CENTRO UNIVERSITÁRIO DO SUL DE MINAS – UNIS-MG ENGENHARIA CIVIL GIOVANI ALVES CIRILO

PROJETOS GEOMÉTRICO, TERRAPLENAGEM E PAVIMENTAÇÃO PARA REGULARIZAÇÃO DE ACESSOS À BR-381, KM 848, PISTA NORTE, POUSO ALEGRE-MG

> VARGINHA 2016

# GIOVANI ALVES CIRILO

# PROJETOS GEOMÉTRICO, TERRAPLENAGEM E PAVIMENTAÇÃO PARA REGULARIZAÇÃO DE ACESSOS À BR-381, KM 848, PISTA NORTE, POUSO ALEGRE-MG

Trabalho de Conclusão de Curso apresentado ao curso de Engenharia Civil do Centro Universitário do Sul de Minas, como pré-requisito para obtenção do grau de Bacharel, sob orientação do M.Sc. Armando Belato Pereira.

VARGINHA 2016

# GIOVANI ALVES CIRILO

# PROJETOS GEOMÉTRICO, TERRAPLENAGEM E PAVIMENTAÇÃO PARA REGULARIZAÇÃO DE ACESSOS À BR-381, KM 848, PISTA NORTE, POUSO ALEGRE-MG

Trabalho de Conclusão de Curso apresentado ao curso de Engenharia Civil do Centro Universitário do Sul de Minas, como pré-requisito para obtenção do grau de Bacharelado pela banca examinadora composta pelos membros:

Aprovado em  $\frac{\sqrt{2}}{2}$ 

M.Sc. Armando Belato Pereira

\_\_\_\_\_\_\_\_\_\_\_\_\_\_\_\_\_\_\_\_\_\_\_\_\_\_\_\_\_\_\_\_\_\_\_\_\_\_\_\_\_\_\_\_\_\_\_\_\_\_\_\_\_\_\_\_\_\_\_\_\_

\_\_\_\_\_\_\_\_\_\_\_\_\_\_\_\_\_\_\_\_\_\_\_\_\_\_\_\_\_\_\_\_\_\_\_\_\_\_\_\_\_\_\_\_\_\_\_\_\_\_\_\_\_\_\_\_\_\_\_\_\_

\_\_\_\_\_\_\_\_\_\_\_\_\_\_\_\_\_\_\_\_\_\_\_\_\_\_\_\_\_\_\_\_\_\_\_\_\_\_\_\_\_\_\_\_\_\_\_\_\_\_\_\_\_\_\_\_\_\_\_\_\_

M.Sc. Antonio de Faria

Esp. Max Filipe Ferreira Marques

OBS.:

Primeiramente a Deus, em memória a minha querida mãe Joana D'Arc Alves Cirilo pelos ensinamentos deixados a mim, que contribuíram para minha realização profissional e formação do meu caráter, à minha esposa Fernanda Borges Corrêa Cirilo, à minha filha Isabella Corrêa Cirilo e a todos que indiretamente contribuíram para a conclusão deste trabalho. O meu sincero muito obrigado.

### AGRADECIMENTOS

À Deus, pelo dom da vida.

Ao meu querido pai José Paulo Cirilo, pelo apoio e ensinamentos.

À minha esposa Fernanda Borges Corrêa Cirilo e minha filha Isabella Corrêa Cirilo, que sempre estiveram presentes em minha trajetória tornando cada momento especial.

Aos meus familiares que sempre me apoiaram.

Aos meus colegas de faculdade que sempre estiveram do meu lado.

Ao M.Sc. Armando Belato Pereira que me orientou no desenvolvimento deste trabalho.

E a todos que de alguma forma contribuíram para a conclusão deste trabalho.

#### RESUMO

No município de Pouso Alegre – MG, ao longo de seu perímetro urbano possui uma extensa faixa determinada pelo plano diretor do município por Zona de Empreendimento de Porte – ZEP, esta área se estende por um trecho da rodovia federal BR 381 Fernão Dias, por mais de 15 km de extensão, por esses motivos empreendedores estão se instalando às margens da BR 381 ocupando antigas edificações. Estes empreendimentos são muito importantes para o desenvolvimento do município, porém esta ocupação está encontrando um obstáculo que estão os impedindo de prosseguir com suas obras, os acessos existentes ou são irregulares ou deficientes de dispositivos de segurança. Em função disso este trabalho aborda questões técnicas e normativas a fim de regularizar os acessos do km 848 pista norte da rodovia BR 381, desenvolvendo o projeto geométrico para compor o quadro de projetos sujeitos à prévia análise da concessionária Auto Pista Fernão Dias, e posteriormente aprovação do Departamento Nacional de Infraestrutura de Transportes – DNIT.

Palavras-chave: Projeto Geométrico. Regularização de Acesso. BR-381.

#### *ABSTRACT*

*In the city of Pouso Alegre - MG, along its urban area has an extensive range determined by the law of the municipality by Porte Development Zone - ZEP, this area extends over a stretch of federal highway BR 381 Fernao Dias, however 15 km long, therefore entrepreneurs are settling along the BR 381 occupying old buildings. These developments are very important for the development of the municipality, but this occupation are encountering an obstacle that is preventing them from proceeding with their works, the existing accesses are either irregular or deficient safety devices. Because of that this work deals with technical and regulatory issues in order to regularize km of access 848 north lane highway BR 381, developing the geometric design to compose the project framework subject to prior analysis of the Auto Track Fernao Dias dealership, and later approval the National Department of Transport Infrastructure - DNIT.*

*Keywords: Geometric Design. Regularization of access. BR-381.*

# **SUMÁRIO**

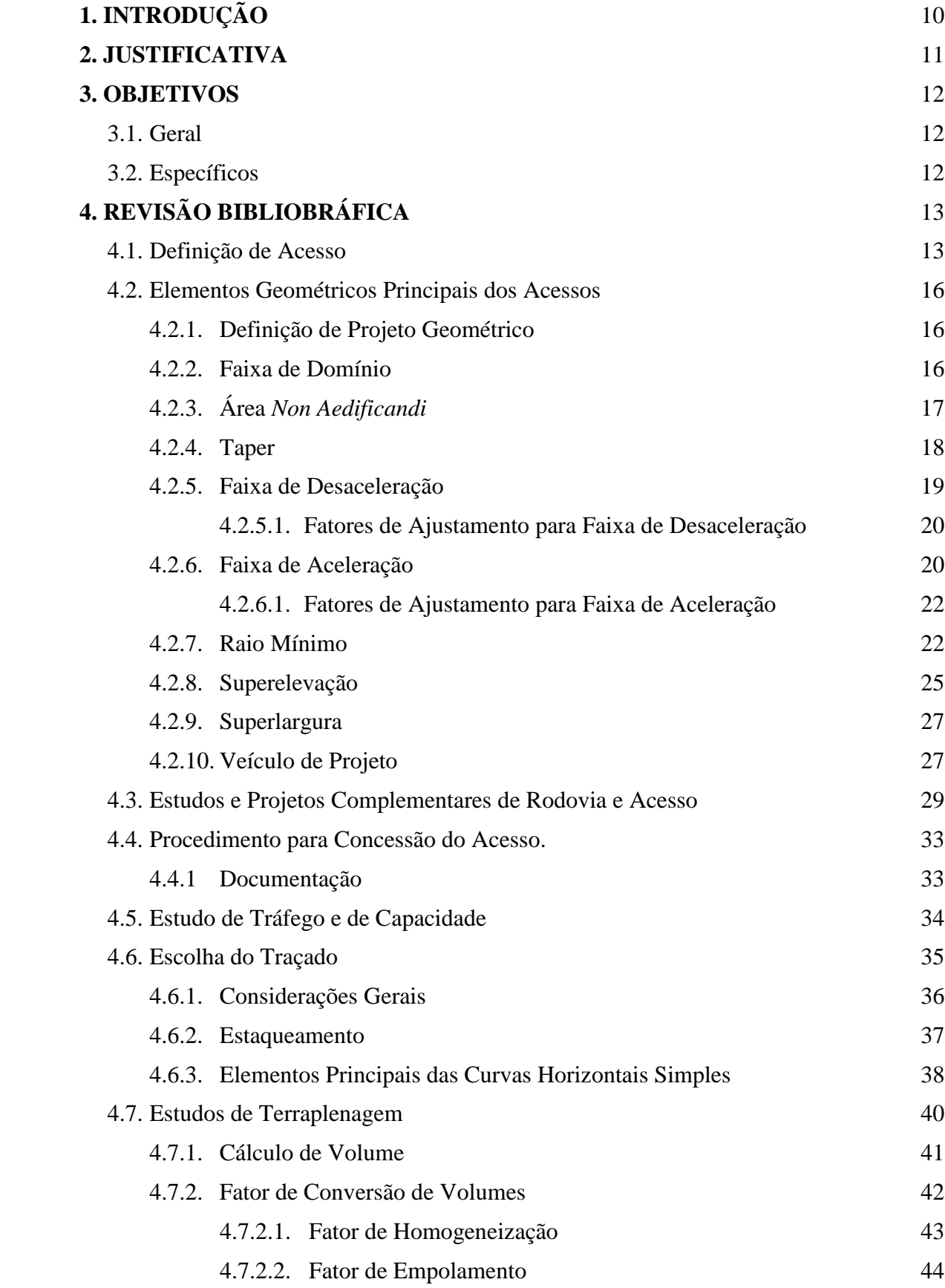

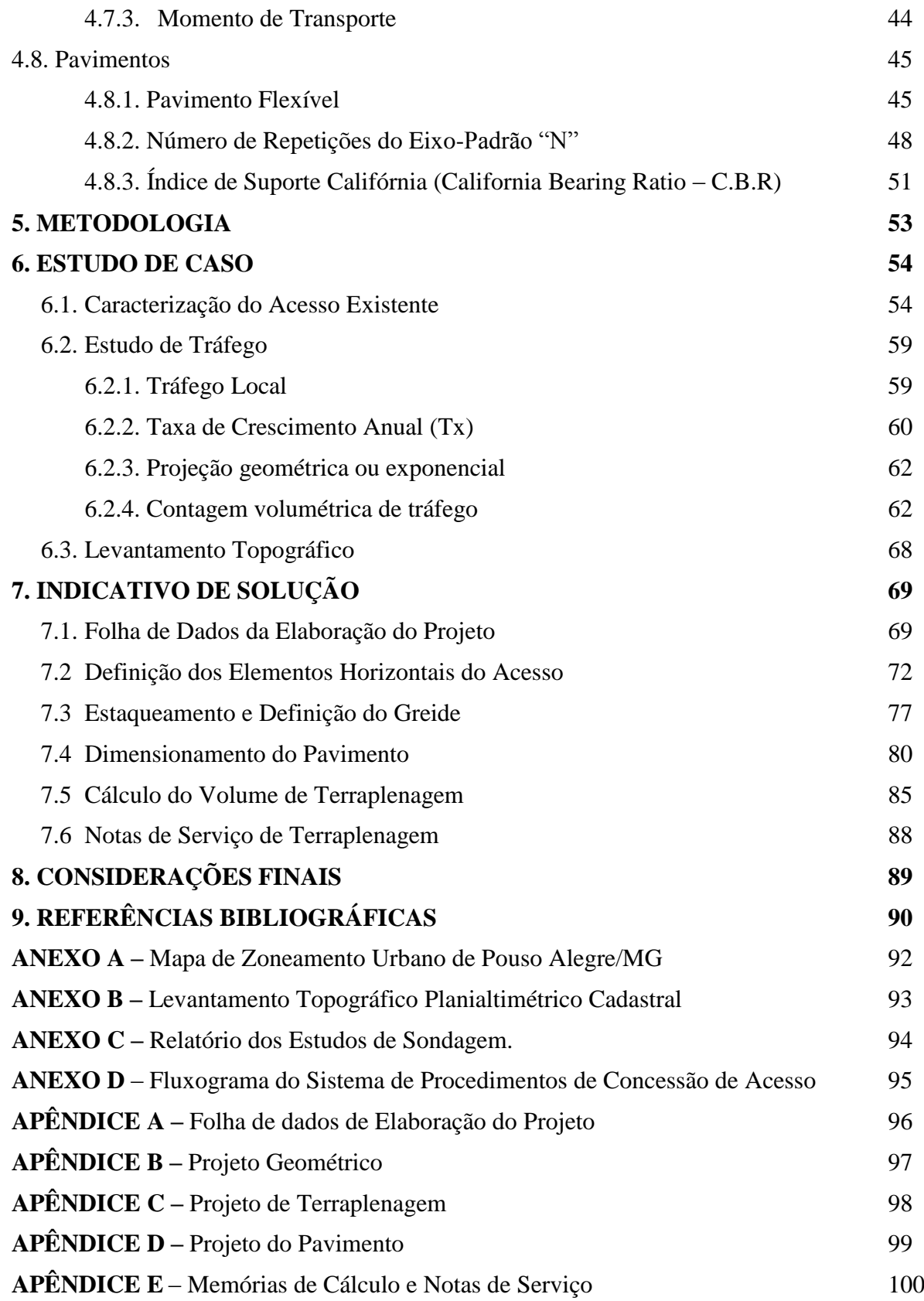

# **1 INTRODUÇÃO**

A Rodovia BR-381, Fernão Dias, é uma das principais e mais movimentadas rodovias federais que liga dois polos industriais muito fortes, São Paulo – SP e Belo Horizonte – MG, além de fazer ligações com várias cidades próximas às suas margens, proporcionando uma conexão eficiente com os grandes polos e consequentemente o seu desenvolvimento.

De acordo com um levantamento de dados realizado pela Auto Pista Fernão Dias concessionária do Grupo Arteris, considerando toda a extensão da rodovia, de Belo Horizonte a São Paulo, cerca de 562,1 km, nos dois sentidos pista norte e pista sul, há mais de 80% dos acessos às propriedades marginais que são irregulares e/ou clandestinos no ano de 2.015. Estes acessos por serem irregulares não possuem nenhum dispositivo de segurança, comprometendo diretamente na segurança de quem transita pela BR-381, que por sua vez possui alto índice de acidentes, segundo a Auto Pista foram cerca de 6.208 acidentes em 2.015.

Um dos principais dispositivos de segurança ao longo das rodovias são os acessos regularizados, principal objetivo deste trabalho, onde se trata especificamente sobre projeto geométrico para regularização de acesso à rodovia federal.

No presente trabalho, inicialmente, será apresentado uma breve revisão bibliográfica sobre o tema, contemplando questões relativas ao projeto geométrico de acesso, aspectos normativos, definição e conceitos. Posteriormente um do estudo de caso tratará das questões mais importantes que influenciaram na escolha do traçado, bem como nas principais necessidades de se fazer tal estudo. Por fim, propor uma solução para o caso apresentado através dos projetos geométrico, de terraplenagem e pavimento do acesso, onde será apresentado em planta anexada no fim deste trabalho.

## **2 JUSTIFICATIVA**

Segundo dados do IBGE a população de Pouso Alegre em 2.015 foi estimada cerca de 143.846 habitantes, se compararmos com o ano de 2.010 onde este número foi estimado em 130.615 habitantes, podemos dizer que houve um aumento significativo. Este crescimento, dá-se ao fato de ser uma cidade emergente que atrai interesses de grandes empreendedores a se instalarem em Pouso Alegre e principalmente por possuir uma ótima localização e uma grande parte do perímetro urbano com acessos para a Fernão Dias.

De acordo com a última alteração da Lei Municipal de Pouso Alegre nº 5661-16, dispõe sobre Parcelamento do Solo Urbano e anexa o Mapa de Zoneamento Urbano de Pouso Alegre MG, que se encontra no Anexo A deste trabalho, podemos observar a grande faixa prevista para ZEP (Zona de Empreendimentos de Porte), que se estende ao longo das margens da BR 381 por cerca de 15,812 km, esta mudança fez com que empresas nacionais e multinacionais construíssem suas instalações de fronte a Fernão Dias, justamente pela facilidade de interligação com outras rodovias da região e por fazer parte de uma das regiões que mais cresce no Brasil, assim aumenta significativamente o número de acessos a serem projetados e/ou regularizados no município, o que justifica este trabalho é a demanda de acessos à serem regularizados por conta de instalações existentes irregulares às margens da BR 381.

No ano de 2.015 foram concluídas duas grandes obras significativas para o desenvolvimento do município, o Centro de Distribuição da Unilever, o maior da América latina e a Multinacional XCMG, montadora de maquinários para obras de engenharia. Ambas se instalaram às margens da BR-381 no município, por este mesmo atrativo outros empreendimentos estão seguindo o mesmo passo, como por exemplo, a Porto Seco de Pouso Alegre e a Deva Pouso Alegre empresa pertencente ao Grupo SADA, que estão se instalando nas margens da Fernão Dias na altura do km 848 pista norte, onde já existe edificações antigas e um acesso irregular, por este motivo essas e outras empresas foram notificadas pela Concessionária Auto Pista para corrigir esta irregularidade, objeto deste trabalho, que é o Projeto Geométrico nos moldes do Manual de Acesso do DNIT (IPR-728, 2006), este projeto é a base para todos os outros que completam o processo de regularização.

### **3 OBJETIVOS**

# **3.1 Geral**

Elaborar um roteiro que sirva de base para a confecção dos projetos que compõe o quadro de documentos e peças técnicas, necessárias para regularização de acessos clandestinos nas margens da Rodovia Federal BR-381, Fernão Dias, dentro do perímetro urbano de Pouso Alegre - MG.

# **3.2 Específicos**

O objeto final deste trabalho será composto por Plantas e memoriais de cálculos do projeto Geométrico, Terraplenagem e Pavimentação dos acessos que se encontram irregulares dentro do trecho que vai do km 847,8 ao km 848,4 pista Norte da BR 381, possibilitando o desenvolvimento dos demais projetos que são exigidos pelo DNIT, seguindo procedimento de acordo com o Manual de Acesso de Propriedades Marginais a Rodovias Federais\_IPR-728 (DNIT 2006).

# **4 REVISÃO BIBLIOBRÁFICA**

### **4.1 Definição de acesso**

De acordo com Roteiro Básico para Sistemas Rodoviários Estaduais, DNIT 2006, Acessos são seguimentos rodoviários, sob jurisdição federal, estadual ou municipal, que ligam a rodovia principal a determinado ponto de interesse, tais como: áreas urbanas, postos, parques, etc.

Segundo DER-MG (2006), Os acessos são basicamente extensões de rodovias que, partindo de rodovias estaduais ou federais, atendem a centros urbanos, vilarejos, distritos industriais ou outras localidades específicas, geralmente têm extensão de até 10,0 km, entretanto admite-se ligeiras variações na extensão para maior.

De acordo com Pimenta (2004), a estrada é um ente tridimensional que deve se ajustar de forma harmônica à topografia da região. De modo geral, o projeto deve alterar a topografia, se possível, sem agredi-la. Deste modo, um bom projeto geométrico deve atender às demandas de tráfego, respeitar as características técnicas de um bom traçado e de um bom perfil, estar em harmonia com a região projetada, na medida do possível, ter um baixo custo.

Embora este trabalho trate de assuntos específicos de projeto geométrico de regularização de acessos, ele será tratado de forma geral como uma via marginal à rodovia em área urbanizada, pois abrange várias propriedades marginais particulares e de interesse social, além de possuírem características de uma área mista onde se encontram residências, oficinas mecânicas de caminhão, depósitos e etc., desta forma é preciso unir assuntos de interesse às residências familiares e às indústrias, com intuito de atender as necessidades de cada um.

Os tipos de acesso passíveis de regularização são apresentados modelos de projetostipo definidos no Manual de Acesso do DNIT (IPR-728, 2006), que visão orientar o projetista na hora da escolha do traçado geométrico.

Na Figura 4.1 demonstra o projeto-tipo de acesso à rodovia federal para propriedade de uso privativo, pista simples, com possibilidades de giros à esquerda. De uma maneira geral este projeto tipo deve ser recomendado para sítios, chácaras ou fazendas, de uso privativo, de baixo volume de tráfego.

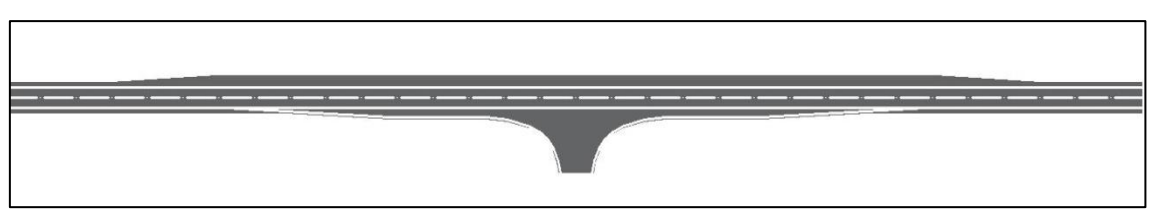

**Figura 4.1** - Acesso de uso privativo, pista simples, com giros à esquerda

**Fonte:** Manual de Acesso do DNIT (IPR-728, 2006)

Quando o acesso à propriedade de uso privativo exigir a eliminação de giros à esquerda, tais como: locais em que os giros possam implicar em perda de segurança para o tráfego, locais em que a proibição desses giros permita a manutenção dos níveis de serviço exigidos na rodovia principal e nas vias de acesso, locais com terceira faixa, ou algum outro motivo que possa surgir na análise da situação existente, poderá ser utilizado o projeto-tipo apresentado na Figura 4.2.

**Figura 4.2** - Acesso de uso privativo, pista simples, sem giro à esquerda

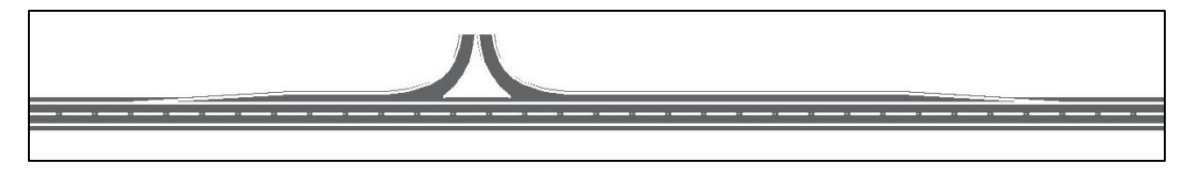

**Fonte:** Manual de Acesso do DNIT (IPR-728, 2006)

Para acesso a propriedade particular em trecho de pista dupla, nos qual não se permite cruzamento nem giros à esquerda, poderá ser adaptado o projeto-tipo da Figura 4.2, conforme exemplo Figura 4.3, adaptação para pista dupla.

**Figura 4.3** - Acesso de uso privativo, pista dupla, sem giro à esquerda

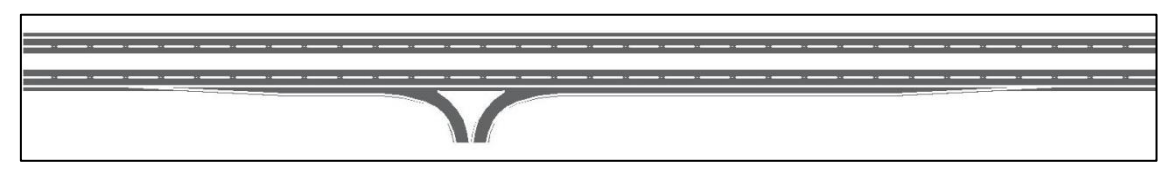

**Fonte:** Manual de Acesso do DNIT (IPR-728, 2006)

Se o volume médio diário for maior que 1.400 em pista simples, utiliza-se o projetotipo mostrado na Figura 4.4, normalmente será empregado para acessos a postos de abastecimento, restaurantes, escolas, e outros estabelecimentos, mesmo de uso particular que sirvam a volumes expressivos de tráfego, como fábricas de grande porte.

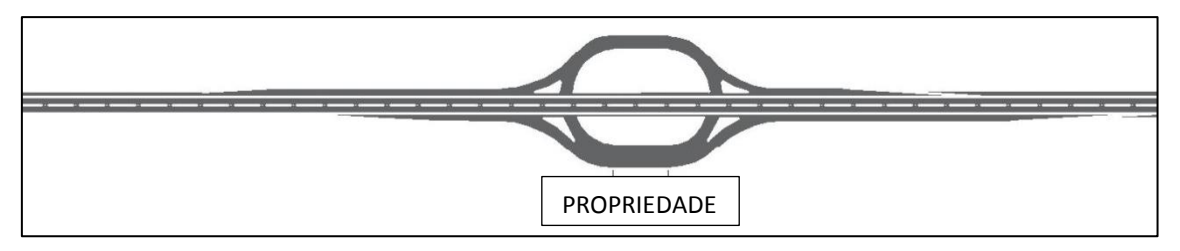

**Figura 4.4** - Acesso de uso público, pista simples, com giros à esquerda, VMD>1.400

**Fonte:** Manual de Acesso do DNIT (IPR-728, 2006)

Se o volume médio diário for menor que 1400 em pista simples recomenda-se o acesso à rodovia federal para propriedade de uso público com possibilidades de giros à esquerda de acordo com a Figura 4.5. Normalmente será empregado para acessos a postos de abastecimento, restaurantes, escolas, e outros estabelecimentos de uso particular ou público fronteiros à rodovia, que sirvam a volumes expressivos de tráfego.

As características geométricas deste projeto são um pouco mais discretas que as do projeto-tipo da Figura 4.4, mas evitando surpresas para o motorista e conduzindo-o a um padrão uniforme de operação.

**Figura 4.5** - Acesso de uso público, pista simples, com giros à esquerda, VMD<1400

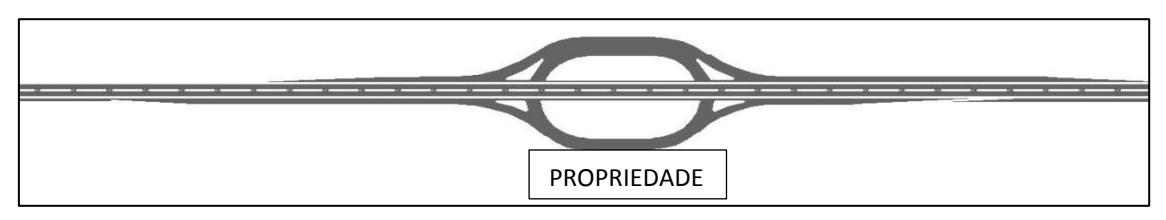

**Fonte:** Manual de Acesso do DNIT (IPR-728, 2006)

Por fim o acesso apresentado na Figura 4.6 é o mais apropriado para o desenvolvimento deste projeto, é uma pista dupla, onde não são permitidos giros à esquerda, somente passagens em nível ou o retorno devidamente projetado se for necessário, além de atender a várias propriedades marginais e proporcionar uma distância segura do acesso em relação à via principal.

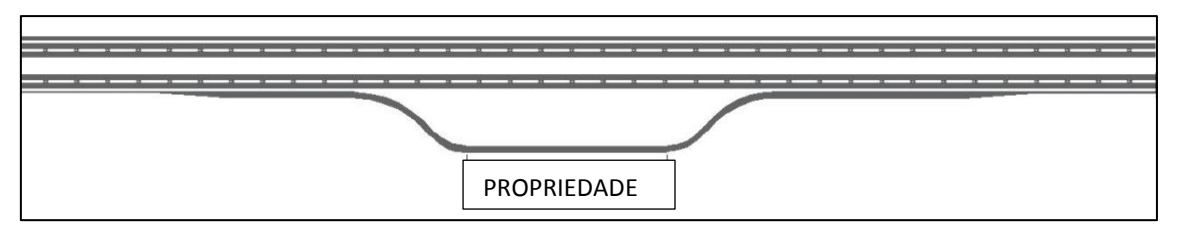

**Figura 4.6** - Acesso de uso público, pista dupla, sem giros à esquerda:

**Fonte:** Manual de Acesso do DNIT (IPR-728, 2006).

Mesmo que cada proprietário tivesse o interesse de construir acesso privativo não seria possível, pois a distância mínima permitida de acordo com DNIT entre acessos de diferentes propriedades é de 500 m, e neste caso os imóveis são contíguos, por isso a escolha deste modelo de pré-projeto.

# **4.2 Elementos geométricos principais dos acessos**

# **4.2.1 Definição de projeto geométrico**

Conforme FURG (2004) entende-se por projeto geométrico de uma estrada o processo de correlação de seus elementos físicos com as características de operação, frenagem, aceleração, condições de segurança, conforto, etc. Os critérios para o dimensionamento geométrico do projeto de acesso baseiam-se principalmente em geometria, porém com uma grande influência da física e das características de operação dos veículos. Incluem cálculos teóricos e resultados empíricos deduzidos de numerosas observações e análises do comportamento dos motoristas, reações e capacidades motoras em função do tipo de condutor, demandas das estradas já existentes, entre outras. Sobretudo a construção de um acesso deve abranger a sociedade dentro das características técnicas normativas e ser economicamente viável.

## **4.2.2 Faixa de domínio**

Para que se possa construir qualquer obra de engenharia às margens de uma rodovia é de suma importância que se faça o conhecimento da faixa de domínio do trecho em que se deseja intervir, esta faixa é definida por um alinhamento paralelo ao eixo da rodovia existente ou projetada, possui uma base física sobre a qual se localiza todos os elementos para operação e manutenção de uma rodovia, constituída pelas pistas de rolamento, acostamentos, acessos,

obras de arte, canteiros, faixa lateral de segurança e sinalização, sua extensão chega até o alinhamento das cercas que separaram a estrada dos imóveis marginais ou da faixa de recuo.

Para fins de regularização de acesso o mesmo não pode ultrapassar o limite da faixa de domínio, por isso a importância de se conhecê-la. Um bom levantamento topográfico contendo os detalhes da rodovia existente é importantíssimo para a correta localização da faixa dentro do projeto, assim se assegura de que o projeto de acesso não vai invadir este limite, que é regulamentado por lei.

As informações sobre a largura da faixa, eixo de origem e casos especiais, são buscadas diretamente com a concessionária que administra, tendo ela ou não esta informação e se houver alguma dúvida a respeito é importante que se faça o contato com a entidade federal que regulariza neste caso o DNIT, para não haver dúvidas e não correr o risco do projeto ser indeferido no órgão responsável pela aprovação.

# **4.2.3 Área** *non aedificandi*

É compreendida por uma faixa que vai do fim do alinhamento da faixa de domínio até uma distância paralela de 15 m, estas áreas foram definidas pela Lei Federal para Parcelamento do Solo n.º 6.766, de 19 de dezembro de 1979. São áreas destinadas à equipamentos urbanos e resguardo para segurança da população, principalmente em trechos urbanizados onde a ocupação desordenada se alastra com facilidade invadindo não somente a *non aedificandi* como a faixa de domínio colocando vidas em risco.

Na Figura 4.7 abaixo mostra parte do levantamento topográfico na altura do km 848 a faixa de domínio demarcada em vermelho tracejado a 35 m do eixo da pista norte correspondendo num total de 70 m, e área não edificante demarcada em verde tracejado a 15 m a partir da faixa de domínio.

O levantamento topográfico completo da área em estudo encontra-se no Anexo B deste trabalho.

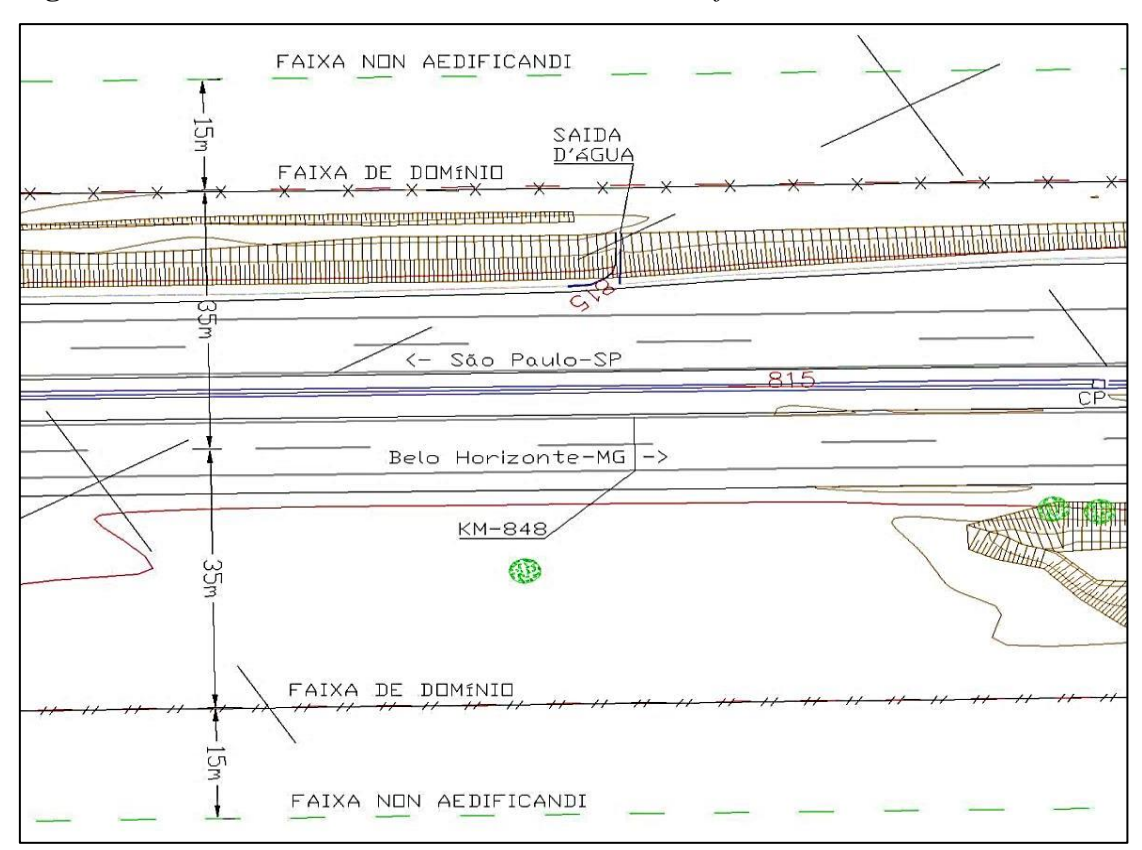

**Figura 4.7** – Detalhe das faixas de domínio e *non aedificand.*

**Fonte:** Levantamento Topográfico Planialtimétrico Cadastral do trecho em estudo.

#### **4.2.4 Taper**

O taper corresponde a uma faixa de tráfego com largura variável interligada à rodovia, localizada antes da faixa de desaceleração e depois da faixa de aceleração, compreendida por uma mudança de direção com angulação diferente do leito principal que parte do alinhamento do bordo da rodovia existente para o bordo da faixa de desaceleração, no caso da faixa de aceleração ocorre o contrário.

Sua principal função é propiciar ao motorista facilidade de mudança da direção de modo a prover a interligação da rodovia ao acesso de maneira segura sem atrapalhar o veículo que vem na sequência.

Abaixo na Figura 4.8 um exemplo de taper com extensão de 90m demarcado em azul claro, a faixa anterior ao taper que possui 45m de extensão e depois se estende ao longo do taper corresponde à faixa de canalização, indica o ponto de conflito de divergência no início da faixa, é demarcada sobre o pavimento na cor branca, indica que há uma mudança de sentido da direção onde se encontra um acesso e não deve ser utilizada como acostamento visando à segurança dos motoristas que desejam usufruir do acesso:

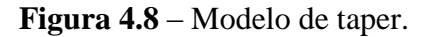

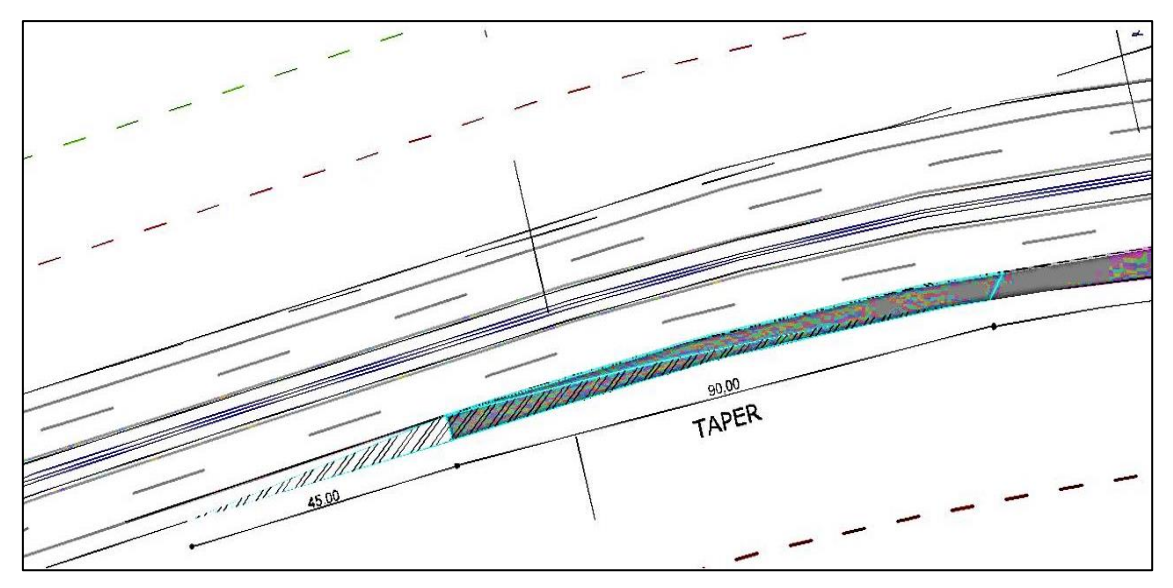

**Fonte:** (Arquivo pessoal, 2016).

# **4.2.5 Faixa de desaceleração**

A faixa de desaceleração está localizada logo após o taper, possui comprimento de acordo com a relação da velocidade da via com a velocidade máxima permitida no acesso, ela é dimensionada de acordo com a Tabela 14 do Manual de Acesso do DNIT (IPR-728, 2006), está representada neste trabalho como Tabela 4.1:

| <b>Velocidade</b> |              |                  |                                                  |     |     |     |     |     | Comprimento da faixa de desaceleração, inclusive taper (m) |  |  |  |  |  |
|-------------------|--------------|------------------|--------------------------------------------------|-----|-----|-----|-----|-----|------------------------------------------------------------|--|--|--|--|--|
| diretriz          | <b>Taper</b> |                  | Velocidade de segurança da curva de saída (km/h) |     |     |     |     |     |                                                            |  |  |  |  |  |
| (km/h)            | (m)          | $\boldsymbol{0}$ | 20                                               | 30  | 40  | 50  | 60  | 70  | 80                                                         |  |  |  |  |  |
| 40                | 40           | 60               | 50                                               | 40  |     |     |     |     |                                                            |  |  |  |  |  |
| 50                | 45           | 75               | 70                                               | 60  | 45  |     |     |     |                                                            |  |  |  |  |  |
| 60                | 55           | 95               | 90                                               | 80  | 65  | 55  |     |     |                                                            |  |  |  |  |  |
| 70                | 60           | 110              | 105                                              | 95  | 85  | 70  | 60  |     |                                                            |  |  |  |  |  |
| 80                | 70           | 130              | 125                                              | 115 | 100 | 90  | 80  | 70  |                                                            |  |  |  |  |  |
| 90                | 80           | 145              | 140                                              | 135 | 120 | 110 | 100 | 90  | 80                                                         |  |  |  |  |  |
| 100               | 85           | 170              | 165                                              | 155 | 145 | 135 | 120 | 100 | 85                                                         |  |  |  |  |  |
| 110               | 90           | 180              | 180                                              | 170 | 160 | 150 | 140 | 120 | 105                                                        |  |  |  |  |  |
| 120               | 100          | 200              | 195                                              | 185 | 175 | 170 | 155 | 140 | 120                                                        |  |  |  |  |  |

**Tabela 4.1** - Comprimentos das faixas de mudança de velocidade (faixa de desaceleração).

Obs: O comprimento mínimo da faixa de desaceleração será sempre o do taper.

**Fonte:** Manual de Acesso do DNIT (IPR-728, 2006, pág. 45).

As faixas de desaceleração têm o objetivo de prover distância suficiente para que os veículos que percorrem uma rodovia reduzam suas velocidades até atingir a velocidade admitida em uma curva localizada no início de um ramo de saída. Essas mudanças de velocidade são feitas com valores de desaceleração passíveis de ser atendidos pelos caminhões, considerando-se a condição mais desfavorável em função da segurança.

### **4.2.5.1 Fatores de ajustamento para faixa de desaceleração**

Além do comprimento da faixa de desaceleração determinada pela Tabela 14 do Manual do DNIT existem também os fatores de ajustamento da faixa em função do greide, ou seja, inclinação longitudinal do greide definida no projeto geométrico agindo a favor ou contra a frenagem do veículo, a favor quando ascendente e contra quando descendente, é determinado de acordo com a Tabela 16 do Manual do DNIT, neste trabalho está descrita como Tabela 4.2:

| Faixas de Desaceleração                  |                        |                   |  |  |  |  |
|------------------------------------------|------------------------|-------------------|--|--|--|--|
| Velocidade diretriz da<br>rodovia (km/h) | Fator de multiplicação |                   |  |  |  |  |
|                                          | Rampa ascendente       | Rampa descendente |  |  |  |  |
| Todas                                    | de 3% a 4%             | de 3% a 4%        |  |  |  |  |
|                                          | 0.90                   | 1,20              |  |  |  |  |
|                                          | Rampa ascendente       | Rampa descendente |  |  |  |  |
| Todas                                    | de 5% a 6%             | de 5% a 6%        |  |  |  |  |
|                                          | 0,80                   | 1,35              |  |  |  |  |

**Tabela 4.2** - Fatores de ajustamento em função do greide.

**Fonte:** Manual de Acesso do DNIT (IPR-728, 2006, pág. 46).

### **4.2.6 Faixa de aceleração**

Faixas de aceleração são faixas com comprimento suficiente para que veículos que desejarem entrar em uma rodovia acelerem até atingir velocidade próxima à sua velocidade diretriz. Para interconexões, o comprimento da faixa de aceleração é medido do ponto final da curva circular de concordância até o final do taper.

A faixa de desaceleração está localizada logo após a curva de saída, possui comprimento de acordo com a relação da velocidade da via com a velocidade de segurança

permitida no acesso, ela é dimensionada de acordo com a Tabela 15 do Manual de Acesso do DNIT (IPR-728, 2006), está representada neste trabalho como Tabela 4.3:

|                   |              |                  | Comprimento da faixa de aceleração               |     |     |                     |     |     |     |  |  |  |  |
|-------------------|--------------|------------------|--------------------------------------------------|-----|-----|---------------------|-----|-----|-----|--|--|--|--|
| <b>Velocidade</b> | <b>Taper</b> |                  |                                                  |     |     | inclusive taper (m) |     |     | 80  |  |  |  |  |
| diretriz          | (m)          |                  | Velocidade de segurança da curva de saída (km/h) |     |     |                     |     |     |     |  |  |  |  |
| (km/h)            |              | $\boldsymbol{0}$ | 20                                               | 30  | 40  | 50                  | 60  | 70  |     |  |  |  |  |
| 40                | 40           | 60               | 50                                               | 40  |     |                     |     |     |     |  |  |  |  |
| 50                | 45           | 90               | 70                                               | 60  | 45  |                     |     |     |     |  |  |  |  |
| 60                | 55           | 130              | 110                                              | 100 | 70  | 55                  |     |     |     |  |  |  |  |
| 70                | 60           | 180              | 150                                              | 140 | 120 | 90                  | 60  |     |     |  |  |  |  |
| 80                | 70           | 230              | 210                                              | 200 | 180 | 140                 | 100 | 70  |     |  |  |  |  |
| 90                | 80           | 280              | 250                                              | 240 | 220 | 190                 | 140 | 100 | 80  |  |  |  |  |
| 100               | 85           | 340              | 310                                              | 290 | 280 | 240                 | 200 | 170 | 110 |  |  |  |  |
| 110               | 90           | 390              | 360                                              | 350 | 320 | 290                 | 250 | 200 | 160 |  |  |  |  |
| 120               | 100          | 430              | 400                                              | 390 | 360 | 330                 | 290 | 240 | 200 |  |  |  |  |

**Tabela 4.3** - Comprimentos das faixas de mudança de velocidade (faixa de aceleração).

Obs: O comprimento mínimo da faixa de aceleração será sempre o do taper.

**Fonte:** Manual de Acesso do DNIT (IPR-728, 2006, pág. 45).

As faixas de aceleração têm o objetivo de prover distância suficiente para que os veículos que desejam entrar para o fluxo da rodovia atinjam sua velocidade compatível com a velocidade da via principal, para isto deve observar os fatores de ajustamento para faixa de aceleração descritos no item a seguir.

### **4.2.6.1 Fatores de ajustamento para faixa de aceleração**

Além do comprimento da faixa de aceleração determinada pela Tabela 15 do Manual do DNIT existem também os fatores de ajustamento da faixa em função do greide do acesso, é determinado de acordo com a Tabela 4.4:

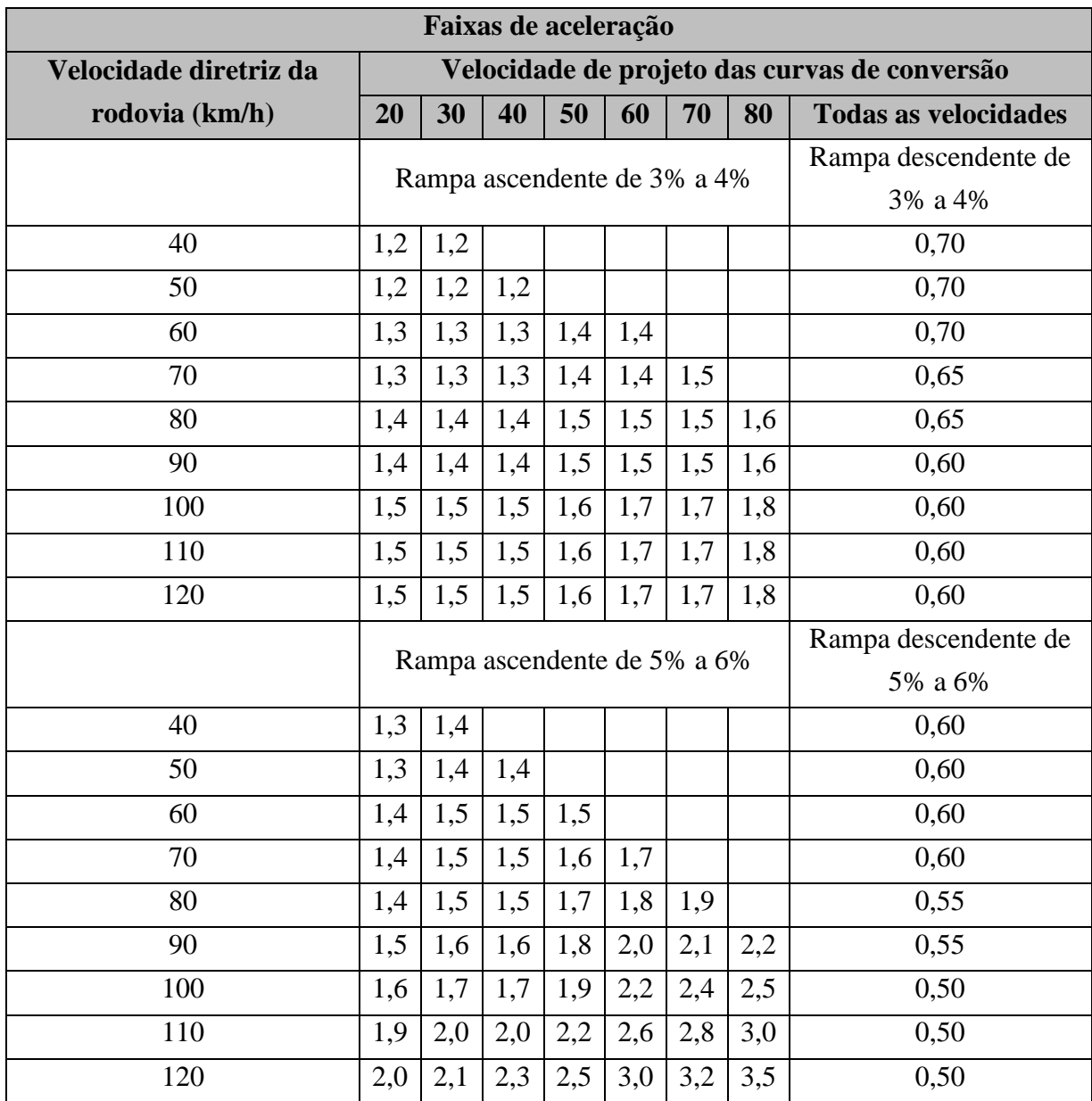

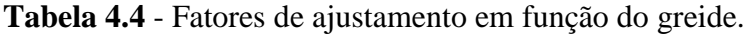

**Fonte:** Manual de Acesso do DNIT (IPR-728, 2006, pág. 46).

# **4.2.7 Raio mínimo**

De acordo com o Manual de Projetos Geométricos de Travessias Urbanas – DNIT (2009), no projeto de curvas horizontais é necessário estabelecer uma relação adequada entre a velocidade de projeto e a curvatura, bem como a relação conjunta destes elementos com a superelevação. Os raios mínimos de curvatura horizontal são os menores raios das curvas que podem ser percorridas com a velocidade diretriz e à taxa máxima de superelevação, em condições aceitáveis de segurança e de conforto.

Os raios mínimos podem ser calculados diretamente pela seguinte equação:

$$
R_{m(n)} = \frac{V^2}{127(e_{m\acute{a}x} + f_{m\acute{a}x})}
$$
 [4.1]

Onde:

 $R_{\text{min}}$  = raio mínimo da curva (m);

 $V =$  velocidade diretriz (km/h);

 $e_{\text{max}}$  = máxima taxa de superelevação adotada (m/m);

 $f_{\text{max}}$  = máximo coeficiente de atrito transversal admissível entre o pneu e o pavimento (adimensional).

Para o raio de projeto, deve se seguir ainda de acordo com o Manual de Projetos Geométricos do DNIT (2009) onde diz que, normalmente, este raio é o raio do eixo da rodovia. Entretanto, a fórmula se refere ao centro de gravidade do veículo, que é aproximadamente o centro da faixa de tráfego mais interna. A fórmula não leva em conta a largura da rodovia nem a localização do raio de projeto. Por questão de consistência com os raios definidos para os ramos de giro e para levar em conta o fato do motorista utilizar a faixa de tráfego mais interna o raio usado para o projeto de curvas horizontais deve ser medido na borda interna da faixa mais interna, especialmente no caso de pistas largas com raios pequenos.

# Taxas máximas de superelevação "e<sub>máx</sub>"

Os valores recomendados para o projeto geométrico das vias que interligam o sistema principal, neste caso a rodovia BR 381, está em função da taxa máxima de superelevação, podendo ser dimensionados de acordo com a Tabela 4.5.

| Vias Expressas e Arteriais Primárias |       |                            |     |     |     |            |            |  |  |  |  |
|--------------------------------------|-------|----------------------------|-----|-----|-----|------------|------------|--|--|--|--|
|                                      |       | Velocidade diretriz (km/h) |     |     |     |            |            |  |  |  |  |
| $e_{\text{max}}(\%)$                 | $50*$ | 60                         | 70  | 80  | 90  | <b>100</b> | <b>110</b> |  |  |  |  |
| $4*$                                 | 100   | 150                        | 205 | 280 | 355 | 465        | 595        |  |  |  |  |
| 6                                    | 90    | 135                        | 185 | 250 | 320 | 415        | 530        |  |  |  |  |
| 8                                    | 80    | 125                        | 170 | 230 | 290 | 375        | 475        |  |  |  |  |
| 10                                   | 75    | 115                        | 155 | 210 | 265 | 345        | 435        |  |  |  |  |
| 12                                   | 70    | 105                        | 145 | 195 | 245 | 315        | 400        |  |  |  |  |

**Tabela 4.5 -** Valores dos raios mínimos, em função das taxas máximas de superelevação (m).

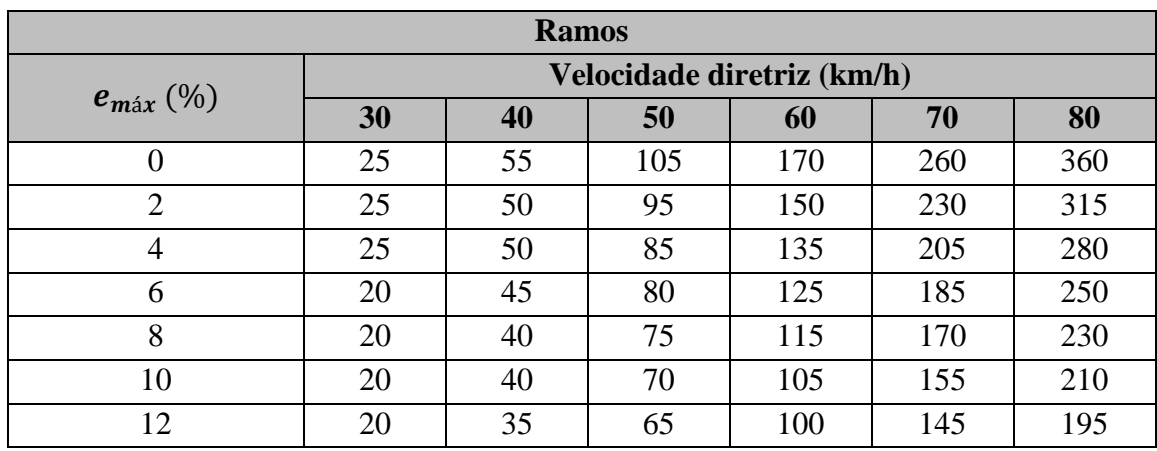

\*Somente vias arteriais

**Fonte:** Manual de Projetos Geométricos de Travessias Urbanas – DNIT (2009).

No caso de ângulos centrais (AC) pequenos, iguais ou menores que 5º, o Manual do DNIT diz que os raios deverão ser suficientemente grandes para proporcionar os desenvolvimentos circulares mínimos (D) obtidos pela fórmula a seguir:

$$
D \ge 30(10 - AC) \tag{4.2}
$$

Onde:

 $AC \leq 50$  $AC = \hat{\text{angular central (graus)}}$  $D =$  desenvolvimento (m)

Não é necessária curva horizontal para  $AC < 0^{\circ}$  15'. Devem, entretanto, ser evitados, tanto quanto possível, traçados que incluam curvas com ângulos centrais tão pequenos.

# **Coeficiente de atrito transversal** " $f_{max}$ "

O coeficiente de atrito depende da velocidade, do tipo de superfície, da irregularidade, das condições do pavimento, tipo de pneu e da superfície estar seca ou molhada.

Segundo o Manual de Projetos Geométricos de Travessias Urbanas – DNIT (2009), ao percorrer uma curva, um veículo é sujeito à ação da força centrífuga, que é contrabalançada pelo atrito entre os pneus e a superfície da rodovia. O coeficiente de atrito correspondente é chamado de coeficiente de atrito transversal e a experiência mostra que seu valor varia com a velocidade no intervalo de 0,20, para 30 km/h, a 0,12, para 110 km/h, como pode ser observado na Tabela 4.6, para o caso de pneus novos e pavimento de concreto em bom estado.

Esses valores são inferiores para pneus lisos e pavimento menos rugoso. Não é conveniente, entretanto, que as curvas sejam projetadas com base no máximo atrito lateral disponível. A parcela do atrito lateral que pode ser usada, com conforto e segurança pela grande maioria dos motoristas, é função do grau de desconforto provocado pela ação da força centrífuga.

**Tabela 4.6** – Valores máximos admissíveis de coeficientes de atrito transversal para vias em geral.

| Velocidade diretriz (km/h)     | 30   | 40   | 50                                                             | 60 | 70 | 80 | 90 | <b>100</b> |      |
|--------------------------------|------|------|----------------------------------------------------------------|----|----|----|----|------------|------|
| Coeficiente de atrito          | 0,20 | 0,18 | $\vert 0.16 \vert 0.15 \vert 0.15 \vert 0.14 \vert 0.14 \vert$ |    |    |    |    | 0.13       | 0,12 |
| transversal $(f_{\text{max}})$ |      |      |                                                                |    |    |    |    |            |      |

**Fonte:** Manual de Projetos Geométricos de Travessias Urbanas – DNIT (2009).

Ainda segundo Manual do DNIT os valores de f são mais elevados para ramos com velocidades até 60 km/h, como pode ser observado na Tabela 4.7, pois, nesse caso, os motoristas estão predispostos a maiores acelerações centrífugas, além de haver maior presença de sinalização de advertência.

**Tabela 4.7 –** Valores Máximos Admissíveis de Coeficientes de Atrito Transversal para Ramos de Interseções.

| <b>Velocidade</b><br>diretriz (km/h)                        | 30   | 40   | 50   | 60   | 70   | 80   |
|-------------------------------------------------------------|------|------|------|------|------|------|
| Coeficiente de<br>atrito transversal $(f_{\hat{m\alpha}x})$ | 0,28 | 0,23 | 0,19 | 0,17 | 0,15 | 0,14 |

**Fonte:** Manual de Projetos Geométricos de Travessias Urbanas – DNIT (2009).

# **4.2.8** Superelevação "e"

De acordo com o Manual de Projetos Geométricos de Travessias Urbanas – DNIT (2009) onde a superelevação for aplicada em vias urbanas de baixa velocidade com restrições urbanísticas e operacionais devem ser utilizados os coeficientes de atrito transversal "f" recomendados na Tabela 4.7. Esses coeficientes provêm uma margem razoável de segurança para baixas velocidades e resultam em valores de superelevação menores que os normalmente empregados.

Os coeficientes variam de 0,28, para 30 km/h, a 0,14, para 80 km/h. Os raios mínimos correspondentes aos valores de superelevação admitidos são calculados utilizando os valores de "f" na fórmula padrão do " $R_{min}$ ", cujos resultados são apresentados na Tabela 4.8.

|                  | $V$ dir = 30 km/h | $V$ dir = 40 km/h | $V$ dir = 50 km/h | $V$ dir = 60 km/h |
|------------------|-------------------|-------------------|-------------------|-------------------|
| e(%)             | R(m)              | R(m)              | R(m)              | R(m)              |
| $-6,0$           | 32                | $\overline{74}$   | 151               | 429               |
| $-5,0$           | 31                | $70\,$            | 141               | 386               |
| $-4,0$           | 30                | 66                | 131               | 351               |
| $-3,0$           | 28                | 63                | 123               | 322               |
| $-2,8$           | $28\,$            | 62                | 122               | 316               |
| $-2,6$           | 28                | 62                | 120               | 311               |
| $-2,4$           | 28                | 61                | 119               | 306               |
| $-2,2$           | $\overline{27}$   | 61                | 117               | 301               |
| $-2,0$           | $27\,$            | $60\,$            | 116               | 189               |
| $-1,5$           | $27\,$            | 59                | 113               | 183               |
| $\boldsymbol{0}$ | 25                | $\overline{55}$   | 104               | 167               |
| 1,5              | 24                | 51                | 96                | 153               |
| 2,0              | 24                | $\overline{50}$   | $\overline{94}$   | 149               |
| 2,2              | 23                | $\overline{50}$   | 93                | 148               |
| 2,4              | $\overline{23}$   | $\overline{50}$   | $\overline{92}$   | 146               |
| 2,6              | 23                | 49                | 91                | 145               |
| 2,8              | 23                | 49                | 90                | 143               |
| 3,0              | $\overline{23}$   | 48                | 89                | 142               |
| 3,2              | 23                | 48                | 89                | 140               |
| 3,4              | 23                | 48                | 88                | 139               |
| $\overline{3,6}$ | 23                | $47\,$            | 87                | 138               |
| 3,8              | $\overline{22}$   | 47                | 86                | 136               |
| 4,0              | $22\,$            | 47                | 86                | 135               |
| 4,2              | 22                | 46                | 85                | 134               |
| 4,4              | 22                | 46                | 84                | 132               |
| 4,6              | $22\,$            | 46                | 83                | 131               |
| 4,8              | 22                | $\overline{45}$   | 83                | 130               |
| 5,0              | 21                | 45                | 82                | 129               |
| 5,2              | 21                | 45                | $81\,$            | 128               |
| 5,4              | 21                | 44                | 81                | 127               |
| 5,6              | 21                | 44                | $80\,$            | 125               |
| 5,8              | $\overline{21}$   | 44                | 79                | 124               |
| 6,0              | $21\,$            | 43                | 79                | 123               |

**Tabela 4.8 –** Raios mínimos e superelevação para vias urbanas de baixa velocidade.

Obs: Superelevação pode ser opcional em vias urbanas de baixa velocidade

**Fonte:** Manual de Projetos Geométricos de Travessias Urbanas – DNIT (2009).

### **4.2.9 Superlargura**

Superlargura pode ser definida como acréscimo total de largura proporcionado às pistas em curvas, de forma a considerar as exigências operacionais então decorrentes, crescentes com a curvatura, e assegurar um padrão adequado de segurança e conforto de dirigir, conforme descreve o Manual de Projetos Geométricos de Travessias Urbanas – DNIT (2009).

Os cálculos da superlargura das pistas principais e na determinação da largura e dos raios mínimos internos das pistas dos ramos estão condicionados aos veículos de projeto descritos no item 4.2.10 deste trabalho.

Para o dimensionamento da superlargura em acessos podemos utilizar a Tabela 4.9 a seguir do DNER para valores de gabarito lateral em função da velocidade nos acessos serem normalmente baixas.

**Tabela 4.9** – Valores de gabarito lateral.

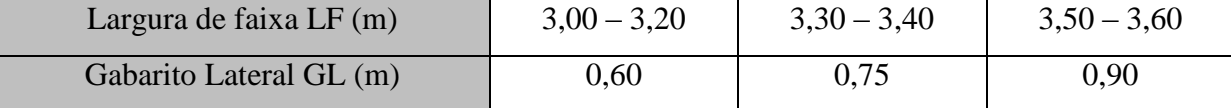

**Fonte:** Manual de Projeto Geométrico de Rodovias Rurais (DNER, 1999, p. 76).

### **4.2.10 Veículo de projeto**

Em função dos diferentes tipos de veículos que circulam nas rodovias brasileiras, onde cada um possui suas características geométricas, mecânicas e de desempenho operacional, é necessário escolher um tipo de veículo padrão que sirva de referência para a determinação dos valores máximos ou mínimos de parâmetros geométricos a serem observados para o projeto do acesso.

As Normas do DNER estabelecem, para fins de projeto, os 4 seguintes tipos básicos de veículos:

 Veículo tipo VP, denominado genericamente por Veículo de Passageiros, compreendendo veículos leves, assimiláveis em termos geométricos e operacionais ao automóvel, incluindo vans, utilitários, pick-up's, furgões e similares;

- Veículo tipo CO, denominado genericamente por Veículo Comercial Rígido, composto por unidade tratora simples (veículo não articulado), incluindo caminhões e ônibus convencionais, normalmente de 2 eixos e 6 rodas;
- Veículo tipo O, denominado genericamente por Ônibus de Longo Percurso, abrangendo veículos comerciais rígidos de maiores dimensões, incluindo ônibus de turismo e caminhões longos, geralmente com 3 eixos ("trucão"), de dimensões maiores que o
- Veículo tipo CO, com comprimentos próximos ao do limite máximo para veículos simples;
- Veículo tipo SR, denominado genericamente por Semi-Reboque, representando os veículos comerciais articulados, com comprimento próximo ao limite para veículos articulados, sendo constituídos normalmente de uma unidade tratora simples com um semi-reboque.

As dimensões básicas dos veículos considerados para fins de projeto estão discriminadas na Tabela 4.10.

| Características (m)              |           | Tipos de Veículos |          |           |  |  |  |
|----------------------------------|-----------|-------------------|----------|-----------|--|--|--|
|                                  | <b>VP</b> | CO                | $\Omega$ | <b>SR</b> |  |  |  |
| Largura total do veículo         | 2,10      | 2,60              | 2,6      | 2,6       |  |  |  |
| Comprimento total do veículo     | 5,80      | 9,10              | 12,20    | 16,80     |  |  |  |
| Raio mín. roda externa dianteira | 7,30      | 12,80             | 12,80    | 13,70     |  |  |  |
| Raio mín. roda interna traseira  | 4,70      | 8,70              | 7,10     | 6,00      |  |  |  |

**Tabela 4.10** - Dimensões básicas dos veículos de projeto.

**Fonte:** Manual de projeto geométrico de rodovias rurais (DNER, 1999, p. 47).

Podemos observar na Figura 4.9, onde estão representadas, em escala gráfica indicadas, as dimensões e as trajetórias mínimas dos pontos significativos do veículo tipo SR, que servem para fins de projeto e de verificação de dispositivos geométricos de rodovias, tais como retornos, interseções e acessos, onde ocorre a necessidade de canalizações ou balizamentos para o percurso dos veículos.

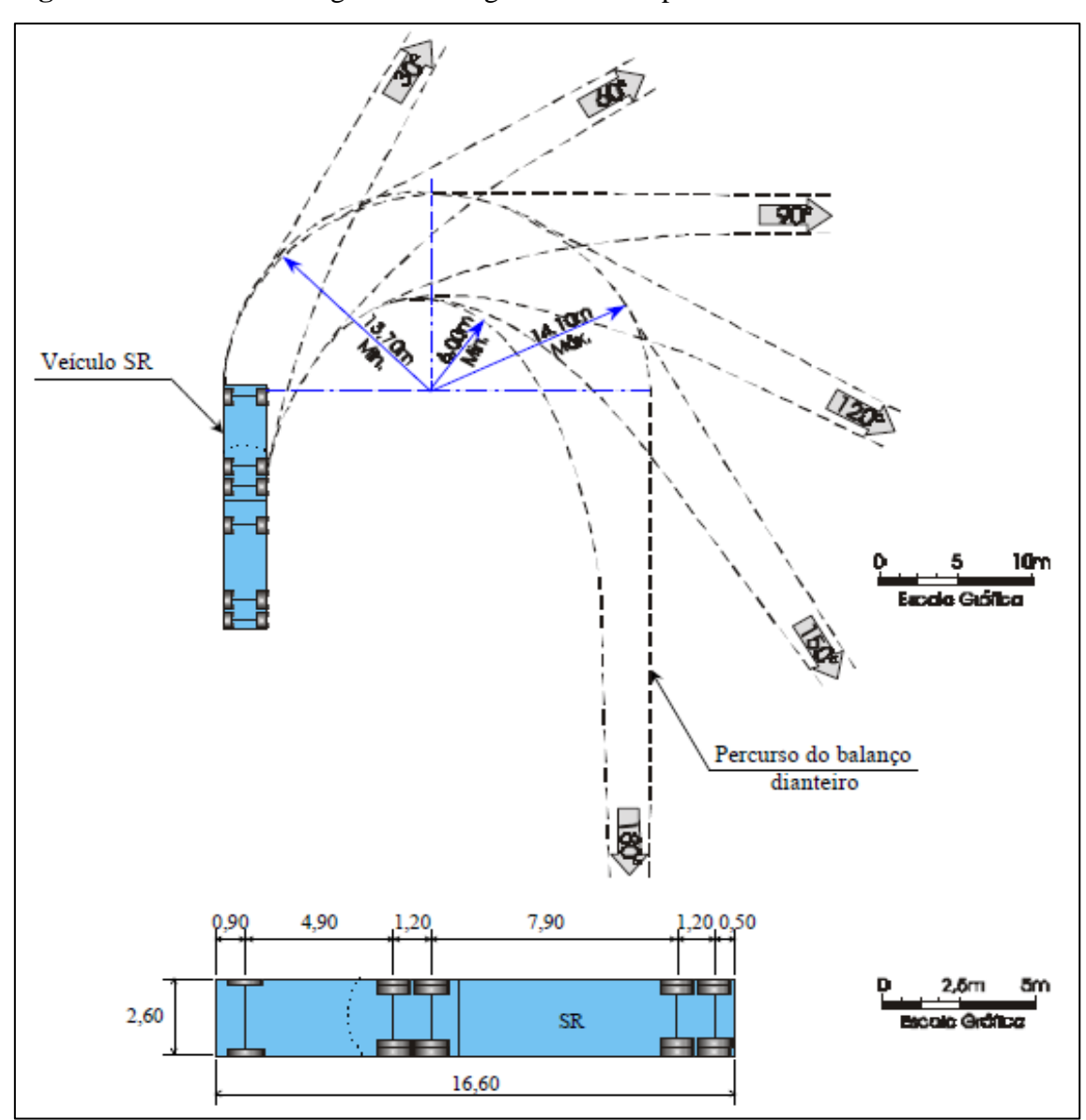

**Figura 4.9 -** Dimensões e gabaritos de giro: veículo tipo SR.

**Fonte:** Manual de projeto geométrico de rodovias rurais (DNER, 1999, pág. 50).

# **4.3 Estudos e projetos complementares de rodovia e acesso**

Como toda obra de engenharia as obras de estradas necessitam de estudos e projetos complementares para o seu correto dimensionamento, no caso de um projeto de acesso estes trabalhos iniciam-se por meio de estudos de Planejamento de Transporte. Esses estudos têm por objetivo verificar o comportamento do sistema viário existente para, posteriormente, estabelecer prioridades de ligação com vistas às demandas de tráfego detectadas e projetadas, de acordo com os dados socioeconômicos e interesses da população local que serão beneficiadas pelo acesso.

As principais atividades para elaboração de um projeto viário de acesso são:

- Estudos topográficos;
- Estudos de tráfego;
- Estudos geológicos e geotécnicos;
- Estudos hidrológicos;
- Projeto geométrico;
- Projeto de terraplenagem;
- Projeto de pavimentação;
- Projeto de drenagem;
- Projeto de obras de arte correntes;
- Projeto de obras de arte especiais;
- Projeto de viabilidade econômica;
- Projeto de desapropriação;
- Projetos de interseções, retornos e acessos;
- Projeto de sinalização;
- Projeto de elementos de segurança;
- Orçamento da obra e plano de execução;
- Relatório de impacto ambiental.

Da mesma forma Albano 2014, descreve que um projeto de rodovia pode ter subdivisões inter-relacionadas conforme suas necessidades próprias, mas de uma maneira geral, os Projetos de Engenharia são informalmente padronizados, compreendendo os seguintes tópicos:

- a) Estudos de tráfego Trata da coleta de dados de tráfego, seu estudo e análise do tráfego atual e futuro com vistas a propiciar meios necessários para avaliar a suficiência do sistema de transporte existente, auxiliar na definição do traçado e padrão da rodovia, definir a classe e suas características técnicas, determinar as características operacionais da rodovia e fornecer insumos para a análise de viabilidade econômica;
- b) Estudo de viabilidade técnica-econômica Tem por objetivo dar subsídios para seleção e definir a viabilidade econômica do projeto. É desenvolvido ainda na fase inicial (preliminar) dos serviços, ou seja, de reconhecimento da área a ser projetada;
- c) Estudos hidrológicos Consiste na coleta de dados, procedimento destes dados e análise relativa a todo aspecto hidrológico nas diversas fases de projeto;
- d) Estudos topográficos Estudo no qual se faz necessário em toda obra de engenharia civil, proporciona a exata compreensão das dimensões do objeto de trabalho, mostrando suas grandezas físicas podendo ser representadas de várias forma planta topográfica contendo as curvas de nível normalmente de metro em metro, por planilhas de coordenadas geodésicas, geográficas ou topográficas dependendo da amplitude do estudo, para análises prévias podem ser executados levantamento menos precisos por aquisição de imagens que radares aerotransportados, aerofotogrametria por aviões, vant's ou drones, para a modelagem da topografia local em função do traçado escolhido é preciso ter um levantamento mais preciso e detalhado executado com equipamento de precisão milimétrica classificado de acordo com a NBR 13.133 Execução do Levantamento Topográfico, teodolitos eletrônicos tipo 1, classe alta precisão, linear de 2mm/km e angular de 2". Os levantamentos devem ser executados de acordo com a norma obedecendo o método estabelecido por norma, categoria II PAC, tipo 3, com a finalidade para obras de infraestruturas em engenharia;
- e) Estudos geológicos e geotécnicos Tem por objetivo o melhor conhecimento da constituição do terreno através de sondagens e coleta de materiais no campo e consequentes ensaios destes materiais para definição de sua característica e aplicabilidade, análises litológicas morfológicas, estruturais, estratigráficas e litográficas;
- f) Projeto geométrico tem por objetivo o estudo detalhado e respectiva definição geométrica de uma rodovia, das características técnicas tais como raios de curvas, rampas, plataformas, etc., com precisão tal que permita sua conformação espacial, sua quantificação, correspondente orçamento que possibilite a sua perfeita execução através de um adequado planejamento;
- g) Projeto de drenagem Visa estabelecer a concepção das estruturas que comporão o projeto de drenagem, dimensionamento dos dispositivos em função da análise hidrológica, apresentando quadros identificativos do tipo de obra, localização, quantitativo e demais informações;
- h) Projeto de pavimentação Estabelece a concepção do projeto de pavimento, a seleção das ocorrências de materiais a serem indicado, dimensionamento das camadas que compõe o pavimento e definição dos trechos homogêneos dos materiais empregados em função do estudo geotécnico;
- i) Projeto de obras de arte especiais Consiste no dimensionamento, no cálculo estrutural e confecção das plantas de execução de pontes e viadutos;
- j) Projeto de interseções, retornos e acessos Consiste na identificação e concepção de projeto geométrico dos ramos que compõe o detalhamento e demonstração das plantas de execução destes dispositivos;
- k) Projeto de obras complementares Desenvolvido em função dos demais projetos, complementando-os conforme análise de necessidades de implantação de dispositivos operacionais e de segurança do complexo da obra de engenharia, com definições, dimensionamento, desenhos e localizações detalhadas dos dispositivos projetados; também envolve os projetos especiais de paisagismo e locais de lazer nas áreas adjacentes à via em estudo.
- l) Projeto de sinalização É composto pelo projeto de sinalização horizontal e vertical das vias, interseções e acessos, também pela sinalização por sinais luminosos em vias urbanas, onde são especificados os tipos dos dispositivos de sinalização, localização da aplicação e quantidades correspondentes;
- m) Projeto de desapropriação É constituído de levantamento topográfico da área particular envolvida, da determinação do custo de desapropriação de cada propriedade, do registro das informações de cadastro em formulário próprio, da planta cadastral individual das propriedades compreendidas, total ou parcialmente na área e, por fim, relatório demonstrativo;
- n) Projeto de instalações para operação da rodovia É composto de memória justificativa, projetos e desenhos específicos e notas de serviços dos dispositivos tais como postos de pedágio, postos de polícia, postos de abastecimento, balanças, residências de conservação, área de estacionamento, parada de ônibus, etc.;
- o) Orçamento dos projetos Consiste na pesquisa de mercado de salário, materiais, equipamentos, etc., para o cálculo dos custos unitários dos serviços e estudo dos custos de transporte para confecção do orçamento total da obra;
- p) Plano de execução dos serviços Apresenta um plano de ataque dos serviços considerando a forma e equipamentos para execução, bem como os cronogramas de dimensionamento, *layout* das instalações necessárias à execução da obra;
- q) Documentos para licitação Visam identificar e especificar as condições que nortearão a licitação dos serviços para execução da obra;
- r) Estudo de impacto ambiental Trata-se da execução por equipe multidisciplinar das tarefas técnicas e científicas destinadas a analisar sistematicamente as consequências da implantação de um projeto no meio ambiente as consequências da implantação de um projeto no meio ambiente, através de métodos de avaliações próprios e técnicas de

previsão dos impactos ambientais e consequente desenvolvimento de medidas especificas de proteção, recuperação e melhorias no meio ambiente, garantindo o mínimo efeito ao ecossistema;

s) Relatório de impacto ambiental – É o documento que apresenta os resultados dos estudos técnicos e científicos da avaliação de impacto ambiental; deve conter o esclarecimento de todos os elementos da rodovia. De acordo com a PEC 65/2012 para obras públicas no caso de uma obra de rodovia está dispensada de licenciamento ambiental.

# **4.4 Procedimento para concessão do acesso.**

Para que se possa regularizar um acesso às margens de uma rodovia federal é necessário que se conheça o procedimento de acordo com o Manual de Acesso do DNIT descrito neste trabalho.

Somente quando estiverem todas as etapas concluídas a concessionária responsável pela prévia análise, neste caso a Arteris, encaminha todos os documentos e projetos objeto de pleito para a Agência Nacional de Transportes Terrestres – ANTT. Só então depois de aprovado pode-se dar início às obras de acordo com os projetos executivos de engenharia, geométrico, terraplenagem, drenagem, pavimentação e etc.

### **4.4.1 Documentação**

Existem seis tipos de projetos-tipo de acesso predefinidos que orientam o projetista para a execução do pré-projeto que é solicitado pela concessionária para vistoria de concessão do acesso juntamente com os documentos relacionados abaixo:

- a) Solicitação de Vistoria para Concessão de Acesso
- b) Informações sobre a Situação do Local
- c) Autorização para Elaboração de Projeto de Acesso
- d) Termo de Compromisso para Construção de Acesso
- e) Autorização para Construção de Acesso
- f) Termo de Responsabilidade de Acesso
- g) Autorização para Utilização de Acesso

O responsável deverá preencher o formulário "Solicitação de Vistoria para Concessão de Acesso". Nesse formulário o responsável deve dar o maior número de informações possíveis para que o Supervisor Local possa autorizar início do projeto. No ato da entrada da Solicitação o requerente deverá juntar um croqui do local do acesso pretendido e o título de propriedade ou posse.

Após a liberação da Auto Pista Fernão Dias (AFD), são solicitados pela mesma os seguintes projetos e documentos:

a) Folha de dados modelo AFD;

b) Plano Básico Ambiental (podendo utilizar modelo AFD);

c) Licença ou Dispensa Ambiental emitida pelos órgãos competentes (podendo utilizar modelo de dispensa AFD);

d) Cópia da Escritura do Imóvel;

- e) Memorial descritivo e Justificado;
- f) Cronograma de execução da obra (equivalente ao trecho da faixa de domínio);
- g) ART do projeto.

Projetos em escala 1:1000, exceto trecho de SP, primeira análise enviada em arquivo na extensão DWG, via e-mail ou mídia digital:

- a) Levantamento Planialtimétrico de aproximadamente 2 km (Folha 1/7);
- b) Projeto Geométrico (Folha 2/7);
- c) Projeto de Pavimento (Folha 3/7);
- d) Projeto de Drenagem (Folha 4/7);
- e) Projeto de Sinalização Vertical e Horizontal (Folha 5/7);
- f) Projeto Geométrico com Planialtimétrico (Folha 6/7);
- g) Projeto de Sinalização de Obra (conforme manual AFD) (Folha 7/7).

### **4.5 Estudo de tráfego e de capacidade**

De acordo com o Manual de Acessos do DNIT (2006), os Estudos de Tráfego e de Capacidade necessários para autorização e execução de um projeto de acesso à rodovia compreenderão em quatro etapas:

a) Contagens classificatórias durante três dias, durante três horas, em cada um dos períodos de pico do dia.

b) Ajustamento das contagens feitas, para que representem os períodos de pico do ano.

c) Estimativa da demanda do acesso após seu uso pleno, para o período de pico do ano. Essa estimativa incluirá a contribuição de via lateral existente, ou que venha a ser construída, que faça uso do acesso.

d) Definição do Veículo de Projeto, em função da demanda, incluindo a correspondente à eventual via lateral.

Ainda de acordo como o Manual DNIT (2006), de posse das pesquisas de tráfego será feito estudo de capacidade, determinando-se os níveis de serviço dos fluxos da rodovia, no local do acesso, no ano de abertura do mesmo, com base nas alterações do tráfego resultantes da sua implantação. Será determinado também o nível de serviço do acesso como um todo e os níveis de serviço de seus ramos.

Os Estudos de Tráfego e de Capacidade serão feitos de acordo com as determinações do Manual de Estudos de Tráfego do DNIT – 2006 e do Highway Capacity Manual – HCM, edição mais recente ou de outra norma de aceitação do DNIT.

Após aprovada a elaboração dos projetos do acesso o projetista deve fazer as apurações dos dados de tráfegos existentes e apresentar informações sobre o tráfego da rodovia no local e expectativa de tráfego a ser gerada pelo acesso, bem como os demais tráfegos a serem gerados pelos novos empreendimentos a serem instalado em função do novo acesso.

### **4.6 Escolha do traçado**

Uma boa escolha do traçado horizontal e vertical sendo este de uma rodovia, interseção ou acesso depende de uma série de fatores. Segundo Pimenta (2004), na escolha do local por onde passará a estrada, todos os fatores que possam influir no custo ou nas características do projeto deverão ser avaliados e balanceados para que se possa conseguir um local adequado à construção de uma estada de doas características técnicas de baixo custo.

A variedade de fatores a serem analisados é muito grande, o que torna muito difícil maximizar condições técnicas e minimizar custos.

## **4.6.1 Considerações gerais**

**Topografia –** Na maioria dos projetos, a topografia é o fator predominante para a escolha da localização da estrada. O movimento de terra, que geralmente representa parcela significativa no custo total de construção da estrada, depende da topografia do local atravessado. O projeto em parâmetros mínimos que devem ser respeitados. Em consequência, uma região topograficamente desfavorável pode levar a grandes cortes e aterros, de elevado custo, ou até à necessidade de obras civis caras, como túneis e viadutos.

Para melhor caracterizar essas influencias, os projetistas de estradas resolveram classificar a topografia da região em três grandes grupos:

- **Terreno plano –** Quando a topografia da região é suficientemente suave, de forma a permitir um projeto com boas condições de visibilidade, pequeno movimento de terra e sem necessidade de obras caras.
- **Terreno ondulado –** Quando o terreno natural possui inclinações não muito fortes e/ou algumas escarpas ocasionais que exigem um movimento de terra médio.
- **Terreno montanhoso –** Quando a topografia apresenta mudança significativas nas elevações do terreno, sendo necessários grandes movimentos de terra e, algumas vezes, túneis e viadutos para obter-se um perfil aceitável para a estrada.

**Condições geológicas e geotécnicas –** As características do solo dos locais por onde passara a estrada também sem importantes. A dureza do material a ser escavado pode exigir técnicas especiais de escavação, gerando custos adicionais; cortes que atingem o lençol freático geram obras adicionais de drenagem; problemas de estabilidade de taludes de cortes podem exigir obras caras. Em alguns casos obras de contenção de taludes de estabilização de aterros sobre solos moles podem ter custos muito elevados.

Locais com condições geotécnicas desfavoráveis devem ser evitados sempre que possível.

**Hidrologia** – O traçado deve ser escolhido de forma a reduzir ao mínimo travessias de rios e córregos, de forma a minimizar o número de obras civis, como pontes e galerias. Quando as travessias são inevitáveis é importante escolher locais e posições favoráveis (o mais perpendicular possível), a fim de reduzir o tamanho das obras civis necessárias e evitar obras de retificação dos rios oi dos córregos atravessados.

**Desapropriações** – A existência de benfeitorias nos locais escolhidos para a estrada aumenta os custos das desapropriações. Construções, loteamentos etc. devem ser evitados sempre que possível.
**Interferências no ecossistema** – A estrada, devido a suas dimensões incomuns (uma grande extensão com pequena largura), é geralmente um agente agressivo ao meio ambiente. Por onde passa, divide a região em duas áreas isoladas entre si em regiões onde a preservação do meio ambiente é relevante, deve-se sempre ter em mente que a construção da estrada exige a derrubada da vegetação e que a execução de cortes e aterros podem acarretar danos ao ecossistema local.

Às vezes, um traçado alternativo, que não represente a melhor solução técnica para o projeto, pode beneficiar a região atravessada pela estrada dando uma nova opção que melhor atenda aos interesses locais.

Outros fatores de interesse local, social, estratégicos regionais ou mesmo nacionais podem influir tanto na escolha do traçado como na definição dos demais elementos do projeto da estrada.

### **4.6.2 Estaqueamento**

Para caracterização dos elementos que constituirão a rodovia que são definidos pelo projeto geométrico ao longo do eixo de estaqueamento, estes pontos que servirão de posterior materialização do eixo do acesso e dos demais elementos constituintes em campo. Esses pontos são denominados genericamente de estacas, são demarcações feitas de 20,00 m em 20,00 m de distância a partir do ponto inicial do projeto e numerados sequencialmente, sendo o processo conhecido como estaqueamento do eixo.

Visando minimizar os erros de mensuração em função da distância das cordas entre estacas nos trechos curvos do eixo, as Normas do DNER estabelecem a obrigatoriedade de se marcar nesses trechos outros pontos intermediários de forma a melhorar a precisão na caracterização do eixo nas curvas. Essas condições se resumem na Tabela 4.11 a seguir.

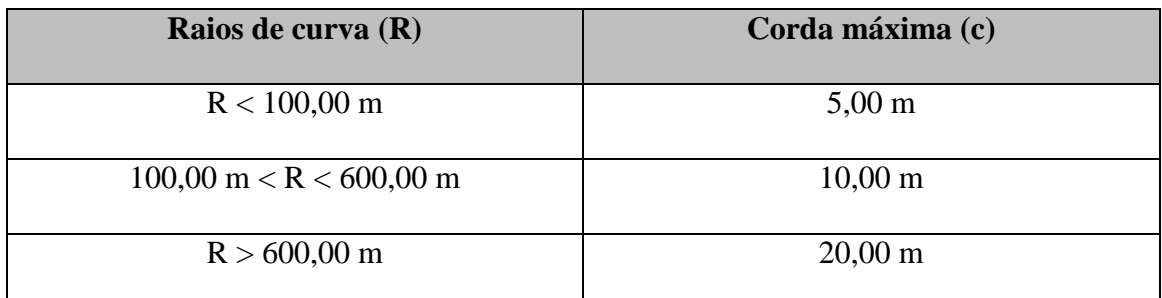

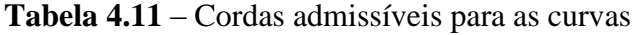

**Fonte:** Manual de projeto de engenharia rodoviária (DNER, 1974).

Outra forma de notação para referenciar pontos ao longo do eixo é a notação quilométrica, na qual a posição de um ponto é dada indicando-se a sua distância à origem, pelo número inteiro de quilômetros, acrescido da fração, em metros.

#### **4.6.3 Elementos principais das curvas horizontais simples**

Para a concordância de dois alinhamentos retos que se interceptam em um determinado ponto, geralmente é utilizado para projeto geométrico a curva circular simples. Isto é devido às boas propriedades que a curva circular oferece para tráfego, para os motoristas, como para o próprio desenvolvimento do projeto e materialização no campo, por processos de locação topográfica.

De acordo com Pimenta (2004), na Figura 4.12 mostra a concordância das curvas circulares com as tangentes do traçado e a nomenclatura adotada.

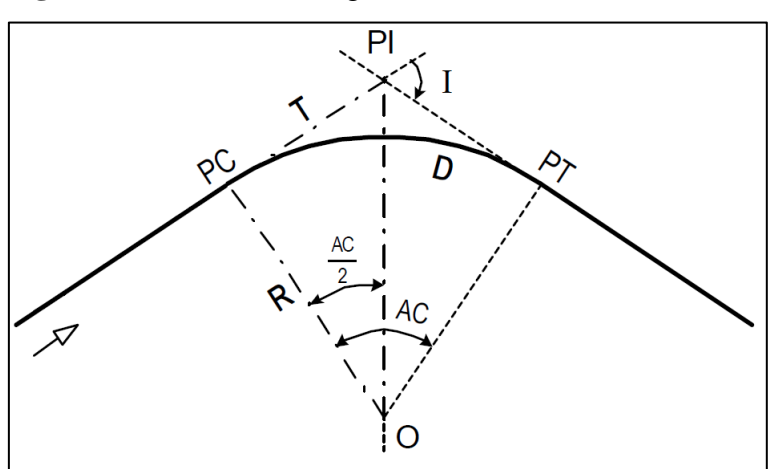

**Figura 4.12** – Parâmetros geométricos da curva

**Fonte**: Pimenta (2004)

A notação convencional utilizada por autores e projetistas para os elementos característicos das concordâncias com curvas circulares são as seguintes:

PI: Ponto de Interseção das tangentes;

PC: Ponto de curva (início da curva);

**PT**: Ponto de Tangencia (fim da curva);

 $AC = I$ : Deflexão entre as tangentes (ângulo central da curva);

R: Raio da curva:

- : Tangente da curva;
- : Desenvolvimento (comprimento do arco);
- *O*: Centro da curva:

Relação entre os parâmetros de acordo com Pimenta (2004):

No triângulo:  $(O - PC - PI)$ 

$$
T = R \times tg \frac{AC}{2}
$$
 [4.3]

$$
D = \frac{\pi \times R \times AC}{180}
$$
 para AC em graus [4.4]

$$
D = AC \times R
$$
 para AC em radianos [4.5]

$$
\frac{G}{20} = \frac{360}{2 \times \pi \times R} \tag{4.6}
$$

$$
G = \frac{1.145,9156}{R}
$$
 para *G* em graus [4.7]

Em que  $G$  é o grau da curva = ângulo central correspondente a um arco de 20 m.

Observação: é comum usar  $G = \frac{1.146}{R}$  $\frac{146}{R}$ . Essa precisão é suficiente para a maioria dos casos, entretanto, para a elaboração de Tabelas de locação é recomendável maior precisão, afim de evitar acúmulos de erros.

Ao se projetar uma concordância horizontal é necessário que se conheça os comprimentos dos alinhamentos e os ângulos de deflexão nos vértices.

Na concordância com curva circular, o Ângulo Central  $(AC)$  é sempre numericamente igual à deflexão  $(I)$ , ou seja:

$$
AC = I \tag{4.8}
$$

Desta forma, o elemento que falta para a definição geométrica da concordância é o raio da curva circular a ser utilizada.

Em princípio, quanto maior for o raio da curva circular, melhor será a concordância para o usuário, pois a curva resultará mais suave, com melhores condições de visibilidade.

Quando um ponto a ser localizado não corresponde a um número exato de estacas, sua posição é definida pela estaca anterior somada com a distância em metros a partir desta em precisão de centímetros.

Por exemplo, o ponto  $P$ , com uma distância de 285,39 m do ponto inicial do traçado, será identificado pela estaca  $(14 + 5.39 \text{ m})$ . Dada a estaca do ponto de interseção das  $taneentes (PI)$ , podemos calcular:

$$
Estaca do PC = estava do PI - distancia T
$$
 [4.9]

$$
Estaca do PT = estaca do PC + distância D \qquad [4.10]
$$

# **4.7 Estudos de terraplenagem**

Para os estudos de terraplenagem é necessário que se tenha o traçado greide já definido no projeto geométrico. Segundo o Manual de Projeto Geométrico do DNIT (2009), o greide nada mais é do que o perfil do eixo de uma via, complementado com os elementos que o definem (estacas e cotas de  $PCV, PIV, PTV$  etc). É adotado como eixo de rotação da pista para desenvolvimento da superelevação. Em vias pavimentadas, refere-se à superfície acabada do pavimento. Neste caso, também é especificado como greide de pavimentação. Quando o perfil do eixo de rotação for referido à plataforma terraplenada é especificado como greide de terraplenagem.

Segundo Pimenta (2004), a escolha do perfil ideal está diretamente ligada ao custo da estrada, em especial ao de terraplenagem. Condições geológicas e geotécnicas das áreas atravessadas pela estrada terão grande influência na escolha do perfil, pois, tanto na execução dos cortes como dos aterros, condições desfavoráveis do solo natural podem exigir a execução de serviços especiais de alto custo, como escavações em rocha, obras especiais de drenagem, estabilização de taludes e outros.

No caso deste trabalho se encontra em uma região de baixada sujeita a alagamentos, onde possuem galerias celulares para drenagem da pista existentes em função disto o greide deverá obedecer as alturas mínima de aterro impostas pelo padrão de dispositivos celulares pré-moldados de acordo com o DNIT. Em função de ser uma região próxima ao leito do rio Sapucaí é importante que haja uma elevação do greide para que não ocorra casos de enchentes e superar o nível da rodovia, desta forma a terraplanagem do trecho ficará condicionada a áreas de empréstimos para sua execução, pois na sua grande maioria estará acima do nível do

terreno, a escavação será basicamente para remoção de material impróprio para o subleito, consequentemente não podendo ser utilizado.

# **4.7.1 Cálculo de volume**

Uma das principais metas para a elaboração de um projeto planialtimétrico de terraplenagem é encontrar uma solução que permita a construção da estrada com o menor movimento de material possível, cumprindo com as normas de um traçado racional.

Para o cálculo do volume de terra a mover numa estrada, é necessário supor que existe um determinado sólido geométrico, cujo volume será facilmente calculado.

Segundo a FURG (2004), o método usual consiste em considerar o volume como proveniente de uma série de prismóides (sólidos geométricos limitados nos extremos por faces paralelas e lateralmente por superfícies planas). No campo, as faces paralelas correspondem às seções transversais extremas, e as superfícies planas laterais correspondem à plataforma da estrada, aos taludes e à superfície do terreno natural, conforme indica a Figura 4.13.

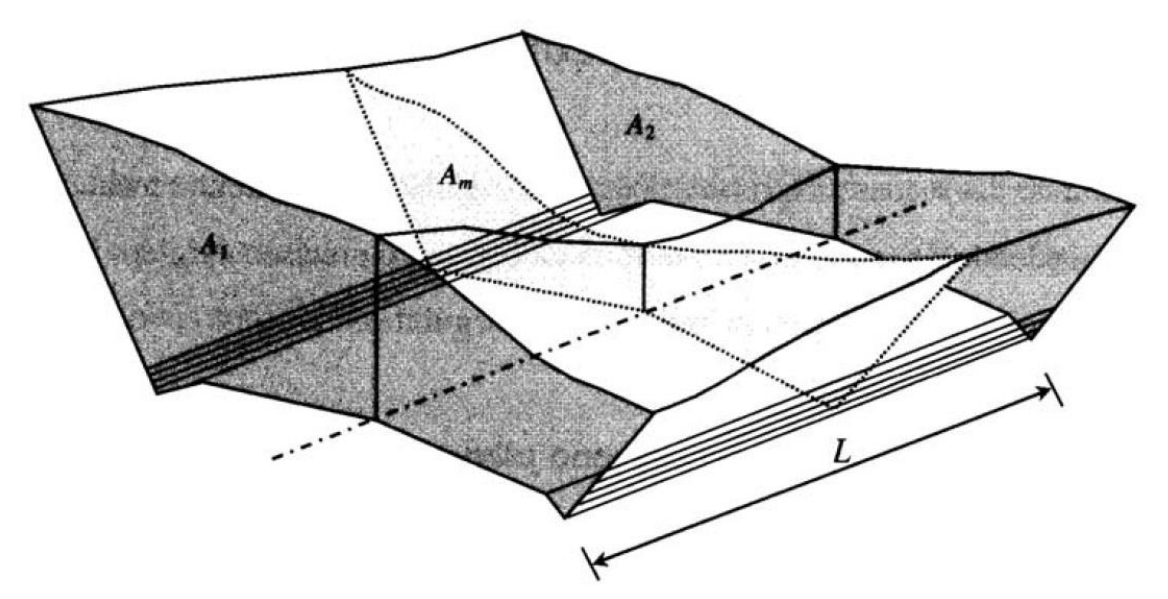

**Figura 4.13** – Prismóide formado num tramo de rodovia

**Fonte:** Pontes Filho (1998)

O volume do prismóide da Figura 4.13 pode ser calculado mediante a fórmula:

$$
V = \frac{L}{6} \times (A_1 + 4 \times A_m + A_2)
$$
 [4.11]

Onde:

 $A_1$  e  $A_2$  = áreas das seções transversais extremas;  $A_m$  = área da seção transversal no ponto médio entre A1 e A2;  $L =$  distância entre as seções A1 e A2.

Uma fórmula aproximada comumente utilizada para o cálculo dos volumes dos prismóides é a chamada fórmula das áreas médias. A fórmula é a seguinte:

$$
V_m = \frac{L}{2} \times (A_1 + A_2) \tag{4.12}
$$

Obtém-se valores exatos para os volumes quando ambas seções transversais são iguais. Para outras condições, os resultados são ligeiramente diferentes. De acordo com FURG (2004) na prática, o erro cometido é geralmente menor que 2%.

# **4.7.2 Fatores de conversão de volumes**

Para a execução do projeto e a implantação da obra de terraplenagem é importante que se tenha o conhecimento das variações volumétricas em função do tipo de materiais utilizados. Podemos observar na Figura 4.14 um bom exemplo destas variações:

**Figura 4.14** - Expansão e contração de solos durante a execução da terraplenagem

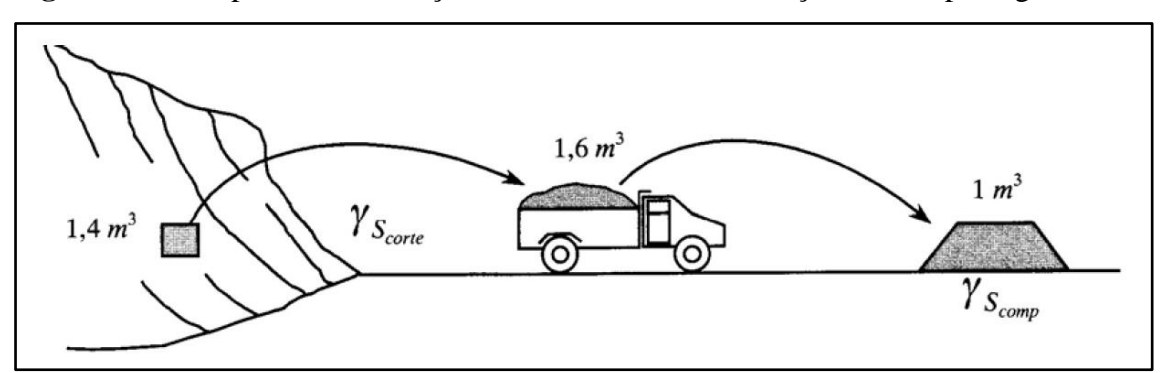

**Fonte:** Pontes Filho (1998)

Analisando a Figura 4.14 podemos descrever a seguinte relação entre os volumes na execução de uma obra de terraplenagem:

$$
V_{aterro} < V_{corte} < V_{solto} \tag{4.13}
$$

Onde:

 – Um material que possui massa *m* em seu estado natural de repouso onde ocupa um determinado volume.

V<sub>solto</sub>- Um material possuidor da mesma massa *m* porém, foi escavado e sofreu desarranjo de suas partículas de forma a ocupar um volume relativamente maior do que o volume de corte.  $V_{aterra}$ - Um material seguindo da mesma massa  $m$  é compactado no corpo do aterro onde passa a unir as partículas de forma a ocupar um volume menos do que o volume de corte.

### **4.7.2.1 Fator de homogeneização**

A relação entre o volume de material no corte de origem, e o volume de aterro compactado resultante corresponde ao fator de homogeneização (Fh). De acordo com FURG (2004) na fase de anteprojeto este fator é em geral estimado cerca de 1,4.

O fator *Fh* pode ser avaliado na etapa de projeto pela relação abaixo:

$$
F_h = \frac{\gamma_{saterro}}{\gamma_{score}} \tag{4.14}
$$

onde:

 $\gamma_{Saterra}$  = massa específica aparente seca após compactação no aterro;

 $\gamma_{\text{scorte}}$  = massa específica aparente seca do material no corte de origem.

O fator *Fh* é aplicado como um multiplicador sobre os volumes de aterro. É utilizado na prática um fator de segurança de 5%, a fim de compensar as perdas que ocorrem durante o transporte do material e possíveis excessos de compactação durante o lançamento e adensamento.

#### **4.7.2.2 Fator de empolamento**

Parâmetro adimensional que permite determinar o número de veículos a ser empregado para permitir o transporte do material escavado e "empolado", para isso é preciso conhecer o volume a ser cortado e a capacidade volumétrica das unidades transportadoras. Por outro lado, proporciona estimar o volume ocorrente no corte a partir do volume do material nos veículos que executará o transporte.

$$
F_e = \frac{V_{solto}}{V_{corte}} \tag{4.15}
$$

Pode ser definido, ainda, o parâmetro chamado "empolamento", que representa, em termos percentuais, incremento de volume que resulta após a escavação de um material de um corte:

$$
E(96) = \left(\frac{V_{solto} - V_{corte}}{V_{corte}}\right) \times 100\tag{4.16}
$$

#### **4.7.3 Momento de transporte**

Momento de transporte é definido a partir do produto dos volumes transportados pelas distâncias médias de transporte:

$$
M = V \times d_m \tag{4.17}
$$

Onde:

 $M =$  momento de transporte, em (m<sup>3</sup>.dam) ou (m<sup>3</sup>.km);

 $V =$  volume natural do solo, em (m<sup>3</sup>);

 $d_m$  = distância média de transporte, em (dam) ou (km).

A distância média de transporte  $(d_m)$  de cada distribuição pode ser considerada segundo FURG (2004), como a base de um retângulo de área equivalente à do segmento compensado e de altura igual à máxima ordenada deste segmento. Como podemos observar na Figura 4.15:

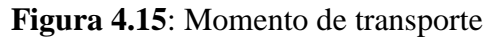

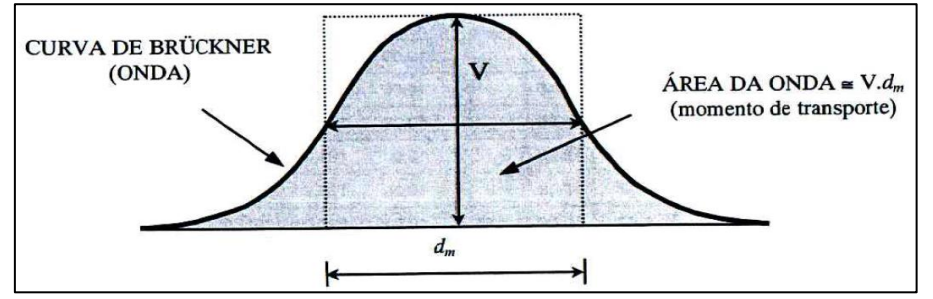

**Fonte**: Pontes Filho (1998)

# **4.8 Pavimentos**

De acordo com a NBR 7207/1982 da Associação Brasileira de Normas Técnicas, pavimento é uma estrutura composta por camadas de espessuras delimitadas, construída sobre a terraplenagem, no qual a função técnica e econômica é de resistir aos esforços verticais e horizontais resultante das cargas aplicadas pelo tráfego de veículos e do clima, proporcionando desta maneira condições adequadas de conforto, economia e segurança aos usuários que transitam pela via.

Conforme o Manual de Pavimentação do DNIT (2006), os pavimentos são classificados em três categorias: rígidos, semirrígidos e flexíveis.

- **Flexível:** aquele em que todas as camadas sofrem deformação elástica significativa sob o carregamento aplicado e, portanto, a carga se distribui em parcelas aproximadamente equivalentes entre as camadas. Exemplo típico: pavimento constituído por uma base de brita (brita graduada, macadame) ou por uma base de solo pedregulhoso, revestida por uma camada asfáltica.
- **Semi-Rígido:** caracteriza-se por uma base cimentada por algum aglutinante com propriedades cimentícias como, por exemplo, por uma camada de solo cimento revestida por uma camada asfáltica.
- **Rígido:** aquele em que o revestimento tem uma elevada rigidez em relação às camadas inferiores e, portanto, absorve praticamente todas as tensões provenientes do carregamento aplicado. Exemplo típico: pavimento constituído por lajes de concreto de cimento Portland.

# **4.8.1 Pavimento flexível**

**Dimensionamento do Pavimento** – De acordo com o Manual de Pavimentação do DNIT (2006), segue o método do DNER, a espessura total do pavimento se dá em função de e de I.S. ou C.B.R., esta espessura é determinada em função do ábaco mostrado na Figura 4.16, a espessura fornecida por este gráfico é em termos de material com  $K = 1,00$ , isto é, em termos de base granular. Entrando-se em abcissas, com o valor de  $N$ , procede-se verticalmente até encontrar a reta representativa da capacidade de suporte (I.S. ou C.B.R.) em causa e, procedendo-se horizontalmente, então, encontra-se, em ordenadas, a espessura do pavimento.

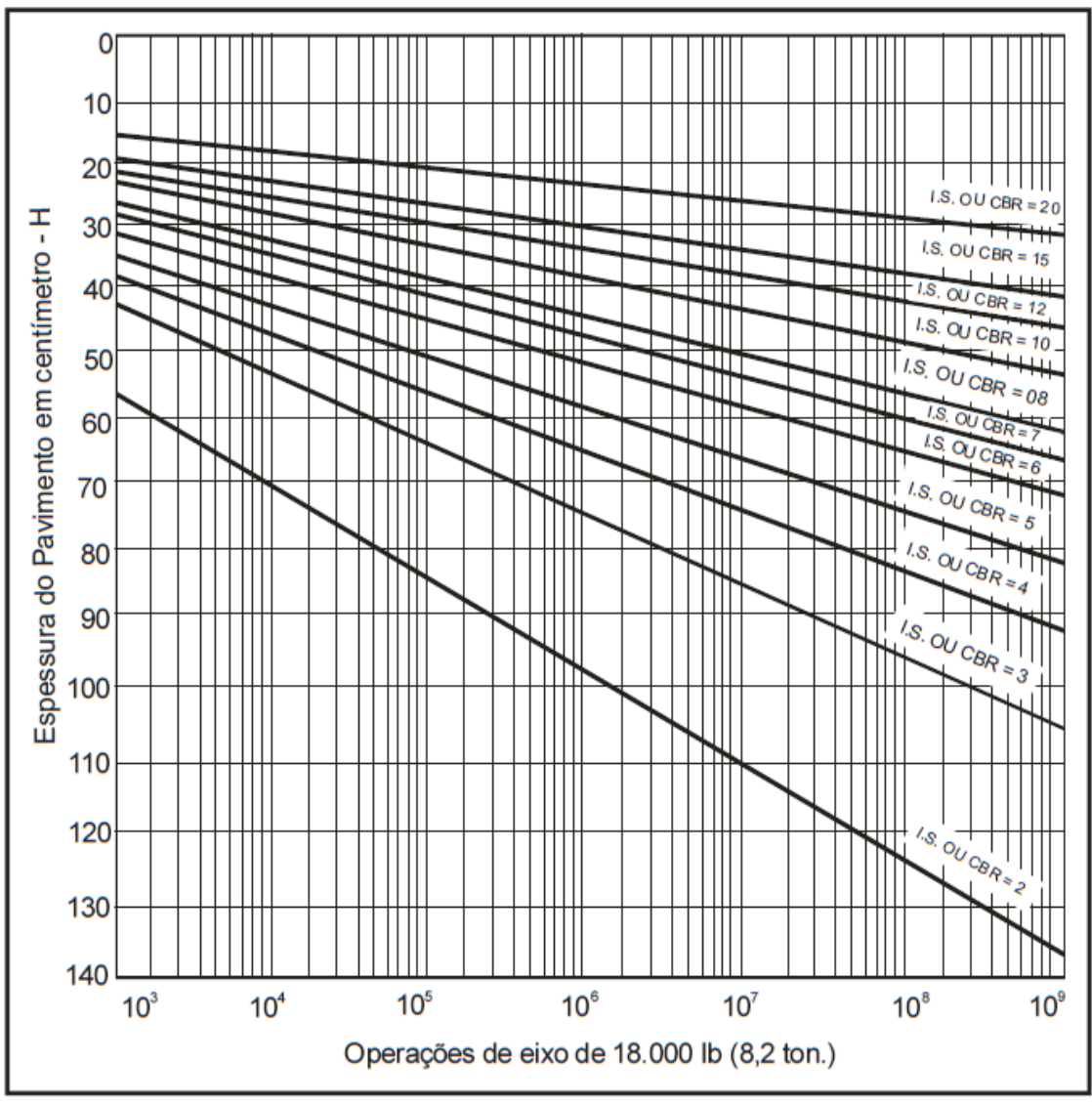

Figura 4.16 – Dimensionamento do pavimento

Fonte: Manual de Pavimentação do DNIT (2006, pág. 149).

A altura total da camada de pavimento também pode ser calculada pela equação a seguir:

$$
H_t = 77{,}67 \times N^{0,0482} \times CBR^{-0,598}
$$
 [4.18]

A Figura 4.17 a seguir apresenta simbologia utilizada no dimensionamento do pavimento, Hm designa, de modo geral, a espessura total de pavimento necessário para proteger um material com C.B.R. ou I.S. = CBR ou IS = m, etc.,  $hn$  designa, de modo geral, a espessura de camada do pavimento com C.B.R. ou I.S. = n, etc.

Figura 4.17 – Camadas do pavimento

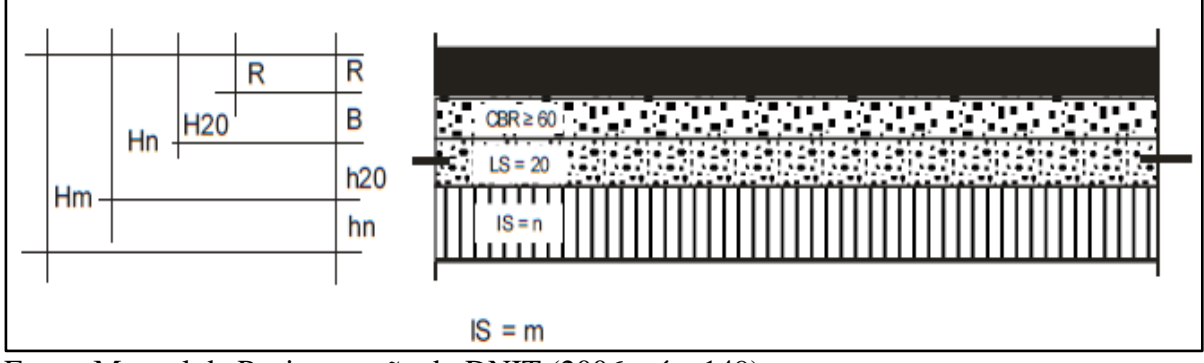

Fonte: Manual de Pavimentação do DNIT (2006, pág. 149).

Uma vez determinadas as espessuras Hm, Hn, H20, pelo gráfico apresentado, e R pela Tabela 4.12 abaixo, as espessuras de base  $(B)$ , sub-base  $(h20)$  e reforço do subleito  $(hn)$ , são obtidas pela resolução sucessiva das seguintes inequações:

$$
R \times KR + B \times KB \ge H20 \tag{4.19}
$$

$$
R \times KR + B \times KB + h20 \times Ks \geq Hn \tag{4.20}
$$

$$
R \times KR + B \times KB + h20 \times KS + hn \times KRef \geq Hm \tag{4.21}
$$

Tabela 4.12 - Espessura mínima de revestimento betuminoso

|                             | <b>Espessura Mínima de Revestimento Betuminoso</b> |
|-----------------------------|----------------------------------------------------|
| N < 106                     | Tratamentos superficiais betuminosos               |
| $106 < N \leq 5 \times 106$ | Revestimentos betuminosos com 5,0 cm de espessura  |
| $5 \times 106 < N \leq 107$ | Concreto betuminoso com 7,5 cm de espessura        |
| $107 < N \leq 5 \times 107$ | Concreto betuminoso com 10,0 cm de espessura       |
| $N > 5 \times 107$          | Concreto betuminoso com 12,5 cm de espessura       |

Fonte: Manual de Pavimentação do DNIT (2006, pág. 147).

No caso de adoção de tratamentos superficiais, as bases granulares devem possuir alguma coesão, pelo menos aparentes, seja devido à capilaridade ou a entrosamento de partículas, desta forma o mínimo recomendado para estas camadas é de 10 cm de espessura.

Como podemos observar nas inequações apresentadas acima, para cada material que constitui o pavimento, existem diferentes coeficientes de equivalência estrutural " $K$ ", podemos observá-los na Tabela 4.13 a seguir:

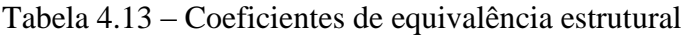

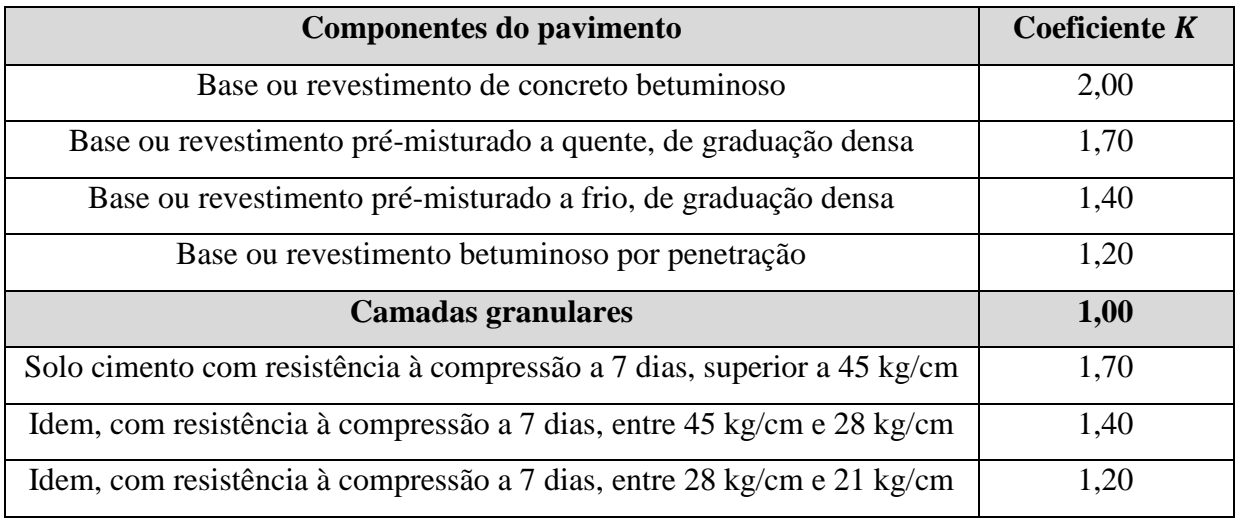

Fonte: Manual de Pavimentação do DNIT (2006, pág. 146).

Desta forma temos que:

- Coeficiente do revestimento (KR)
- Coeficiente da base (KB)
- Coeficiente da sub-base (KS)
- Coeficiente do reforço (KRef)

# **4.8.2** Número de repetições do eixo-padrão "N"

Como vimos no item anterior, o número " $N$ " é o principal fator que enfluencia no dimensionamento do pavimento, segundo o Manual de Pavimentação do DNIT (2006) o pavimento é dimensionado em função do número equivalente " $N$ " de operações de um eixo tomado como padrão, durante o período de projeto escolhido. A Figura 4.18 dão os fatores de equivalência de operação entre eixos simples e em "tandem", com diferentes cargas e o eixo simples padrão com carga de 8,2 t (18.000 Ib).

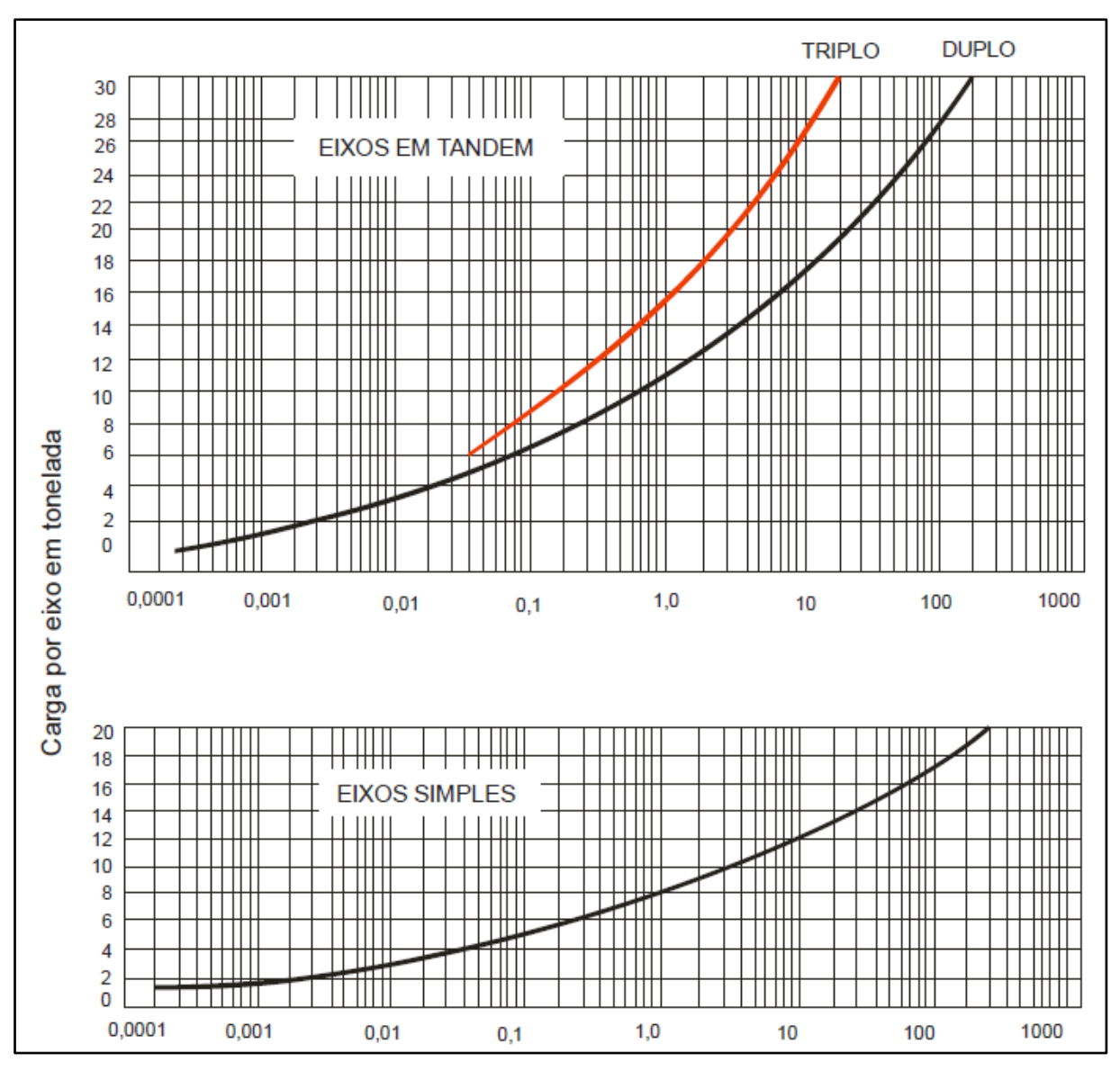

Figura 4.18 – Fatores de equivalência de operação (FEO - USACE)

Fonte: Manual de Pavimentação do DNIT (2006, pág. 144).

Ainda segundo o Manual, o volume médio diário de tráfego no ano de abertura, num sentido e admitindo-se uma taxa  $(t\%)$  de crescimento anual, em progressão aritmética corresponde ao  $Vi$ , ou volume inicial, e o volume médio diário de tráfego,  $Vm$ , (num sentido) durante o período de P anos, será:

$$
Vm = \frac{V_1[2 + \frac{(P-1)t}{100}]}{2} \tag{4.22}
$$

Portanto, o volume total de tráfego, (num sentido) durante o período, Vt, será:

$$
Vt = 365 \times P \times Vm \tag{4.23}
$$

49

Admitindo-se uma taxa  $t\%$  de acrescimento anual em progressão geométrica, o volume total do tráfego,  $Vt$ , durante o período é dado por:

$$
Vt = \frac{365V_1[(1+\frac{t}{100})^P - 1]}{t/100}
$$
 [4.24]

Conhecido  $Vt$ , calcula-se N, que é o número equivalente de operações do eixo simples padrão durante o período de projeto e o parâmetro de tráfego usado no dimensionamento.

$$
N = Vt x (F.E) \times (F.C) \tag{4.25}
$$

Onde:

 $F.E =$ Fator de eixos (número que, multiplicado pelo número de veículos, dá o número de eixos correspondentes);

 $F.C$  = Fator de carga (número que, multiplicado pelo número de eixos que operam, dá o número de eixos equivalentes ao eixo padrão)

A partir da equação acima podemos chegar ao fator de veículo, isto é, um número que multiplicado pelo número de veículos que operam, dá, diretamente, o número de eixos equivalentes ao eixo padrão. Ele é dado por:

$$
F.V = (F.E) \times (F.C) \tag{4.26}
$$

Portanto, podemos concluir que o numero  $N$  será dado por:

$$
N = Vt \times (F.V) \tag{4.27}
$$

Para os cálculos dos fatores de carga, eixo e veículo, é necessário conhecer a composição de tráfego. Para isto, é necessário fazer uma contagem do tráfego na estrada que se está considerando, estudando-se certo volume total do tráfego, Vt encontrado no período de amostragem. É necessário fazer uma contagem do número total de eixos  $n$ , e pesam-se todos esses eixos de acordo com o ábaco dos fatores de equivalência de operação, já apresentado na Figura 4.18 acima.

Com os dados de pesagem em mãos, organiza-se uma tabela Tabela 4.14, agrupando os diversos eixos por intervalos de carga, representados pelo seu ponto central:

|                    | $\mathcal{L}$ |                       |                    |
|--------------------|---------------|-----------------------|--------------------|
|                    | Porcentagem   | Fator de equivalencia | Fator de operações |
| Eixo simples $(t)$ |               |                       |                    |
| Eixo tandem $(t)$  |               |                       |                    |

Tabela 4.14 – Determinação do fator de operações

Fonte: Manual de Pavimentação do DNIT (2006, pág. 144).

Os valores da coluna 3 são obtidos no ábaco da Figura 4.18. Os valores da coluna 4 são os produtos dos valores da coluna 2 com a coluna 3. O somatório dos valores da coluna 4 representa o produto 100  $\times$  (*F.C*), isto é, Equivalência = 100 *F.C* 

Portanto, segundo o Manual de Pavimentação do DNIT (2006), o cálculo de  $N$  é feito de acordo com as seguintes etapas:

- a) Cálculo de Vt através de dados estatísticos da estrada que se está considerando, incluindo-se a fixação de  $Vi$  (onde devem ser levados em conta os tráfegos gerado e desviado), do tipo de crescimento e de sua taxa  $T_x$ . O cálculo de *Vt* pode ser feito também em face de um estudo econômico da região.
- b) Cálculo de  $F.V$ , através dos  $F.V$  individuais  $(F.Vi)$  para as diferentes categorias de veículos, determinadas numa estação de pesagem representativa da região e das percentagens Pi (determinada no item a) com que estas categorias de veículos ocorrem na estrada que está sendo considerada.

Deste modo temos que  $F.V$  é dado pela equação seguinte:

$$
F.V = \frac{\Sigma (Pi) \times (FVi)}{100} \tag{4.28}
$$

## **4.8.3 Índice de Suporte Califórnia (***California Bearing Ratio* **– C.B.R)**

Como vimos anteriormente o pavimento é dimensionado correlacionando o número "*N*" e o resultado do ensaio de C.B.R, ou Índice de Suporte Califórnia, a sigla mais conhecida como C.B.R vem do inglês *California Bearing Ratio.*

Segundo DNER – ME 049/94, o ensaio de C.B.R consiste na determinação da relação entre a pressão necessária para produzir uma penetração de um pistão num corpo-de-prova de solo, e a pressão necessária para produzir a mesma penetração numa brita padronizada.

Além do C.B.R ser utilizado para dimensionar as camadas do pavimento, este ensaio também é utilizado para classificação de cada camada, onde devem ser respeitadas as especificações dada pelo Manual de Pavimentação do DNIT (2006):

Classificação dos materiais empregados no pavimento:

- a) Materiais para reforço do subleito, os que apresentam C.B.R. maior que o do subleito e expansão ≤1% (medida com sobrecarga de 10 Ib)
- b) Materiais para sub-base, os que apresentam C.B.R.  $\geq 20\%$ , I.G. = 0 e expansão  $\leq 1\%$ (medida com sobrecarga de 10 lb)
- c) Materiais para base, os que apresentam: C.B.R.  $\geq 80\%$  e expansão  $\leq 0.5\%$  (medida com sobrecarga de 10 Ib), Limite de liquidez  $\leq 25\%$  e Índice de plasticidade  $\leq 6\%$

Para o dimensionamento do pavimento é necessário calcular o C.B.R. médio  $(\overline{C.B.R})$ , nada mais é do que a média aritmética dos resultados de C.B.R. de cada amostra, e o C.B.R. de projeto  $(C. B. R_{proj})$  onde pode ser determinado seguindo DNIT 2006 pela equação a seguir:

Determinação do  $C. B. R_{proj}$ :

$$
C.B. R_{proj} = \overline{C.B. R} - \frac{S \times 0.90}{\sqrt{n}} \tag{4.29}
$$

O resumo dos resultados dos ensaios de C.B.R., curvas de compactação e análise granulométrica do trecho em estudo, estão apresentados neste trabalho no Anexo C.

## **5 METODOLOGIA**

A metodologia utilizada neste trabalho baseia-se numa revisão bibliográfica onde foram buscadas todas as formas de explicar e demonstrar a literatura que diz a respeito bem como as normas vigentes para alcançar os objetivos propostos através do dimensionamento do projeto do acesso.

O dimensionamento é basicamente em função das tabelas contidas no Manual de Projeto Geométrico de Rodovias Rurais do DNIT (1999) em concordância com o Manual de Acesso de Propriedades Marginais a Rodovias Federais do DNIT (2006) e no Manual de Pavimentação do DNIT (2006), ambos citados neste trabalho no item 4 do presente estudo.

Primeiramente será feita uma análise exata e minuciosa da situação do local onde será projetado a via de acesso através do levantamento topográfico planialtimétrico cadastral e georreferenciado da área em estudo, onde o mesmo se encontra em arquivo digital de extensão "*DWG*", permitindo a modelagem do arquivo em programa computacional *"AutoCAD"* desenvolvido pela empresa Autodesk.

Para o Pré-Projeto será desenvolvido toda sua geometria básica como largura de faixas, raios de curvatura, tapers e faixas de aceleração e desaceleração, em função das tabelas do Manual de Acesso do DNIT, e modelados em prancha no formato A1 em escala adequada, seguindo as regras da ABNT para representação de desenhos técnicos.

Em seguida, será dimensionado o traçado horizontal e vertical bem como as respectivas seções transversais em função do estaqueamento do greide, em programa computacional *"Sistema Topograph 98SE"* desenvolvido pela Chair Pointer Informática, através do *Topograph* também será calculado os volumes produzidos em função da nova geometria traçada pela via de acesso projetada.

Todos os dimensionamentos e decisões tomadas para desenvolvimento dos projetos serão demonstrados em memórias de cálculo, tabelas, gráficos e plantas, sempre referenciando ao estaqueamento produzido pelo projeto geométrico do traçado horizontal, onde será adotado para este projeto estaqueamento de 20 m em 20 m, para tangentes e 10 m em 10 m, para seguimentos em curvas, ou havendo a necessidade será particionado de 5 m em 5 m, tudo em função da representação precisa da geometria.

Para finalizar e completar o quadro de projetos, tais como o projeto geométrico, terraplanagem e pavimento, será gerado no *Sistema Topograph* as notas de serviço dos mesmos, com todas as informações necessárias para o projeto executivo de engenharia da obra.

### **6 ESTUDO DE CASO**

#### **6.1 Caracterização do acesso existente**

O empreendimento objeto de pleito de regularização de acesso localiza-se às margens da Rodovia BR-381, na altura do km 848, Pista Norte, no bairro Ipiranga município de Pouso Alegre - MG, conforme ilustra a Figura 6.1, apresentada a seguir:

**Figura 6.1 –** Imagem Google Earth mostrando o local objeto de regularização de acesso à BR-381, km 848, Pista Norte.

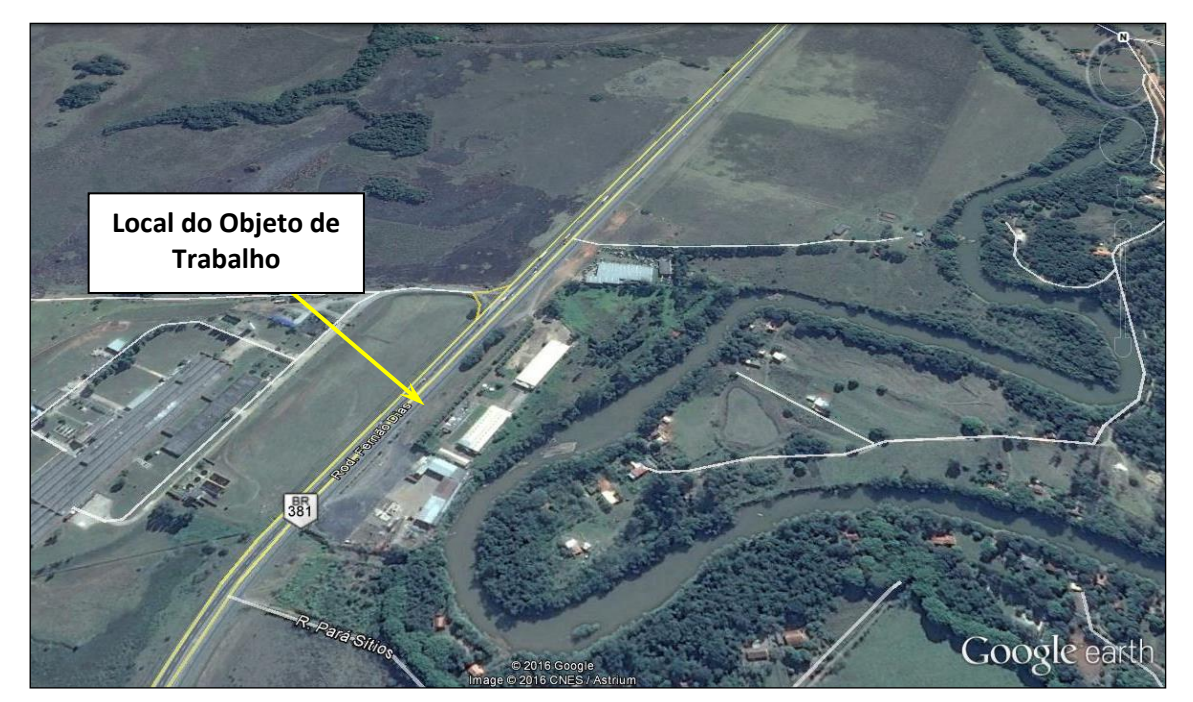

Fonte: Google Earth (2016).

As coordenadas geográficas para localização referenciadas ao Datum SIRGAS2000, são apresentadas em GMS e UTM, respectivamente:

> **S = 22° 13' 15,62" e W = 45° 52' 20,14" E = 410.102,15 m e N = 7.542.451,69 m**

O local se encontra em região relativamente plana, com históricos de alagamentos, porém com as recentes obras de macrodrenagem no município este risco diminuiu. Do que se tem registrado como caso mais crítico foi a enchente que ocorreu na cidade no ano de 2000 onde ocorreu as máximas cheias registradas na região, o nível do rio próximo ao local chegou a atingir o bordo da rodovia em alguns trechos, na Figura 6.2 podemos observar melhor a topografia plana do entorno, onde mostra detalhe da carta topográfica do IBGE, podemos observar nesta carta os três rios que banham o município, rio Mandú, rio Sapucaí-Mirim e Rio Sapucaí.

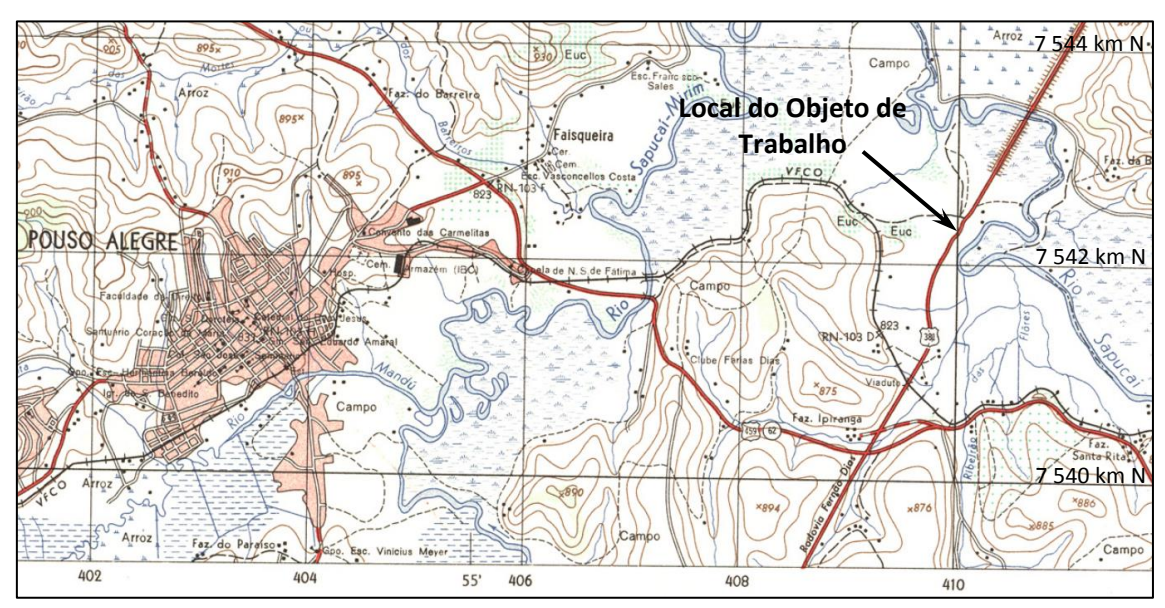

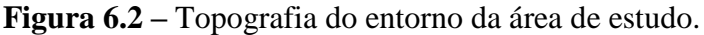

**Fonte -** Carta topográfica do IBGE 1971 (Pouso Alegre -SF-23-Y-B-II-1).

Conforme pode ser observado na Figura 6.1, existem vários empreendimentos que serão beneficiados com o acesso, seguindo a ordem de acordo com o sentido do acesso são os respectivos empreendimentos:

- 1º Estrada municipal de acesso a sítios, propriedades e residências rurais;
- 2º Oficina de caminhões Sul Diesel;
- 3º Armazéns Gerais, futuro Porto Seco de Pouso Alegre MG;
- 4º DEVA Pouso Alegre MG, antiga Use CASE, e;
- 5º Fazenda Vargem do Barco, de propriedade de Ugo Betinni.

Estrada municipal (Figuras 6.3) de acesso a sítios no início do trecho e adjacente às instalações da empresa Sul Diesel que dá acesso propriedades e residências rurais, esta é a principal forma de acesso destas propriedades, não possui um fluxo de veículos tão grande, porém, não o exclui da regularização. Esta é a situação mais comum que encontramos ao longo da Fernão Dias.

**Figura 6.3** - Vista da entrada da estrada municipal de acesso a sítios, propriedades e residências rurais.

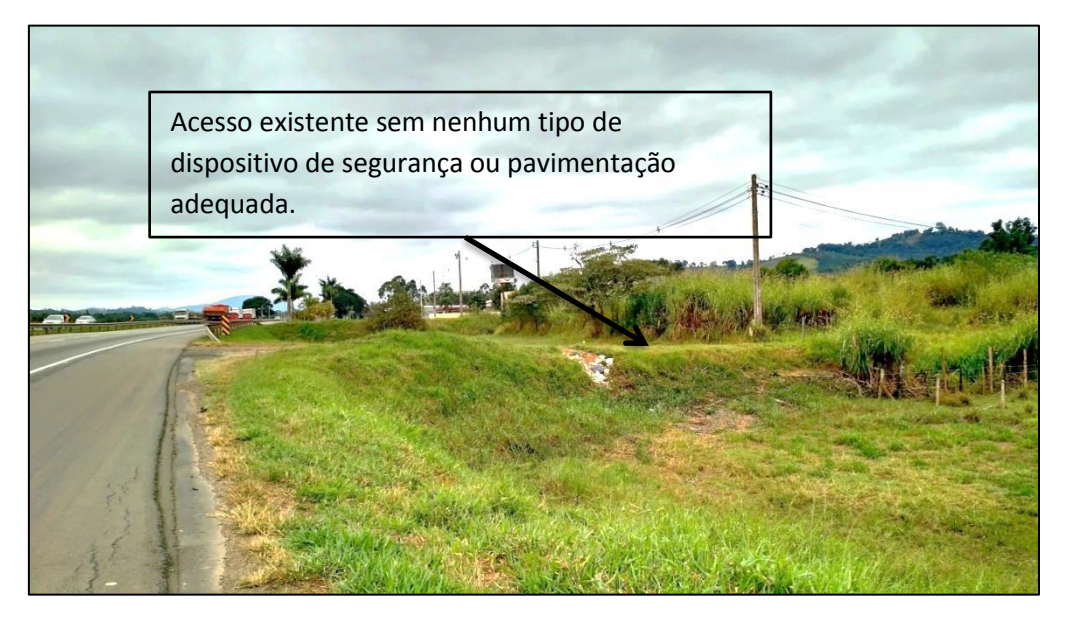

**Fonte: (**Arquivo pessoal, 2016).

Na oficina de caminhões da Sul Diesel (Figura 6.4), existe uma infraestrutura básica de acesso como canteiros meios fios, defensas metálicas e algumas sinalizações verticais, porém também se encontra irregular e necessita de correções, principalmente por ter um fluxo de veículos pesados que necessitam de um taper e uma faixa de desaceleração para entrar com segurança.

**Figura 6.4 -** Vista da entrada da oficina da Sul Diesel.

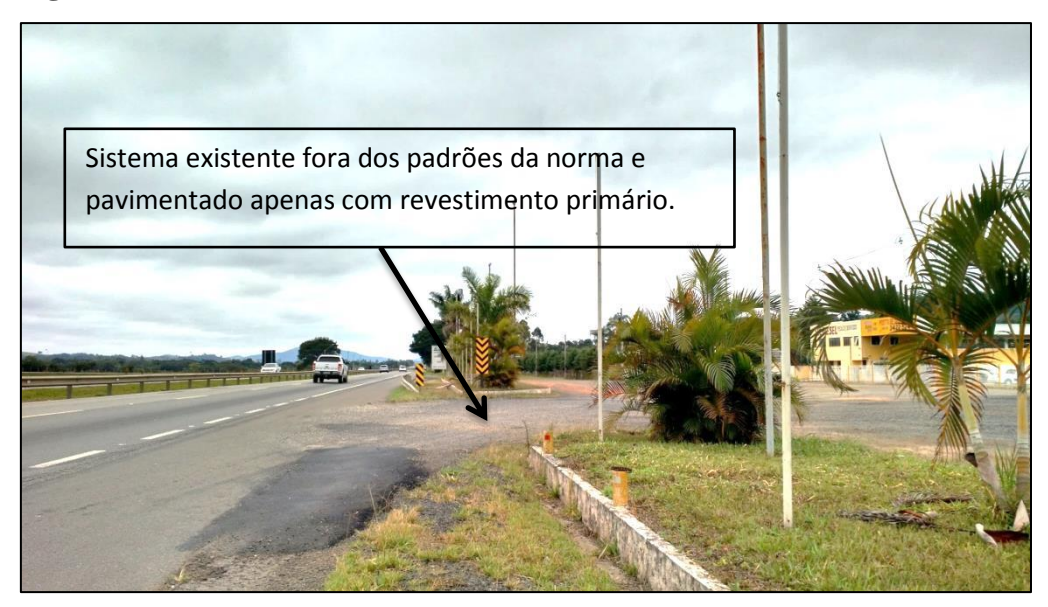

**Fonte: (**Arquivo pessoal, 2016).

Para futuro Porto Seco de Pouso Alegre – MG, Figura 6.5, já existia um acesso antigo construído antes da duplicação da rodovia que dá acesso a indústria Locomotiva antiga instalações da Alpargatas na pista sul, funcionava como um retorno que dava a opção de giros à esquerda, após a duplicação isso não foi mais permitido, acabou tornando-o impróprio.

**Figura 6.5** – Vista da entrada do antigo acesso.

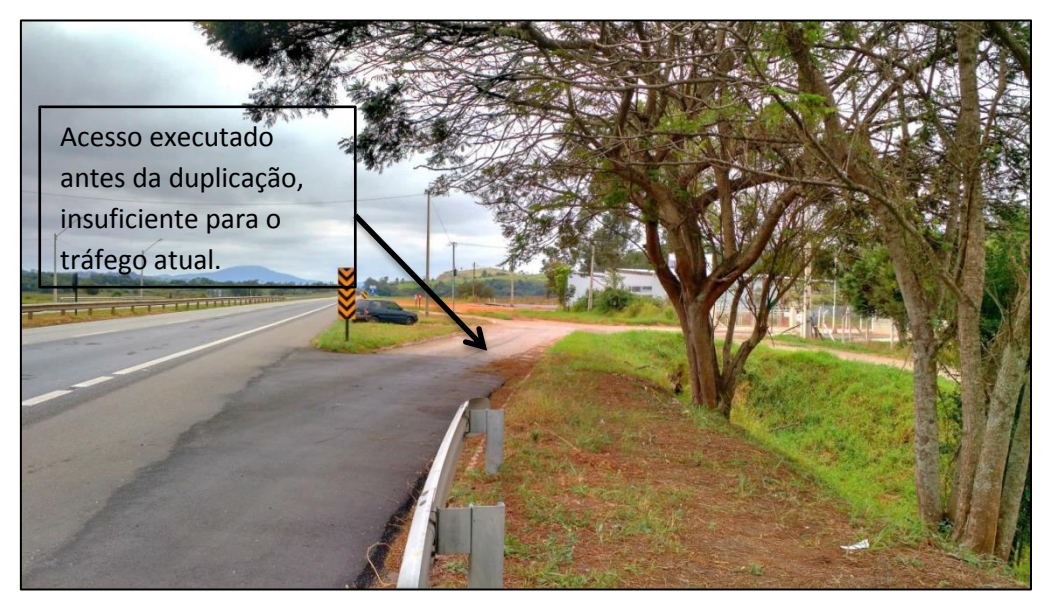

**Fonte: (**Arquivo pessoal, 2016).

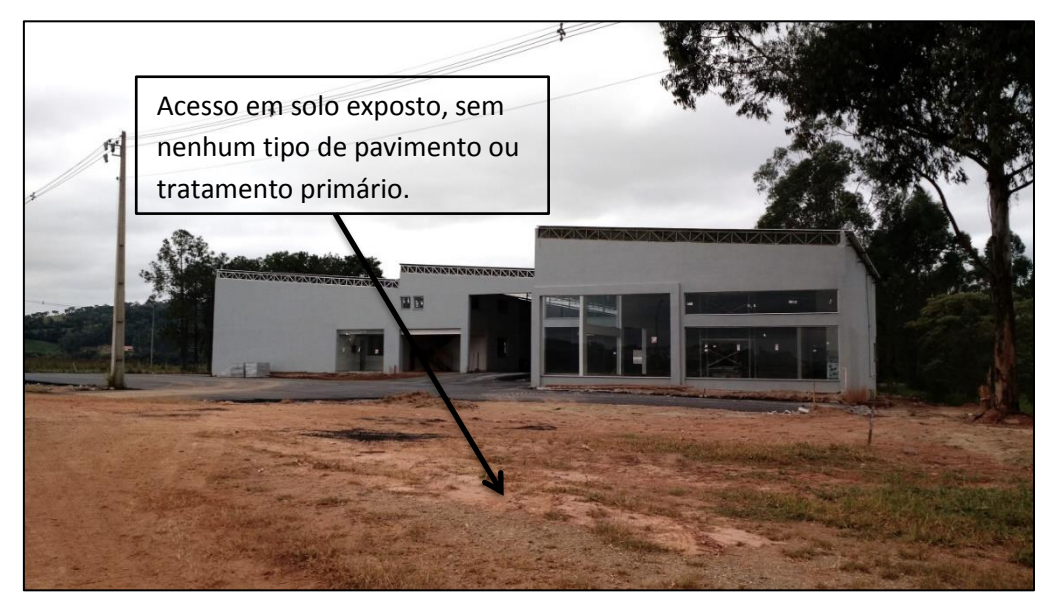

**Figura 6.6** – Vista da entrada da DEVA Pouso Alegre.

**Fonte: (**Arquivo pessoal, 2016).

Como podemos observar na Figura 6.6, a antiga fábrica de equipamentos eletrônicos Use CASE, também não possui acesso regularizado, hoje as atuais instalações da DEVA, já estão providenciando reformas do mesmo.

E por fim o acesso à fazenda Vargem do Barco, que se localiza exatamente logo após a divisa da DEVA Pouso Alegre, como podemos observar na Figura 6.7.

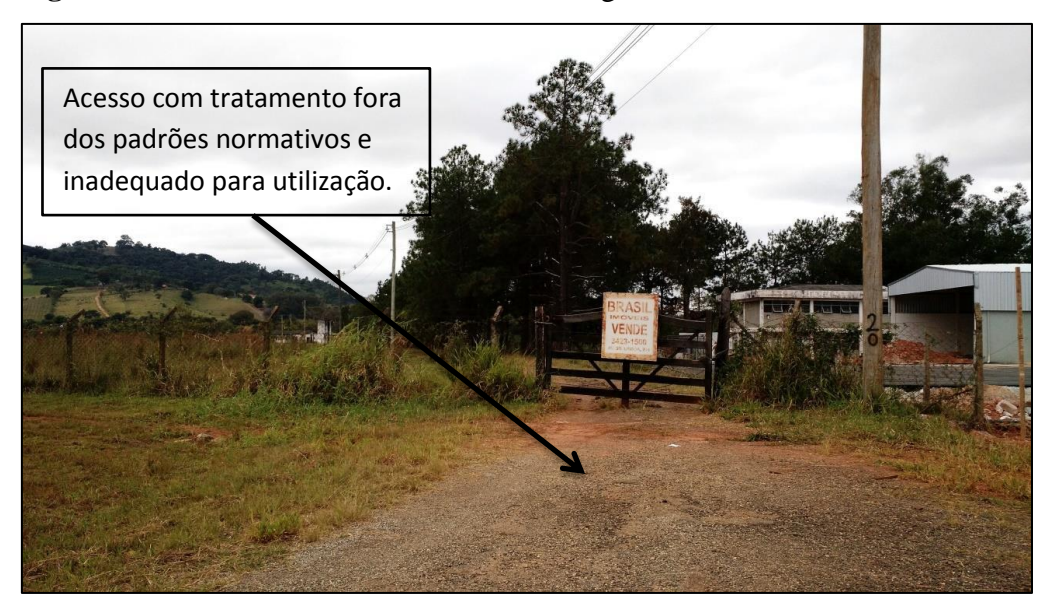

**Figura 6.7** – Vista da entrada da fazenda Vargem do Barco.

**Fonte: (**Arquivo pessoal, 2016).

Logo após este acesso a intervenção mais próxima existente está a uma distância de aproximadamente 900 m em tangente até chegar à ponte sobre do rio Sapucaí, distância suficiente para projetar com segurança a faixa de aceleração.

# **6.2 Estudo de tráfego**

# **6.2.1 Tráfego local**

O estudo de implantação de acesso à Rodovia BR-381, para o Km 847,8 atenderá 4 propriedades ou empreendimentos além de estrada municipal contígua, conforme já citado inicialmente. Para três destes empreendimentos foram realizadas contagem de veículos também durante a pesquisa de campo, obtendo-se os resultados da Tabela 6.1:

Tabela 6.1 – Tráfego de veículos existentes no local objeto de estudo, considerando o horário de pico e média diária.

| Descrição               | Carro | Caminhão | <b>Ônibus</b> | <b>Moto</b> |
|-------------------------|-------|----------|---------------|-------------|
| Estrada Municipal       | 28    |          |               |             |
| <b>Sul Diesel</b>       | 19    | 28       |               |             |
| Fazenda Vargem do Barco |       |          |               |             |
| Média diária            | 48    | 30       |               |             |

Fonte: O Autor (2016).

Já para os empreendimentos DEVA Pouso Alegre e Porto Seco de Pouso a expectativa de geração de tráfego foram informadas pelos próprios representantes dos empreendimentos, estes dados estão representados na Tabela 6.2, a seguir:

Tabela 6.2 – Tráfego de veículos existentes no local objeto de estudo considerando o horário de pico e média diária.

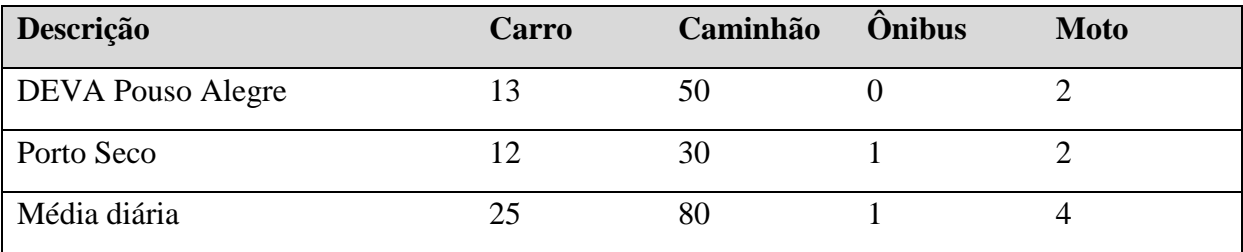

Fonte: O Autor (2016).

Em relação às motos, para cada três motos é considerado um veículo.

#### **6.2.2 Taxa de crescimento anual**  $(Tx)$

A estimativa da taxa de crescimento  $Tx$  para o cálculo do VMDa futuro (Volume Médio Diário Anual), é dada em função do histórico VMDa da região ou da rodovia ou até mesmo, dependendo de alguns casos, podendo ser utilizado o crescimento populacional, neste caso usa-se quando não houver dados de VMDa e frotas de veículos.

Para este estudo, serão utilizados os dados de frota do município onde se encontra o empreendimento, pois os dados de VMDa da rodovia não são apropriados para o dimensionamento da via marginal.

De acordo com os dados recentes do DENATRAN (2015), é possível obter uma taxa de crescimento mais próxima da realidade do acesso, e consequentemente mais precisa. O volume e composição do tráfego de Pouso Alegre podem ser observados na Tabela 6.3 abaixo:

| Frota (ano)       | 2005           | 2006           | 2007           | 2009           | 2010   |
|-------------------|----------------|----------------|----------------|----------------|--------|
| Automóvel         | 24.998         | 26.329         | 28.170         | 32.247         | 35.223 |
| Caminhão          | 1.718          | 1.796          | 1.879          | 2.094          | 2.229  |
| Caminhão trator   | 139            | 147            | 169            | 199            | 218    |
| Caminhonete       | 1.667          | 2.025          | 2.531          | 3.741          | 4.243  |
| Camioneta         | $\overline{0}$ | $\overline{0}$ | $\overline{0}$ | $\overline{0}$ | 1.666  |
| Micro-ônibus      | 125            | 126            | 134            | 204            | 227    |
| Motocicleta       | 4.392          | 5.031          | 6.114          | 8.940          | 10.437 |
| Motoneta          | 659            | 849            | 1.066          | 1.420          | 1.614  |
| Ônibus            | 401            | 394            | 406            | 484            | 496    |
| Trator de roda    | $\overline{0}$ | $\overline{0}$ | 1              | 3              | 3      |
| Utilitário        | $\overline{0}$ | $\overline{0}$ | $\overline{0}$ | $\overline{0}$ | 137    |
| Outros            | $\overline{0}$ | $\overline{0}$ | $\overline{0}$ | $\overline{0}$ | 1.017  |
| Total de Veículos | 34.099         | 36.697         | 40.470         | 49.332         | 57.510 |

Tabela 6.3 – Quantidade de veículos da frota de Pouso Alegre – MG, de 2005 a 2015.

Fonte: Ministério das Cidades, Departamento Nacional de Trânsito - DENATRAN - 2015.

| Frota (ano)       | 2011   | 2012            | 2013   | 2014           | 2015           |
|-------------------|--------|-----------------|--------|----------------|----------------|
| Automóvel         | 38.097 | 41.285          | 43.955 | 46.150         | 47.604         |
| Caminhão          | 2.453  | 2.545           | 2.687  | 2.763          | 2.814          |
| Caminhão trator   | 255    | 281             | 307    | 330            | 384            |
| Caminhonete       | 4.815  | 5.379           | 5.880  | 6.339          | 6.592          |
| Camioneta         | 1.834  | 1.995           | 2.195  | 2.398          | 2.551          |
| Micro-ônibus      | 256    | 291             | 313    | 334            | 331            |
| Motocicleta       | 11.538 | 12.236          | 12.821 | 13.291         | 13.819         |
| Motoneta          | 1.777  | 1.916           | 2.040  | 2.205          | 2.310          |
| <b>Onibus</b>     | 481    | 492             | 531    | 531            | 513            |
| Trator de roda    | 5      | $5\overline{)}$ | 6      | $\overline{7}$ | $\overline{7}$ |
| Utilitário        | 195    | 292             | 378    | 437            | 505            |
| Outros            | 1.152  | 1.253           | 1.361  | 1.489          | 1.818          |
| Total de Veículos | 62.858 | 67.970          | 72.474 | 76.274         | 79.248         |

Tabela 6.3 – Quantidade de veículos da frota de Pouso Alegre – MG, de 2005 a 2015.

Fonte: Ministério das Cidades, Departamento Nacional de Trânsito - DENATRAN - 2015.

No que diz respeito a uma rodovia, um dos principais elementos que vai determinar as suas características futuras é o tráfego que a mesma deverá suportar. O projeto geométrico de uma estrada de rodagem é condicionado, principalmente, pelo tráfego previsto para nela circular.

O tráfego permite o estabelecimento da Classe de Projeto da Estrada e o adequado dimensionamento de todos os seus elementos. Assim, um dos principais aspectos a considerar na Classificação Técnica das Estradas é, certamente, o aspecto operacional, o qual depende, basicamente, da demanda de tráfego, ou seja, o seu volume de tráfego determinado em função da taxa de crescimento anual.

Desta maneira, a taxa de crescimento anual pode ser obtida de acordo com a Equação 6.1, adaptada do Manual de Estudos de Tráfego do DNIT (2006), como podemos observar a seguir:

$$
T_x = \frac{\frac{V_f - V_i}{(n-1)}}{V_i} \times 100
$$
 [6.1]

Onde:

 $T_x$  = taxa de crescimento anual (%)  $V_f$  = volume final (veículos)  $V_i$  = volume inicial (veículos)  $n =$  número de anos da série histórica

### **6.2.3 Projeção geométrica ou exponencial**

A Projeção Geométrica, também pode ser chamada de Projeção Exponencial, neste método de cálculo admite-se que o volume de tráfego cresça segundo uma progressão geométrica, em que o primeiro termo é o volume inicial do tráfego e a razão é o fator de crescimento anual.

$$
V_n = V_0[1 + (T_x)]^n
$$
 [6.2]

Onde:

 $V_n$  = volume de tráfego no ano "n"  $V_0$  = volume de tráfego no ano base  $T_x$  = razão da projeção geométrica (taxa de crescimento anual)  $n =$  número de anos decorridos após o ano base

Após o cálculo da taxa de crescimento é possível sabermos qual será o volume de tráfego no ano de projeção do projeto, utilizando a projeção geométrica.

Este método refere-se à Progressão Geométrica, também pode ser chamada de Progressão Exponencial, segundo Manual de Estudos de Tráfego do DNIT (2006) neste método de cálculo admite-se que o volume de tráfego cresça segundo uma progressão geométrica, em que o primeiro termo é o volume inicial do tráfego e a razão é o fator de crescimento anual.

# **6.2.4 Contagem volumétrica de tráfego**

Para a pesquisa de contagem de veículos foram realizadas campanhas de campo nos principais pontos de circulação de veículos, bem como das primeiras interseções próximas à área do empreendimento objeto de estudo.

Inicialmente, em escritório foram definidos os locais de coleta de dados, sendo definidos três pontos de coleta:

- Ponto A Interseção Rodovia BR-381 e Rodovia BR-459;
- Ponto B Segmento de rodovia de fronte a área objeto de estudo; e
- Ponto C Retorno do km 843,4 (Rodovia BR-381).

Para o Ponto A foram definidos seis movimentos que podem ter influência no segmento de rodovia da BR-381, na altura do km 850, como podemos observar na Figura 6.8.

Figura 6.8 - Ponto A de contagem de veículos e respectivos movimentos.

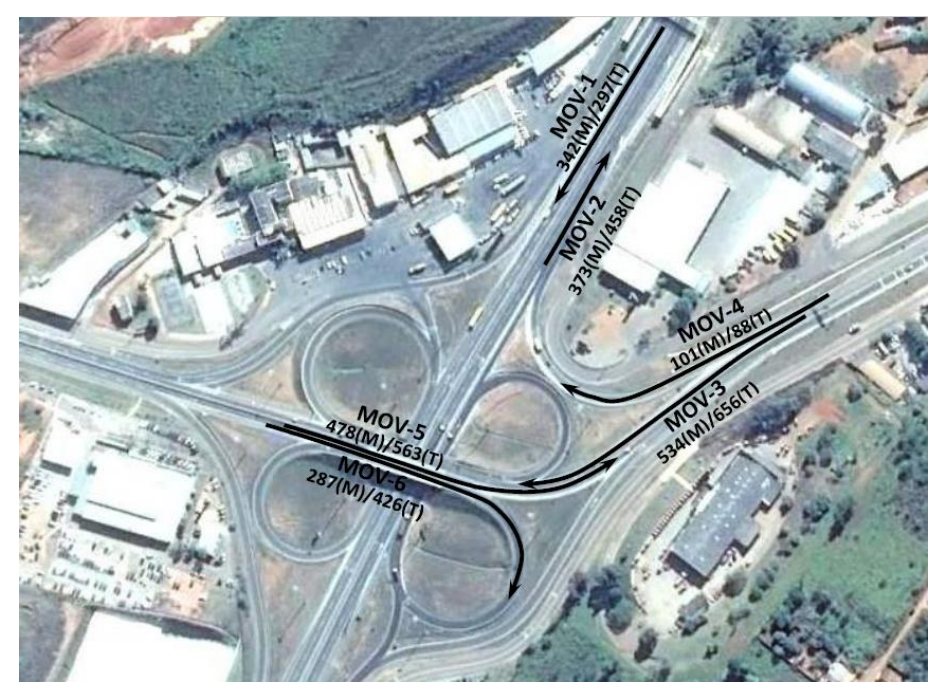

Fonte: Google Earth (2016)

Já para o Ponto B, seção da rodovia localizada em frente ao acesso objeto deste trabalho, foram definidos apenas dois movimentos, ou seja, os dois sentidos de tráfego da Rodovia BR-381. Como podemos observar a seguir na Figura 6.9:

Figura 6.9 - Ponto B de contagem de veículos e respectivos movimentos.

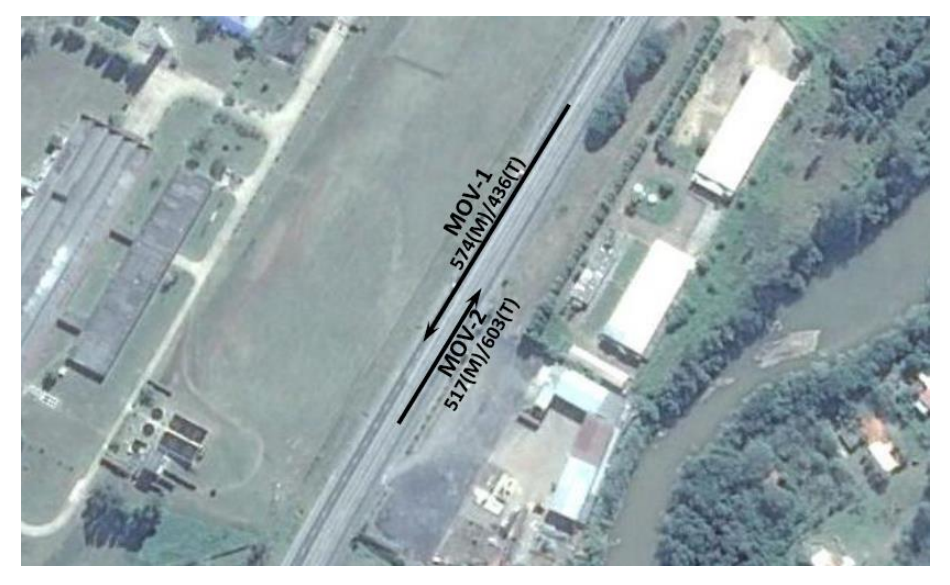

Fonte: Google Earth (2016)

Por fim, no Ponto C, Figura 6.10, definiram-se três movimentos objeto de contagem de veículos, ou seja, os dois sentidos de tráfego da Rodovia BR-381 e o próprio retorno.

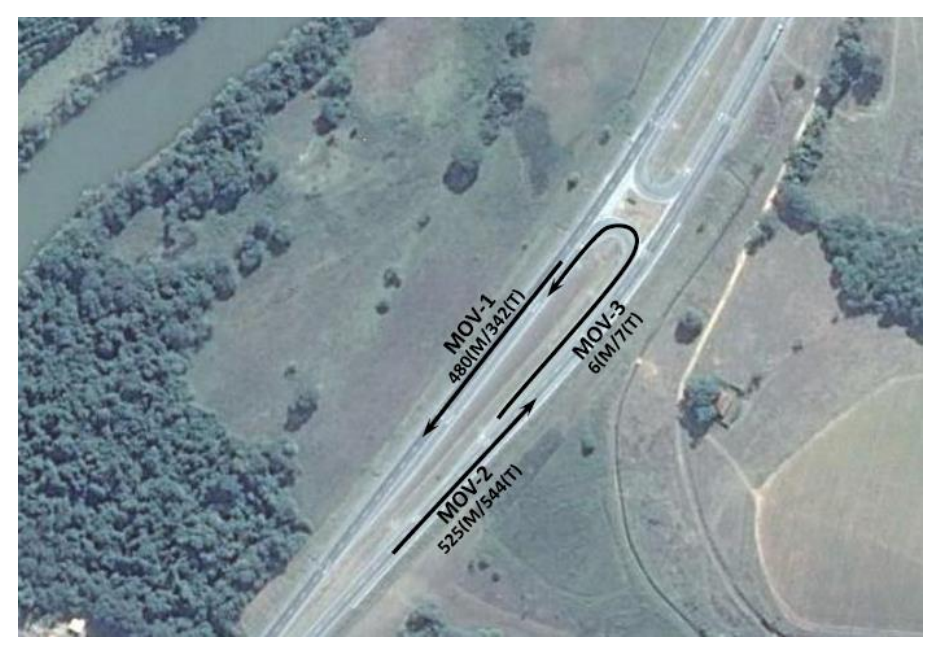

Figura 6.10 - Ponto C de contagem de veículos e respectivos movimentos.

Fonte: Google Earth (2016)

As pesquisas foram realizadas nos períodos de pico matutino e vespertino das 07h às 10h e das 16h às 19h, respectivamente, a fim de se obter o perfil da hora mais carregada em ambos os picos. A amostragem foi realizada durante três dias de tráfego, nos dias 12, 13 e 14 de abril de 2.016.

As contagens foram realizadas por meio de amostragens com períodos de 15 minutos em para cada hora de monitoramento, gerando-se 4 leituras em cada movimento a fim de perfazer 1 hora de monitoramento.

Ao aplicar tais valores no software HCS2000 para obtenção do nível de serviço HCM para todos os pontos, manteve-se a mesma categoria, ou seja, o incremento de tráfego referente à operação dos empreendimentos na área objeto de estudo não alterou o tráfego analisado. Os resultados finais do estudo de tráfego podem ser observados nas Tabelas a seguir. Na Tabela 6.4 mostra a estimativa de aumento de tráfego gerado pelos empreendimentos.

|                                  |         | Tráfego (vph) |              |                   |              |              |              |
|----------------------------------|---------|---------------|--------------|-------------------|--------------|--------------|--------------|
| <b>Movimento</b><br><b>Ponto</b> |         | <b>Atual</b>  |              | <b>Incremento</b> |              | Taxa $(\% )$ |              |
|                                  |         | Manhã         | <b>Tarde</b> | Manhã             | <b>Tarde</b> | Manhã        | <b>Tarde</b> |
|                                  | $MOV-1$ | 342           | 297          | 376               | 331          | 9,9          | 11,4         |
|                                  | $MOV-2$ | 373           | 458          | 407               | 492          | 9,1          | 7,4          |
| $\overline{A}$                   | $MOV-3$ | 534           | 656          | 568               | 690          | 6,4          | 5,2          |
|                                  | $MOV-4$ | 102           | 88           | 136               | 122          | 33,3         | 38,6         |
|                                  | $MOV-5$ | 478           | 563          | 512               | 597          | 7,1          | 6,0          |
|                                  | MOV-6   | 287           | 426          | 321               | 460          | 11,8         | 8,0          |
|                                  | $MOV-1$ | 574           | 436          | 608               | 470          | 5,9          | 7,8          |
| B                                | $MOV-2$ | 517           | 603          | 551               | 637          | 6,6          | 5,6          |
| $\mathcal{C}$                    | $MOV-1$ | 480           | 342          | 514               | 376          | 7,1          | 9,9          |
|                                  | $MOV-2$ | 525           | 544          | 559               | 578          | 6,5          | 6,3          |
|                                  | $MOV-3$ | 6             | 7            | 40                | 41           | 566,7        | 485,7        |

**Tabela 6.4 -** Estimativa de aumento de tráfego gerado pelos empreendimentos

**Fonte:** Relatório de Cálculo HCS2000 (2016)

Na Tabela 6.5 mostra o nível de serviço HCM, considerando o incremento do tráfego dos empreendimentos localizados no km 848, para o cenário atual.

| Local              | Manhã        | <b>Tarde</b> |
|--------------------|--------------|--------------|
| Ponto $A - MOV-01$ | A            | A            |
| Ponto $A - MOV-02$ | A            | $\mathbf{A}$ |
| Ponto $A - MOV-03$ | A            | $\mathbf{A}$ |
| Ponto $A - MOV-04$ | $\mathbf{A}$ | A            |
| Ponto $A - MOV-05$ | A            | A            |
| Ponto $A - MOV-06$ | $\mathbf{A}$ | $\mathbf{A}$ |
| Ponto $B - MOV-01$ | $\mathbf{A}$ | $\mathbf{A}$ |
| Ponto $B - MOV-02$ | $\mathbf{A}$ | $\mathbf{A}$ |
| Ponto $C - MOV-01$ | $\mathbf{A}$ | $\mathbf{A}$ |
| Ponto $C - MOV-02$ | $\mathbf{A}$ | $\mathbf{A}$ |
| Ponto $C - MOV-03$ | $\mathbf{A}$ | A            |

**Tabela 6.5 -** Nível de serviço HCM cenário atual

De posse das informações de expectativa de crescimento de tráfego para o horizonte de 10 anos e considerando o tráfego gerado pelos empreendimentos e assim apresentamos então, nas Tabelas 6.6 e 6.7 a seguir, as respectivas expectativas de tráfego futuro para o local já considerando a operação dos empreendimentos no local pleito de regularização de acesso à BR-381.

**Fonte:** Relatório de Cálculo HCS2000 (2016)

|               |                  | Tráfego (vph) |              |               |              |  |
|---------------|------------------|---------------|--------------|---------------|--------------|--|
| <b>Ponto</b>  | <b>Movimento</b> | <b>Atual</b>  |              | <b>Futuro</b> |              |  |
|               |                  | Manhã         | <b>Tarde</b> | Manhã         | <b>Tarde</b> |  |
|               | $MOV-1$          | 376           | 331          | 505           | 445          |  |
|               | $MOV-2$          | 407           | 492          | 547           | 661          |  |
|               | $MOV-3$          | 568           | 690          | 763           | 927          |  |
| $\mathbf{A}$  | MOV-4            | 136           | 122          | 183           | 164          |  |
|               | $MOV-5$          | 512           | 597          | 688           | 802          |  |
|               | MOV-6            | 321           | 460          | 431           | 618          |  |
| B             | $MOV-1$          | 608           | 470          | 817           | 632          |  |
|               | $MOV-2$          | 551           | 637          | 741           | 856          |  |
| $\mathcal{C}$ | $MOV-1$          | 514           | 376          | 691           | 505          |  |
|               | $MOV-2$          | 559           | 578          | 751           | 777          |  |
|               | $MOV-3$          | 40            | 41           | 54            | 55           |  |

**Tabela 6.6 –** Estimativa de aumento de tráfego para 10 anos considerando o incremento dado pelos empreendimentos no local objeto de estudo

**Fonte:** Relatório de Cálculo HCS2000 (2016)

**Tabela 6.7 –** Nível de serviço HCM no Ponto A, B e C considerando a expectativa de aumento de tráfego no horizonte de 10 anos e aumento de tráfego pelos empreendimentos no local de estudo.

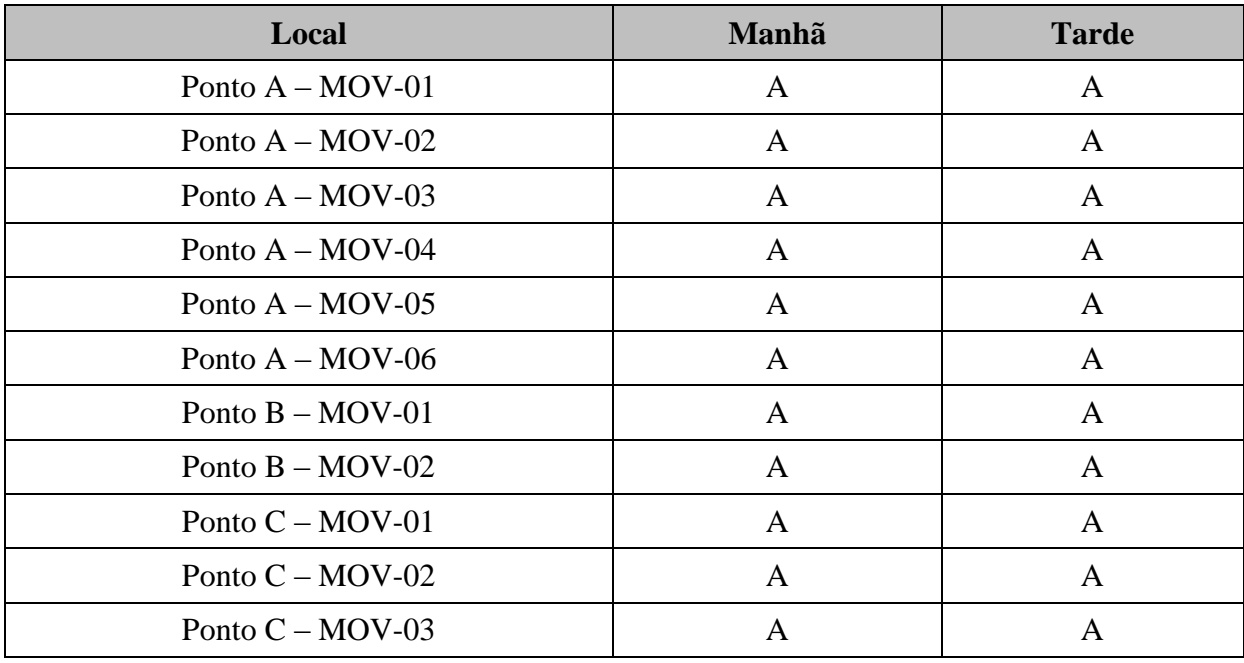

**Fonte:** Relatório de Cálculo HCS2000 (2016)

## **6.3 Levantamento topográfico**

De acordo com o levantamento topográfico realizado na área de estudo que se encontra no Anexo B, podemos analisar com precisão as informações topográficas planimétricas e altimétricas representando o mais próximo da realidade da superfície, tais como: pista existente, sinalização vertical e horizontal, vegetação, áreas alagadas, cursos d'água, dispositivos de drenagem, redes de eletricidade, água, esgoto e telefonia, depressões, erosões, edificações, limites naturais e artificiais.

Conforme o item "a" do resumo de requisitos para projeto de acesso da concessionária Autopista Fernão Dias, o levantamento topográfico deve abranger sua extensão de no mínimo 2 km de comprimento no trecho da rodovia que se deseja regularizar o acesso, e abrangendo uma seção transversal onde possa levantar os detalhes pertinentes até o limite da faixa de domínio da rodovia BR-381 que neste trecho corresponde a 35 m de off set a partir do eixo da pista norte para direita e para esquerda, para que se possa obter informações de possíveis acessos e demais detalhes importantes próximos ao objeto de estudo que devem fazer parte do projeto de regularização.

O trecho submetido ao levantamento topográfico inicia próximo ao km 847 e termina próximo ao km 849 da rodovia BR-381.

# **7 INDICATIVO DE SOLUÇÃO**

#### **7.1 Folha de Dados da Elaboração do Projeto**

Primeiramente, para iniciarmos o dimensionamento geométrico, é importante que se faça o preenchimento da folha de dados, além de ser um documento que será entregue junto com os projetos ela auxilia no dinmensionamento. Segue abaixo o passo a passo do preenchimento de cada item da folha que se encontra no Apêndice A:

**a) Interessado** – é o interessado pelo empreendimento, contratante dos serviços, neste caso o proprietário da área que utiliza o acesso, consequentemente o mesmo que será notificado pela concessionária se não providenciar a regularização do acesso.

**b) Quilômetro** – localização da área onde irá providenciar a regularização em relação à rodovia principal.

**c) Sentido** – no caso da rodovia Fernão Dias, por se tratar de uma rodovia de pista dupla, é necessário informar o sentido da pista, já que a contagem dos quilômetros varia em função do sentido, a BR-381 é uma rodovia longitudinal, assim os dois sentidos que ela possui são em relação norte e sul. Neste caso será km 848 pista Norte.

**d) Classe da rodovia** – neste utiliza-se da classificação contida no item 3.2.2. Classes de projeto do Manual de Projetos Geométricos de Rodovias Rurais, DNER (1999).

Para o projeto proposto definiu-se a classe da rodovia como 1-A:

De acordo com o manual esta classe se define por rodovia com duas pistas com controle parcial de acesso, com as seguintes características:

- Caso de Rodovia Arterial com grande demanda de tráfego, permite maior tolerância no que diz respeito às interferências causadas por acesos mais frequentes do que na Classe 0;

- Níveis de serviço abaixo do nível C no caso de terreno plano ou levemente ondulado, ou nos casos que atendam os níveis da Classe 0, mas sofrendo alguma alteração nos que se refere às interferências por conta da demanda de acessos.

**e) Natureza da região** – plano, ondulado ou montanhaso, esta questão é um pouco complexa por existirem várias classificações por diferentes altores. Neste caso utilizamos as recomendações presentes também no Manual de Projetos Geométricos de Rodovias Rurais, DNER (1999), no item 3.2.1 diz o seguinte: região plana é aquela que permite implantação de rodovias com grandes distâncias de visibilidade, se dificuldades de construção e sem custos elevados.

Podemos também adotar como critério de avaliação a inclinação máxima do greide em 2%, para o projeto em questão atende perfeitamente estas condições, ainda mais se trantando de um trecho pequeno com quase nenhuma variação de nível.

**f) Velocidade da diretriz** – a velocidade diretriz da rodovia principal, é utilizada em várias etapas do dimensionamento do acesso correlacionando com outros aspectos geométricos, esta informação depende de cada trecho da rodovia, é definida em função das características operacionais da via, no entanto são definidas pelo departamento nacional, portanto o mais correto que se tem a fazer é solicitar esta informação ao órgão competente ou à concecionária que administra a rodovia. Para este projeto a velocidade diretriz informada pela concessionária é de 110 km/h.

**g) Faixa de domínio** – da mesma maneira do item anterior, o mais correto que se tem a fazer é solicitar esta informação ao órgão competente ou à concecionária que administra a rodovia, pois ela varia a cada trecho, em alguns trechos é a partir da pista norte, outros a partir da pista sul e outros a partir do eixo entre as duas faixas, estas alteração se dão em função de quabdo ocorreu a duplicação, pois foram duplicadas de maneira a promover melhores condições de tráfego e menores custos. No caso deste projeto a faixa corresponde a 35 m pra cada lado a partir do eixo da pista Norte.

**h) Veículo de projeto adotado** – de um modo geral o veículo de projeto a ser adotado minimamente deve ser o tipo Semi-reboque, onde atende todas as necessidades da via, segundo Manual de Acesso, se for constatado que o veículo de projeto a adotar é de outro tipo, pode ser feita a adaptação que se fizer necessária, conforme indicado no item 8.5.2 - Curvas Horizontais, do Manual de Projeto de Interseções (MPI - 2005).

**i) Dimensionamento das faixas de aceleração e desaceleração** – este dimensionamento esta especificado neste trabalho nos itens 4.2.5. Faixa de desaceleração, 4.2.5.1. Fatores de ajustamento para faixa de desaceleração, 4.2.6. Faixa de aceleração, e 4.2.6.1. Fatores de ajustamento para faixa de aceleração.

**Aceleração** – a faixa de aceleração é definida em função da velocidade diretriz e da velocidade de segurança da curva de saída, que neste caso é de 40 km/h, por se tratar de um trecho urbano, esta velocidade é a recomendada para melhor trafegabilidade e segurança. Assim, crusando-se estas informações da velocidade diretriz de 110 km/h com a velocidade de segurança da curva de saída de 40 km/h na Tabela 4.3 deste trabalho chega-se ao valor da faixa incluindo o taper de 320 m, como o taper corresponde a 90 m, a faixa corresponderá a 230 m, para este caso não usaremos fator de correção de rampa, pois será desprezível.

**Desaceleração** – da mesma forma da faixa de aceleração, a faixa de desaceleração é definida em função da velocidade diretriz e da velocidade de segurança da curva de saída, que neste caso é de 40 km/h, por se tratar de um trecho urbano, esta velocidade é a recomendada para melhor trafegabilidade e segurança. Assim, crusando-se estas informações da velocidade diretriz de 110 km/ com a velocidade de segurança da curva de saída de 40 km/h na Tabela 4.1 deste trabalho chega-se ao valor da faixa incluindo o taper de 160 m, como o taper corresponde a 90 m, a faixa corresponderá a 70 m, para este caso não usaremos fator de correção de rampa, pois será desprezível.

**j) Volume médio diário** – este VMD é o específico do acesso, os caminhões carros e ônibus que utilizaram do acesso diretamente, pode ser feita uma contagem periódica ou até mesmo uma estimativa do tréfego em função da utilização de cada propriedade. Neste caso o VMD foi contado a partir dos empreendimentos que já funcionam no local e estimado pelos empreendimentos que faram o uso no futuro, de acordo com o item 6.2.1. apresentado neste trabalho.

**k) Distância de visibilidade** – é definida de acordo com a Tabela 7.1 retirada do Manual de de Acesso DNIT (2006):

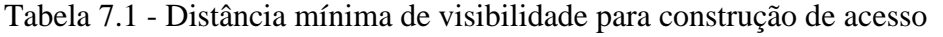

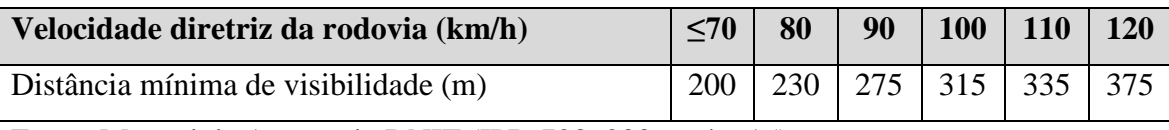

Fonte: Manual de Acesso do DNIT (IPR-728, 2006, pág. 15).

De acordo com a tabela acima a distância de visibilidade varia apenas em função da velocidade diretriz da rodovia, neste caso deverá ser de pelo menos 335 m.

**l) Distancia de intervenções** – intervenção é qualquer mecanismo ou dispositivo que interfere na seção transversal da via principal, por exemplo uma ponte ou viaduto, esta distância em relação as intervenções devem ser observadas antes e depois do acesso, ela permite que o DNIT avalie se não ocorrerá interferências em função da utilização do acesso, para prever a segurança de ambos os dispositivos, de forma que possam operar com fluxo livre sem um interferir no outro, de maneira geral, não é recomendado pelo DNIT que estas intervenções estejam a menos de 500 m.

Neste projeto possuem as seguintes intervenções:

Trevo do Fernandão, intervenção em nível, cruzamento da BR-459 com a BR-381, saída 850, pista norte, BR-381, distância de 1.700 m do início taper de desaceleração;

Ponte sobre o Rio Sapucaí, distância de 500 m do final do taper de aceleração.

**m) Pavimento** – o pavimento flexível é mais utilizado na região é também o mais aconselhado para o acesso, porém só informamos na folha o tipo de revestimento, neste caso será adotado para o resvestimento o Concreto Betuminoso Usinado a Quente (CBUQ), sua espessura dimensionada de acordo com o item 4.2 deste trabalho.

**n) Tipo de acesso adotado** – o tipo de acesso deve ser escolhido de acordo com o item 4.1 descrito neste trabalho, que nada mais é do que um resumo dos tipos de acesso descritos no Manual de Acessos do DNIT (2006). O modelo de acesso de uso público, pista dupla, sem giros à esquerda, ilustrado na Figura 4.6 deste trabalho, é o mais apropriado para o desenvolvimento deste projeto, é uma pista dupla, onde não são permitidos giros à esquerda, somente passagens em nível ou o retorno devidamente projetado se for necessário, além de atender a várias propriedades marginais. Para preencher este campo da Folha de Dados devese colocar uma figura representativa do modelo de acesso adotado para melhor visualização e entendimento do analista.

**o) Observações** – campo destinado para informações complementares à respeito do que esta descrito na folha de dados ou para algum dado a mais que o órgão achar necessário informar.

**p) Greide** – neste campo deve-se informar as principais características do greide, abaulamento ou caimento simples, posição em relação ao eixo do estaqueamento e número de faixas, ou se preferir anexar informar que há uma planta onde mostra as características do greide.

**q) Responsável técnico** – Engenheiro responsável pela elaboração dos projetos que possua atribuições para gerar ART do respectivo projeto.

Conforme podemos observar no Apêndice B o Pré-projeto Geométrico de Acesso para regularização foi elaborado de acordo com a Folha de Dados detalhada acima e se encontra no Apêndice A, em conjunto com as tabelas para dimensionamento presentes no manual do DNIT, que já foram citadas no item 4 deste trabalho.

# **7.2 Definição dos elementos horizontais do acesso**

As dimensões de curvas, largura de faixa, raio mínimo e entradas de sub-acessos às propriedades foram desenvolvidos em função do tipo de veículo SR, como já foi citado neste trabalho apresentado Figura 4.9. Esta etapa do trabalho foi desenvolvida no software
*AutoCAD*, está apresentado em folha A1 com escala apropriada e as devidas convenções referentes ao pré-projeto geométrico da via acesso.

Em função do acesso permitir várias entradas e saídas de veículos, deve-se optar por uma pista simples porém com duas faixas de rodagem, em função das dimensões do veículo tipo SR a largura de cada faixa sera de 3,50m, portanto os limites da fiaxa de rodagem seram de 7,00m, mais 0,10m para cada faixa de rodagem e 0,15m até o limite do bordo, sendo assim a largura máxima do pavimento será de 7,80m. Nas faixas de aceleração e desaceleração serão de seções variáveis, pois para elas só podem existir uma faixa de rodagem, de modo a canalizar o fluxo de entrada e saída adequadamente.

O primeiro passo é localizar na planta topográfica a primeira entrada de veículos defronte a rodovia, no caso será a estrada municipal, antes de que se possa ter um acesso direto à estrada é preciso que tenha duas curvas (curva 1 e curva 2) a partir do final da faixa de desaceleração, essas curvas formam um "S", como podemos observar da Figura 7.1 a seguir:

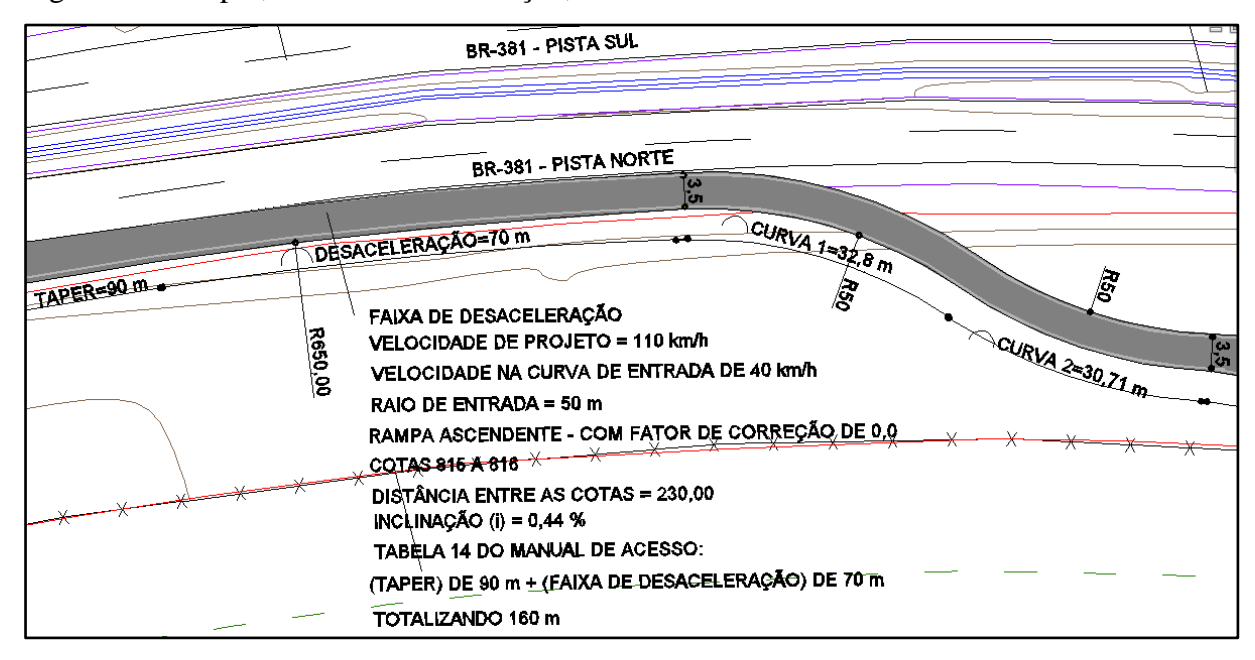

Figura 7.1 – Taper, faixa de desaceleração, curva 1 e curva 2.

No término deste "S", é necessário que se faça uma transição da faixa de 3,50 m, para uma faixa de 7,00 m em pelo menos duas estacas de 20,00 m, após a transição é preciso ter pelo menos 10,00 m antes da curva final de entrada, como sse fosse uma segunda faixa de

Fonte: O Autor (2016)

desaceleração, como podemos observar no detalhe da planta apresentado na Figura 7.2 abaixo:

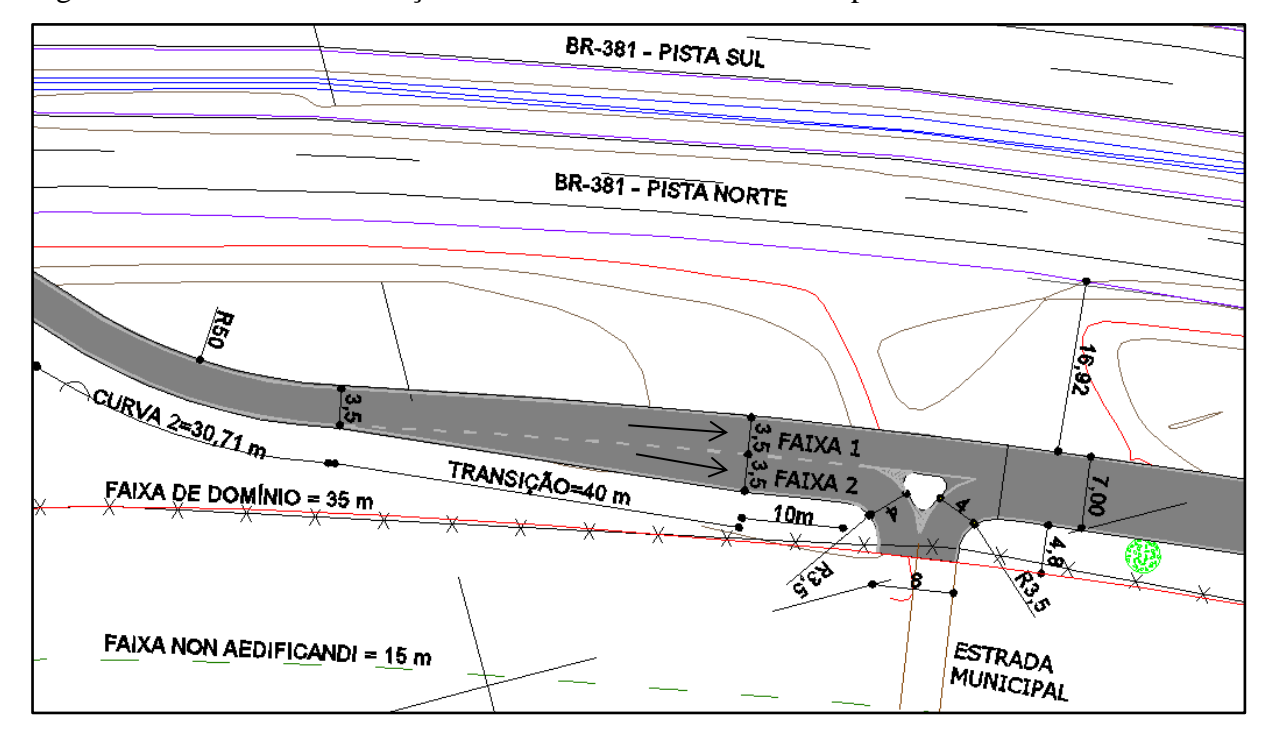

Figura 7.2 – Detalhe da transição e da entrada da estrada municipal.

A transição é necessária para promover o fluxo direto da faixa 1 enquanto outro veiculo acessa com segurança a faixa 2 para entrar na estrada municipal, da mesma forma como ocorre na rodovia com o acesso.

Após a primeira entrada, segue por uma distancia de aproximadamente 165m até atingir a próxima entrada, neste caso a entrada da oficina de caminhões da Sul Diesel, o acesso passa bem próximo a faixa de domínio, pois a oficina respeitou os limites da faixa *non aedificandi* e deixou um pátio com amplo espaço para manobras de caminhões, sendo assim simplifica o acesso em frente a oficina, fazendo apenas um pequeno raio de 5m com uma largura respectiva aos portões da Sul Diesel, como podemos observar na Figura 7.3:

Fonte: O Autor (2016)

Figura 7.3 – Entrada da Sul Diesel

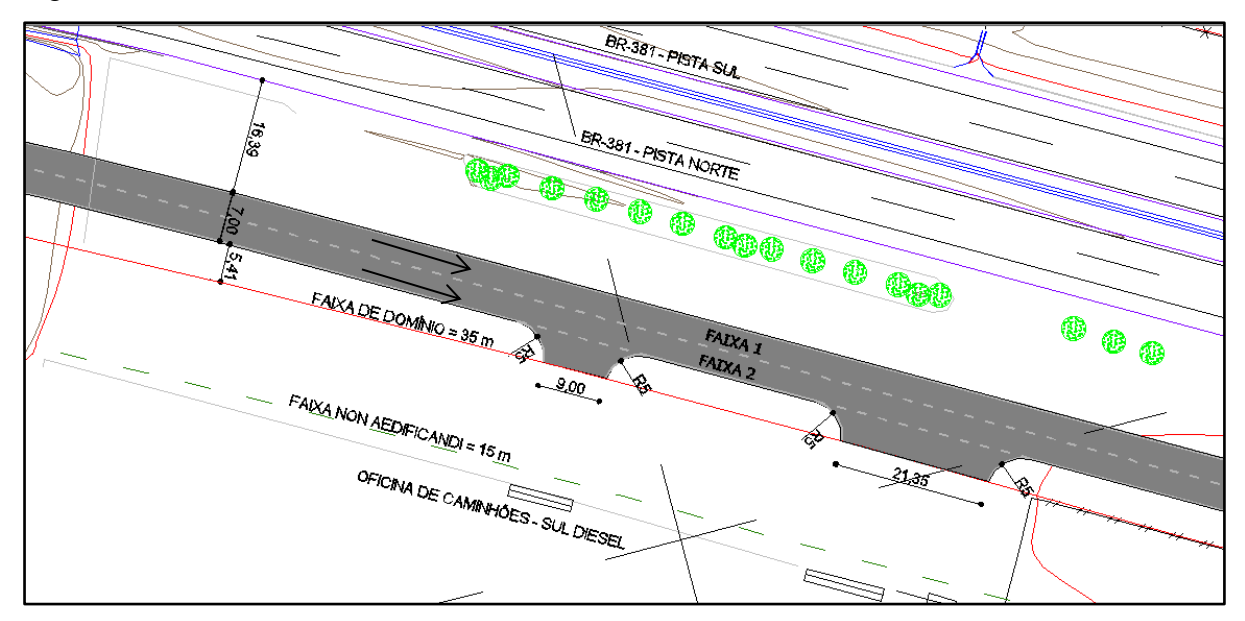

Fonte: O Autor (2016)

Após a entrada da Sul Diesel segue em tangente por uma extensão de 250 m até chegar a entrada do futuro Porto Seco de Pouso Alegre, porém para que caminhões do tipo SR possam acessar o porto seco, será necessário uma curva para esquerda e na sequencia uma para a direita para poder acessar o portão perpendicularmente, pois, diferente da Sul Diesel o limite do alambrado e do portão do Porto Seco está na faixa de domínio, como podemos ver a seguir na Figura 7.4:

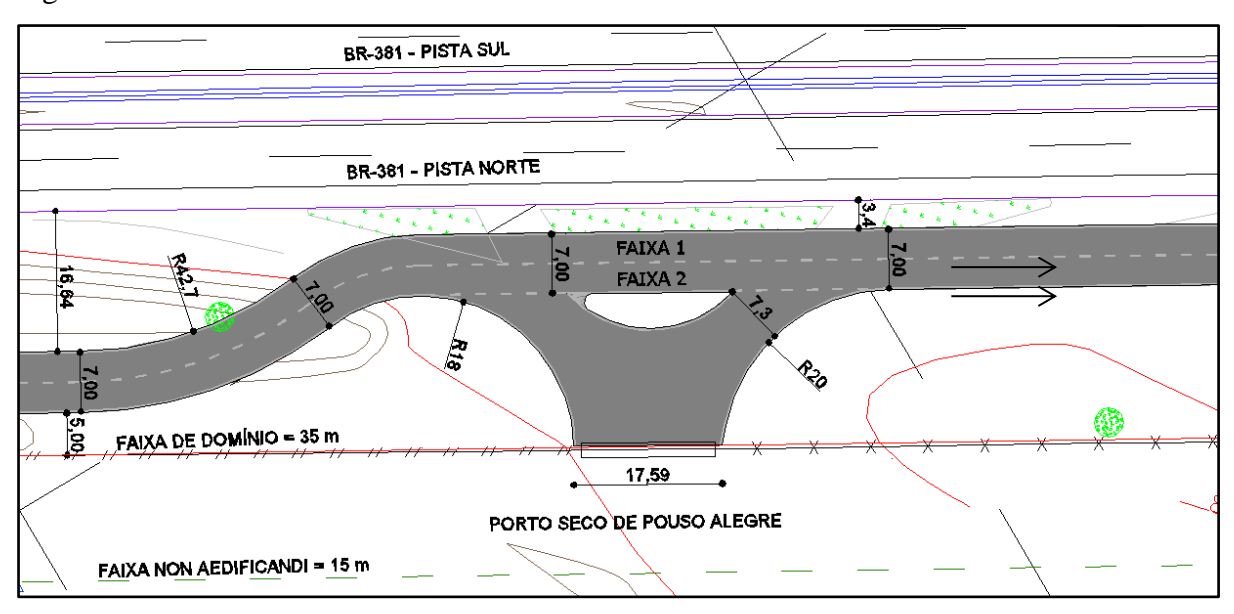

Figura 7.4 – Entrada do Porto Seco

Fonte: O Autor (2016)

Para facilitar a manobra, promover o conforto e segurança dos caminhões, adodou-se um raio de entrada de 18m, cerca de 30% maior do que o raio mínimo da roda externa dianteira recomendada para o veículo tipo SR, que esta descrito neste trabalho na Tabela 4.10 um raio mínimo de 13,70m.

Por fim, chega-se a oficina de caminhões DEVA e a Fazenda Vargem do Barco, Figura 7.5, após uma distância em tangente de aproximadamente 90 m, as curvas de entrada materam os raios de 18 m para manter uma padronização.

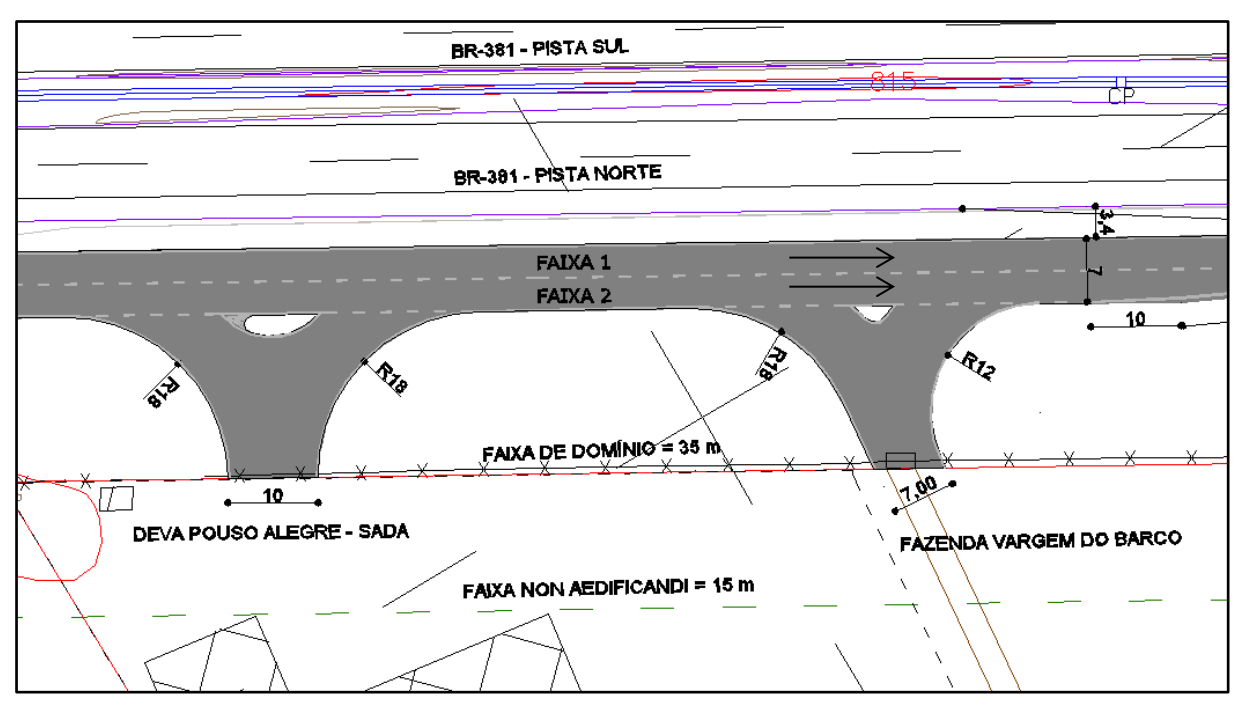

Figura 7.5 – Detalhe do acesso a DEVA e a Fazenda

Logo em seguida no final da curva de saída do acesso da fazenda, inicia um pequno trecho em tangente, e na sequencia já possui uma nova faixa de transição de 40m, fazendo com que atinja a faixa de 3,5m e novamente uma curva em "S" para então poder acessar a faixa de aceleração e seguir no fluxo da via, na Figura 7.6 ilustra todas essas etapas.

Fonte: O Autor (2016)

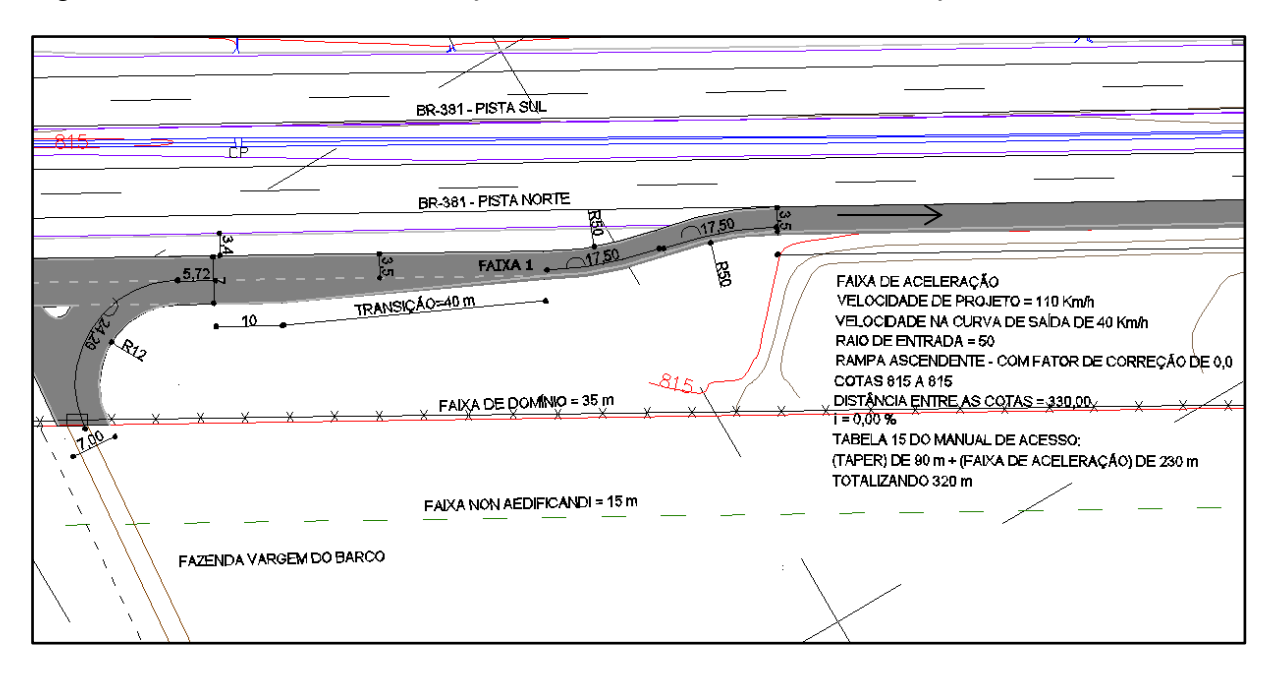

Figura 7.6 – Curva de saída, transição, curva em "S" e faixa de aceleração.

Fonte: O Autor (2016)

## **7.3 Estaqueamento e definição do greide**

Tendo definidos os elementos horizontais de acordo com o item anterior, o próximo passo agora será o lançamento dos dados no *Topograph*, para isto precisamos importar o levantamento topográfico contendo os elementos geométricos para o *software.* Antes de fazer este procedimento é importante deixarmos somente no arquivo do *CAD* somente os elementos que nos importam para desenhar o traçado horizontal do estaqueamento, feito isso, na sequencia seguimos o passo a passo detalhado a seguir:

- a) Criando um arquivo novo após aberto o software aparecerá uma tela sem nenhuma informação, em seguida clica-se no ícone "novo projeto" depois entre com as informações da obra.
- b) Importando os dados da topografia um detalhe importante é sempre manter todos os arquivos no mesmo sistema de coordenadas, feito isso, depois abra um arquivo de desenho novo dando dois cliques no ícone desenho, salve como Levantamento Topográfico, depois siga os seguintes passos: arquivo, importar DXF/DWG, buscar arquivo na pasta e por fim importar.

c) **Criando alinhamento horizontal** – Clique no comando criar um alinhamento horizontal ou vertical, depois clique no início do taper de desaceleração, confirme a coordenada, depois clique na tangente do taper inserindo um alinhamento com extensão de 15 m e azimute de 359°33'21", e confirme, depois clica com botão direito na tela escolha a opção de curva circular, clica na tela e insira raio de 690,4143 m (raio da pista existente), azimute de 12°07'01", desenvolvimento de 146,0103 m, assim segue pelo mesmo procedimento com os dados no Quadro 7.1 seguinte:

| <b>Nome</b>     | <b>Estaca</b> | Tipo de segmento | Raio     | <b>Azimute</b> | <b>Extensão</b> |
|-----------------|---------------|------------------|----------|----------------|-----------------|
| PCC1            | $8 + 1,010$   | Circular         | 53,9610  | 37°45'19"      | 35,5578         |
| PC <sub>2</sub> | $9+16,568$    | Circular         | 49,7417  | 32°34'25"      | 28,2790         |
| PC <sub>3</sub> | $11+4,847$    | Circular         | 760,0000 | 12°58'56"      | 172,2033        |
| PT <sub>3</sub> | $19+17,050$   | Tangente         | -        | 29°50'13"      | 304,7570        |
| PC4             | $35 + 1,807$  | Circular         | 42,3423  | 36°41'45"      | 27,1186         |
| PC <sub>5</sub> | $36 + 8,926$  | Circular         | 25,1500  | 36°39'21"      | 16,0901         |
| PT <sub>5</sub> | $37 + 5,016$  | Tangente         |          | 29°47'49"      | 268,2116        |
| PC <sub>6</sub> | $50+13,228$   | Circular         | 50,4303  | 19°41'14"      | 17,3282         |
| PC7             | $51+10,556$   | Circular         | 54,8000  | 19°37'25"      | 18,7688         |
| PT7             | $52 + 9,325$  | Tangente         |          | 29°44'00"      | 320,0000        |

Quadro 7.1 – Dados do alinhamento horizontal

Nota: Por ser uma via de mão única e caimento simples, o eixo escolhido para o estaqueamento fica sendo o do bordo esquerdo da pista.

d) **Salvando elementos horizontais** – Depois de concluído o item "c" encerra-se o comando duas vezes clicando no botão direto encerrar, depois seleciona o alinhamento criado vai ate arquivo, salvar, salvar curvas horizontais abrira uma janela na qual deve ser informado o nome do alinhamento (Traçado Horizontal), número da estaca inicial (0), e distância entre estacas (20 m).

e) **Calculando cotas e curva de nível** – Na tela inicial do software escolha a opção traçados horizontais, ao clicar nesta opção apareçera o traçado que acabou de salvar, em seguida de um duplo clique em cima do traçado criado, abrirá a janela onde no campo

superior esquerdo tem a opção de curvas, para calcular as curvas do traçado basta clicar neste botão, depois em calcular e fechar. Para o cálculo das cotas basta ir a cálculos, cotas, selecione a opção pontos + lados depois selecione o levantamento topográfico e em seguida de ok.

f) **Calculando seções transversais do terreno** – Dentro da planilha traçado horizontal basta ir à opção cálculos, seções e abrirá uma janela na qual devemos preenchê-la da seguinte maneira apresentada na Figura 7.7 a seguir:

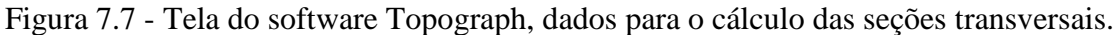

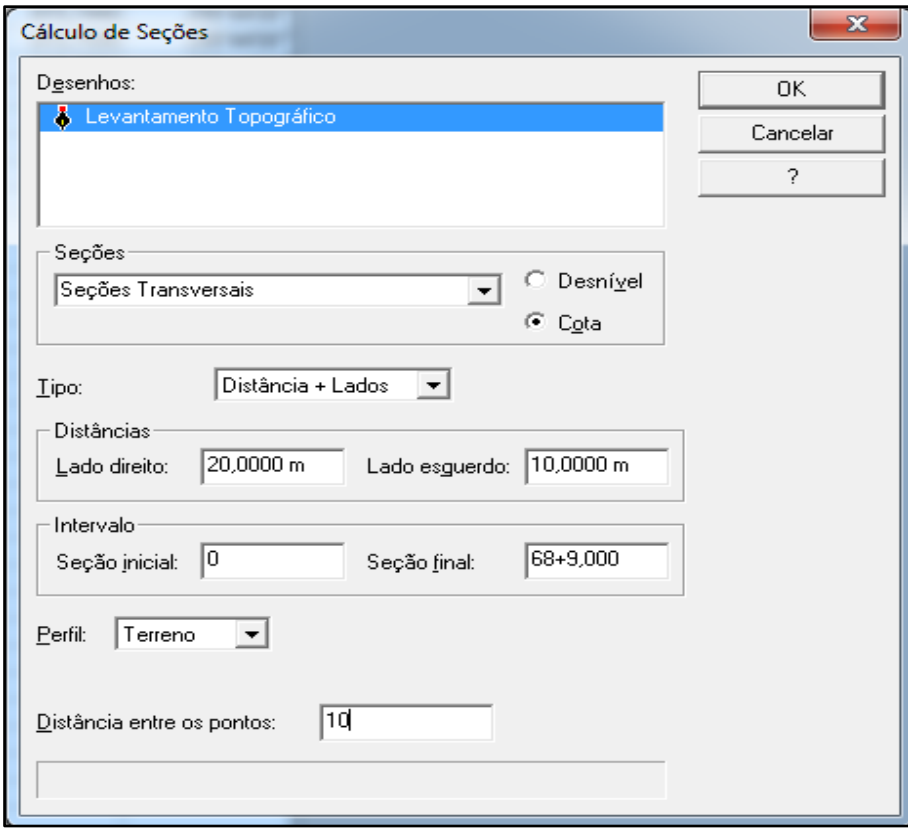

Fonte: O Autor (2016)

Após o preenchimento basta clicar em ok e irá iniciar o processamento dos cálculos. Para visualizar as seções calculadas bastas fechar a aba de traçados, depois ir à aba de seções transversais, vista gráfica e ok, aparecerá na tela as seções do terreno.

## **7.4 Dimensionamento do pavimento**

**Taxa de crescimento -** De acordo com os dados do DENATRAN apresentados no item 6.2.2 deste trabalho temos:

$$
T_{2005-2006} = \frac{\frac{36697 - 34099}{(1)}}{34099} \times 100 = 7{,}62\%
$$
 [6.1]

Desta forma se fez para todos os anos para somente então ao final do cálculo de cada ano encontrasse a média aritmética das taxas anuais, os resultados são apresentados no Quadro 7.2:

Quadro 7.2 – Cálculo da taxa de crescimento anual

| Frota<br>(ano)                             | 2005     | 2006   | 2007   | 2009   | 2010   | 2011   | 2012   | 2013   | 2014   | 2015   |
|--------------------------------------------|----------|--------|--------|--------|--------|--------|--------|--------|--------|--------|
| Total de<br>Veículos                       | 34.099   | 36.697 | 40.470 | 49.332 | 57.510 | 62.858 | 67.970 | 72.474 | 76.274 | 79.248 |
| Taxa de<br>crescimento<br>ano a ano<br>(%) | $\theta$ | 7,62   | 10,28  | 21,90  | 16,58  | 9,30   | 8,13   | 6,63   | 5,24   | 3,90   |
| Taxa de crescimento considerada (%)        |          |        |        |        |        |        |        | 8,96   |        |        |

Fonte: O Autor (2016)

**Projeção geométrica –** Como os estudos de tráfego no local do acesso mostrado no item 6.2.1 apontam para o seguinte volume apresentado na Tabela 7.2:

Tabela 7.2 – Tráfego de veículos existentes no local objeto de estudo.

| Descrição                | Carro | Caminhão | <b>Önibus</b> | <b>Moto</b> |
|--------------------------|-------|----------|---------------|-------------|
| Estrada Municipal        | 28    |          |               | 3           |
| <b>Sul Diesel</b>        | 19    | 28       |               | ∍           |
| Fazenda Vargem do Barco  |       |          | 0             | ∍           |
| <b>DEVA Pouso Alegre</b> | 13    | 50       | 0             | ↑           |
| Porto Seco               | 12    | 30       |               | 2           |
| <b>Total (VMD)</b>       | 73    | 110      | 2             |             |

Fonte: O Autor (2016).

Sendo assim o volume total de veículos existente do acesso são 34 veículos, portanto  $VMDA_{2016} = 196.$ 

**Cálculo do número**  $N -$ **De** acordo com o que foi apresentado no item 4.8.2 deste trabalho, para o cálculo de  $N$  é necessário o cálculo do  $Vt$ .

O volume total diário de tráfego,  $Vt$ , durante o período de 10 anos, admitindo-se uma taxa 8,96% de acrescimento anual em progressão geométrica, é dado por:

$$
Vt = \frac{365 \times 196[(1 + \frac{8.96}{100})^{10} - 1]}{8.96/100} = 1.084.830 \text{ veiculos
$$
 [4.24]

Conhecido  $Vt$ , calcula-se  $N$ , que é o número equivalente de operações do eixo simples padrão durante o período de projeto e o parâmetro de tráfego usado no dimensionamento.

$$
N = Vt x (F.E) \times (F.C) \tag{4.25}
$$

Porém o fator de carga  $(F, C)$  é encontrado no ábaco apresentado na Figura 4.18 e o fator de eixo  $(F.E)$  é calculado em função do número de eixo de cada veículo e a sua porcentagem no número total de veículos, os cálculos estão representados pelo Quadro 7.3 abaixo:

| <b>Veículo</b>                                            | <b>VMDA</b><br>2016 | $Tx\%$ | <b>VMDA</b><br>2026 | $\frac{0}{0}$ | <b>Tipo</b> | N° de<br>eixos | Carga<br>$(tf)*$ | F.Ci | F.E  | F.C   |
|-----------------------------------------------------------|---------------------|--------|---------------------|---------------|-------------|----------------|------------------|------|------|-------|
| Carro                                                     | 73                  | 8,96   | 172                 | 37,2          |             |                |                  |      |      |       |
| Ônibus eixo<br>duplo                                      | $\overline{2}$      | 8,96   | 5                   | 1,0           | 2C          | $\overline{2}$ | 6                | 0,28 | 0,02 | 0,3   |
| Caminhão<br>eixo simples                                  | 59                  | 8,96   | 139                 | 30,1          | 2C          | $\overline{2}$ | 6                | 0,28 | 0,60 | 8,4   |
| C. trucado<br>tandem duplo                                | 5                   | 8,96   | 12                  | 2,6           | 3C          | 3              | 17               | 8,55 | 0,08 | 21,8  |
| $C.$ trator +<br>semi reboque<br>tandem triplo            | 36                  | 8,96   | 85                  | 18,4          | 2S3         | 5              | 25,5             | 9,30 | 0,92 | 170,8 |
| C. trator<br>$trucado +$<br>semi reboque<br>tandem triplo | 21                  | 8,96   | 50                  | 10,7          | 3S3         | 6              | 25,5             | 9,30 | 0,64 | 99,6  |
| $Total =$                                                 | 196                 |        | 462                 |               |             |                | $Calculado =$    |      | 2,26 | 3,01  |

Quadro 7.3 – Dimensionamento do F.C e F.V

\*Resolução do Contran 12/98 de 06/02/1998

Fonte: O Autor (2016)

$$
F.V = (F.E) \times (F.C)
$$
 [4.26]  

$$
F.V = (2,26) \times (3,01)
$$
  

$$
F.V = 6,8
$$

Portanto, conhecidos  $Vt$  e  $F.V$  logo temos:

$$
N = Vt \times (F.V)
$$
\n
$$
N = 1.084.830 \times (6.8)
$$
\n
$$
N = 7.379.664.6
$$
\n
$$
N = 7,38 \times 10^6
$$
\n(4.27)

**Cálculo das espessuras das camadas –** Com base na Tabela 4.12, a espessura do revestimento betuminoso é determinada da seguinte maneira:

 $5 x 10^6 < (7.38 \times 10^6) \le 10^7 \rightarrow$  Concreto betuminoso com 7,5 cm de espessura mínima.

Perante os ensaios executados pela empresa BETONLAB presente no Anexo C deste trabalho, obteve os seguintes valores de acordo com o Quadro 7.4:

| <b>Ponto</b>    | Amostra        | C. B. R | $\overline{C.B.R}$ | Desv. Pad.<br>$\boldsymbol{S}$ | $C. B. R_{proj}$ |
|-----------------|----------------|---------|--------------------|--------------------------------|------------------|
|                 |                | 13,2    |                    | 5,84                           | 11               |
| PS <sub>1</sub> | 2              | 13,2    | 12,82              |                                |                  |
|                 | 3              | 9,60    |                    |                                |                  |
| PS <sub>2</sub> |                | 16,00   |                    |                                |                  |
|                 | $\overline{2}$ | 21,10   |                    |                                |                  |
| PS3             |                | 3,80    |                    |                                |                  |

Quadro 7.4 – Determinação do  $C$ .  $B$ .  $R$  de projeto

Fonte: Relatório dos estudos de sondagem (Anexo C, 2016).

Determinação do  $C. B. R<sub>proj</sub>$ :

$$
C.B. R_{proj} = \overline{C.B. R} - \frac{S \times 0.90}{\sqrt{n}} \tag{4.29}
$$
  

$$
C.B. R_{proj} = 12,82 - \frac{5,84 \times 0.90}{\sqrt{6}} = 10,67 \approx 11\%
$$

Conforme a Tabela 4.13, os coeficientes de equivalência estrutural para cada material do pavimento será:

**Revestimento -** Concreto betuminoso usinado a quente (CBUQ): Coeficiente do revestimento  $(KR) = 2,00$ Espessura do revestimento  $R = 7, 5$  cm

**Base –** Brita graduada tratada com cimento (BGTC): Coeficiente da base  $(KB) = 1,1$ 

**Sub-base** – Brita graduada simples estabilizada granulometricamente (BGS): Coeficiente da sub-base  $(KS) = 1,0$  $C. B. R \ge 20\%$ 

**Reforço do subleito -** Argila estabilizada granulometricamente:

Coeficiente do reforço  $(KRef) = 0.78$  $C. B. R \ge 15\%$ .

De acordo com o ábaco para determinação de espessuras do pavimento, com um C.B.R = 11% do subleito, e  $N = 7,38 \times 10^6$  a espessura total  $(H_m)$  será:

$$
H_m = 39{,}68 \cong 40 \, \text{cm}
$$

Para  $(H_n)$  com C.B.R = 15%, temos:

$$
H_n = 32,96 \cong 33 \, \text{cm}
$$

Para  $(H_{20})$  com  $C. B. R = 20%$ , temos:

$$
H_{20} = 27{,}75 \approx 28 \, \text{cm}
$$

Portanto, para o cáclulo da base será:

$$
R \times KR + B \times KB \geq H_{20}
$$
\n
$$
7.5 \times 2 + 1.1B \geq 28
$$
\n
$$
B \geq 11.82
$$
\n
$$
B = 12 \text{ cm}
$$
\n
$$
[4.19]
$$

Para a sub-base temos:

$$
R \times KR + B \times KB + h20 \times KS \ge H_n
$$
\n
$$
7.5 \times 2 + 12 \times 1.1 + 1.0h20 \ge 33
$$
\n
$$
h20 \ge 7.8
$$
\n
$$
h20 = 10 \text{ cm}
$$
\n
$$
14.20
$$

Observação: A espessura mínima para camadas granulares é de 10 cm.

Para o reforço do subleito temos:

$$
R \times KR + B \times KB + h20 \times KS + hn \times KRef \geq Hm
$$
\n
$$
7.5 \times 2 + 12 \times 1.1 + 10 \times 1.0 + 0.78hn \geq 40
$$
\n
$$
hn \geq 2.31
$$
\n
$$
hn = 10 \, cm
$$
\n
$$
(4.21)
$$

Por fim temos, revestimento de 7,5 cm, base de 12 cm, sub-base de 10 cm e reforço do subleito de 10 cm, totalizando 39,5 cm de espessura total do pavimento.

## **7.5 Cálculo do volume de terraplenagem**

**a) Criando o greide -** Antes de iniciarmos o procedimento para o cálculo de volume de terraplenagem, precisamos configurar o greide de terraplenagem, para isso importamos o perfil longitudinal criado pelo traçado horizontal, na tela principal do Topograph abrimos uma prancha nova de desenho, depois vamos arquivo, importar, perfil longitudinal. Selecione o traçado criado e carrege-o para o desenho, logo após aparecerá o perfil em escala vertical 1:100 e horizontal 1:1.000, isso é para visualizarmos melhor os desníveis de do terreno primitivo e tomarmos as melhores decisões no traçado do greide.

Como o início do traçado esta exatamente no nível da pista existente, iniciaremos com o traçado no mesmo nível da Estaca 0, selecione o comando inserir um traçado, depois selecione a opção pega vértices e clique no início do perfil do terreno.

Logo em seguida aparecerá a linha em cor verde que indica o traçado do greide, pra início de trecho ela está sempre em tangente, como a soma do comprimento total do taper e da faixa de desaceleração corresponde a 160 m faremos o trecho em tangente acompanhando o nível do terreno, pois está no mesmo nível da pista da BR-381.

Próximo passo foi feita uma pequena curva em ascendência para aproveitarmos a área de drenagem existente para promover uma drenagem superficial eficiente do pavimento, também para alcançar o nível de acesso da estrada municiapal, para isso basta cliclar com o botão direito e selecionar a opção circular, assim colocamos as informações de rampa 1 com -0,1%, rampa 2 com 0,5% e comprimento de 120m.

Assim seguindo por este procedimento foram introduzidos os seguintes dados apresentados no Quadro 7.5 para conclusão do greide:

| Seguimento | Inclinação               | Rampa 1                  | Rampa 2    | Comprimento        |
|------------|--------------------------|--------------------------|------------|--------------------|
| Circular   | -                        | 0,500 %                  | $-1,000\%$ | $60,000 \text{ m}$ |
| Circular   | -                        | $-1,000\%$               | 0,500 %    | 40,000 m           |
| Circular   | -                        | 0,500 %                  | $-1,000\%$ | 120,000 m          |
| Circular   | -                        | $-1,000\%$               | 0,500 %    | 180,000 m          |
| Circular   | $\overline{\phantom{0}}$ | 0,500 %                  | 0,100 %    | 120,000 m          |
| Tangente   | 0,100 %                  | $\overline{\phantom{0}}$ |            | 569,3250 m         |

Quadro 7.5 – Dados do alinhamento vertical, greide.

Fonte: O Autor (2016)

O ultimo trecho em tangente mostrado no quadro acima acompanha a inclinação da via principal, englobando toda a faixa de aceleração de 320 m.

Finalizado o greide basta clicar com o botão diretio do mause e selecionar a opção encerrar duas vezes, em seguida seleciona o traçado criado e na opção arquivo, salvar, curvas verticais, nesta opção aparecerá a seguinte janela solicitando as informações de nome do traçado vertical, greide, tipo de pista, simples e a opção de marcar o traçado horizontal para concatenar os cálculos do greide com o traçado.

**b) Cálculo dos elementos verticais** – na tela principal do software clique em traçados verticais depois de um duplo clique no traçado do greide criado, aparecerá a janela principal do traçado, no canto superior direto escolha a opção curvas depois calcular e fechar.

**c) Cálculo das cordas máximas** - Antes de calcular a superelevação devemos efetuar a subdivisão das estacas das curvas horizontais de acordo com a **Tabela 4.11** deste trabalho que define a corda máxima em função do raio da curva, para isto é necessário ir até na opção subdividir dentro de traçados horizontais e colocar o valor da estaca inicial da curva correspondente ao PC1 e o final PT1 informar o valor da corda máxima em função da tabela e clicar na opção sub-dividir, assim a superelevação será distribuída uniformemente na curva.

**d) Cálculo da superelevação** - No canto superior direto escolha a opção "S. Elevação" abrirá uma janela na qual devemos informar os dados necessário de cada superelevação máxima de acordo com a Tabela 4.5 apresentada neste trabalho, que informa os valores dos raios mínimos, em função das taxas máximas de superelevação, neste caso foi determinado em função desta tabela uma superelevação máxima os seguintes dados mostrados na Figura 7.8:

|   | Vértice         | <b>Tipo de Curva</b>    | Raio    | <b>SE(%)</b> |
|---|-----------------|-------------------------|---------|--------------|
|   | PI0.            | Ponto Extremo           |         |              |
| 2 | PI1             | Circular Composta       | 53,961  | $-4,0000$    |
| 3 | PI <sub>2</sub> | <b>Circular Simples</b> | 49,742  | 4,0000       |
| 4 | PI3             | <b>Circular Simples</b> | 760,000 | 0,0000       |
| 5 | PI4             | <b>Circular Simples</b> | 42,342  | 8,0000       |
| 6 | PI5             | <b>Circular Simples</b> | 25,150  | $-10,0000$   |
|   | PI6             | <b>Circular Simples</b> | 50,430  | 4,0000       |
| 8 | PI7             | <b>Circular Simples</b> | 54,800  | $-4,0000$    |
| 9 | PI8             | Ponto Extremo           |         |              |

Figura 7.8 – Valores da superelevação

Fonte – O Autor

Feito isso basta selecionar a opção gerar e o software fará a distribuição das elevações por cada estaca de cada curva do projeto.

**e) Cálculo da superlargura** – O procedimento para o cálculo da superlargura segue-se o mesmo da superelevação, porém os valores informados são de acordo com as dimensões e gabaritos de giro do veículo tipo SR, os valores mínimos para a superlargura são definidos de acordo com a Tabela 4.9 deste trabalho, que mostra os valores mínimos de gabarito lateral.

**f) Configuração da seção-tipo** – Para configurar basta ir em menu principal, projeto, configuração depois seções-tipo, aparecerá uma janela na qual temos a opção de configurar pistas, taludes, elementos, acostamentos e pavimentos. Primeiro passo é configurar as pistas, uma simples e outra dupla, para a simples foi determinada uma largura de 4,20m e para a dupla uma largura de 7,80m ambas com declividade simples de 3% para a direita, sem acostamento.

Na sequencia configuramos os taludes, onde inserimos as informações dx e dy definindo se as inclinações para talude de corte com  $dx=dy=1,0$  (1:1) e para taludes de aterro  $dx=1,5$ , dy=1,0 (1:1,5), conforme instruções normativas do DNIT.

As mesmas inclinações definidas para os taledes devem ser definidas para o pavimento, porém para o pavimento temos uma sequência de camadas que foram definidas no dimensionamento, para o revestimento CBUQ espessura de 7,5cm, para a base BGTC espessura de 12cm e para a subbase BGS e reforço do subleito espessura de 10cm.

**g) Cálculo do projeto –** para o cálculo do projeto basta entrar dentro da planilha do greide selecionar as seções configuradas nas respectivas estacas, da estaca 0 a 13, pista simples, da 13+5,26 a 50, pista dupla e da 50+13,228 até a 68+9,325 pista simples novamente. Em seguida abre a planilha de seções transversais e selecione a opção cálculo do projeto, selecione o greide e clique em calcular, depois selecione a opção cálculo de volume selecione na opção à esquerda terreno natural e na direita projeto, em seguida de o nome da tabela marque a opção do cálculo por perfis, o método semi-soma e precisão 3, feito isso clique em calcular e a tabela de volumes aparecerá na opção da janela principal.

#### **7.6 Notas de serviço de terraplenagem**

As notas de serviço são tabelas onde constam todas as informações de cada seção transversal do projeto, auxiliam na execução da obra dando possibilidade de locar cada elemento da terraplenagem e do pavimento.

Após realizados todos os procedimentos de cálculos no software as notas de serviço já estaram automaticamente geradas, basta apenas abrir a janela de seções transversais ir na opção arquivo depois notas de serviço, onde podemos imprimir vários tipos de relatórios, o mais usual e que esta apresentado neste trablaho no Apêndice E é o relatório da plataforma acabada, onde pode se extrair todos os demais dados que forem necessários para locação da obra.

# **8 CONSIDERAÇÕES FINAIS**

Em termos de volume de tráfego vimos que não será alterado o nível de serviço da rodovia em função da implantação do acesso, porém é expressiva a necessidade de se construir um acesso regular, pois o volume de veículo que mais afeta o empreendimento é o de caminhões, por se tratar de três dos cinco existentes que são basicamente voltados pra veículos de grandes capacidades de carga, principal fator este que influenciou no dimensionamento do pavimento.

Este trabalho tem como principal objetivo e finalidade, apresentar os projetos geométrico, terraplenagem e pavimentação, a fim de compor o processo de regularização dos acessos, conforme já descrito, estes projetos compõe a grande maioria das peças técnicas importantes para aprovação e concessão do acesso, que por sua vez é composta por várias etapas, nas quais podemos apresenta-las no Fluxograma do sistema de procedimentos de concessão de acesso apresentado no Anexo D.

O mais importante acima de tudo é reconhecer o acesso como um dispositivo que direciona o tráfego de veículos de maneira segura, promovendo o conforto e segurança para os motoristas que utilizam o acesso, além da segurança dos demais veículos que trafegam pela via principal da BR-381.

# **9 REFERÊNCIAS BIBLIOGRÁFICAS**

AASHTO – AMERICAN ASSOCIATION OF STATE HIGHWAY AND TRANSPORTATION OFFICIALS. **AASHTO guide for design ofpavementstructure.** Washington, USA, 1993.

ABNT - ASSOCIAÇÃO BRASILEIRA DE NORMAS TÉCNICAS, **NBR-7207 – Terminologia e classificação de Pavimentação.** Rio de Janeiro, 1982.

ALBANO, João. **Noções Sobre Interseções,** 2007. Disponível em http://www.produção.ufrgs.br/arquivos/disciplinas/420\_14-intersecoes\_apresentação.pdf. Acessado em 25 abril de 2016.

AUTO PISTA FERNÃO DIAS - ARTERIS, Base Operacional, km 871,4 - Pouso Alegre – canteiro central (Base 4). 2016.

DEPARTAMENTO NACIONAL DE ESTRADAS DE RODAGEM – DNER. **Manual de Projeto Geométrico de Rodovias Rurais.** Rio de Janeiro. 1.999. Disponível em www.ipr.dnit.gov.br\manuais\documentos. Acessado em 25 de abril de 2.016.

DEPARTAMENTO NACIONAL DE ESTRADAS DE RODAGEM – DNER. **Manual de Projeto de Engenharia Rodoviária.** Rio de Janeiro. 1.974. Disponível em www.ipr.dnit.gov.br\manuais\documentos. Acessado em 25 de abril de 2.016.

DEPARTAMENTO NACIONAL DE INFRA-ESTRUTURA DE TRANSPORTES – DNIT. **Manual de Acesso de Propriedades Marginais a Rodovias Federais.** Publicação IPR – 728. 2.006. Disponível em www.ipr.dnit.gov.br\manuais\documentos. Acessado em 07 de março de 2.016.

DEPARTAMENTO NACIONAL DE INFRA-ESTRUTURA DE TRANSPORTES – DNIT. **Manual de Projeto Geométrico de Travessias Urbanas.** 2.006. Disponível em www.ipr.dnit.gov.br\manuais\documentos. Acessado em 09 de maio de 2.016.

INSTITUTO BRASILEIRO DE GEOGRAFIA E ESTATÍSTICA – IBGE, **Base de Dados.**  2016. Disponível em: http://www.cidades.ibge.gov.br/xtras/perfil.php?lang=&codmun=315250. Acesso em 07 março de 2.016.

INSTITUTO BRASILEIRO DE GEOGRAFIA E ESTATÍSTICA – IBGE, Base de Dados. **Carta topográfica do IBGE 1971 (Pouso Alegre -SF-23-Y-B-II-1).** Disponível em: http://portaldemapas.ibge.gov.br/portal.php#mapa16382. Acesso em 12 maio de 2.016.

MINISTÉRIO DAS CIDADES, DEPARTAMENTO NACIONAL DE TRÂNSITO – DENATRAN. **Quantidade de Veículos por município (Dezembro de 2014)** Disponível em: http://www.denatran.gov.br/frota2014.htm. Acessado em 20 de maio de 2016.

PIMENTA, C. R. T.. OLIVEIRA, M. P. **Projeto Geométrico de Rodovias**. São Carlos - SP: Rima Editora, 2004.

PONTES FILHO, Glauco. **Estradas de Rodagem: Projeto Geométrico.** São Carlos – SP. 1998.

PREFEITURA MUNICIPAL DE POUSO ALEGRE. Plano Diretor do Município de Pouso Alegre. **Lei Ordinária nº 4862/2009 de 05/11/2009 – Parcelamento do Solo Urbano.**  Disponível em: http://legislador.diretriznet.com.br/legisladorweb.asp?WCI=LeiTexto&ID=122&inEspecieLei

=1&nrLei=4872&aaLei=2009&dsVerbete=. Acessado em 14 de maio de 2.016.

PREFEITURA MUNICIPAL DE POUSO ALEGRE. Plano Diretor do Município de Pouso Alegre. **Mapa de Zoneamento Urbano Aprovado pela Lei 5661-16.** Disponível em: http://legislador.diretriznet.com.br/legisladorweb.asp?WCI=LeiTexto&ID=122&inEspecieLei =1&nrLei=4872&aaLei=2009&dsVerbete=. Acessado em 14 de maio de 2.016.

**SERVIÇO PÚBLICO FEDERAL.** Ministério da Educação Fundação Universidade Federal do Rio Grande Departamento de Materiais e Construção. Disciplina: Projeto de Estradas. Prof. Milton Luiz Paiva de Lima. **NOTAS DE AULA** Versão 3 – 2004.

**ANEXO A – Mapa de Zoneamento Urbano de Pouso Alegre/MG.**

ANEXO B - Levantamento Topográfico Planialtimétrico Cadastral.

**ANEXO C – Relatório dos Estudos de Sondagem.**

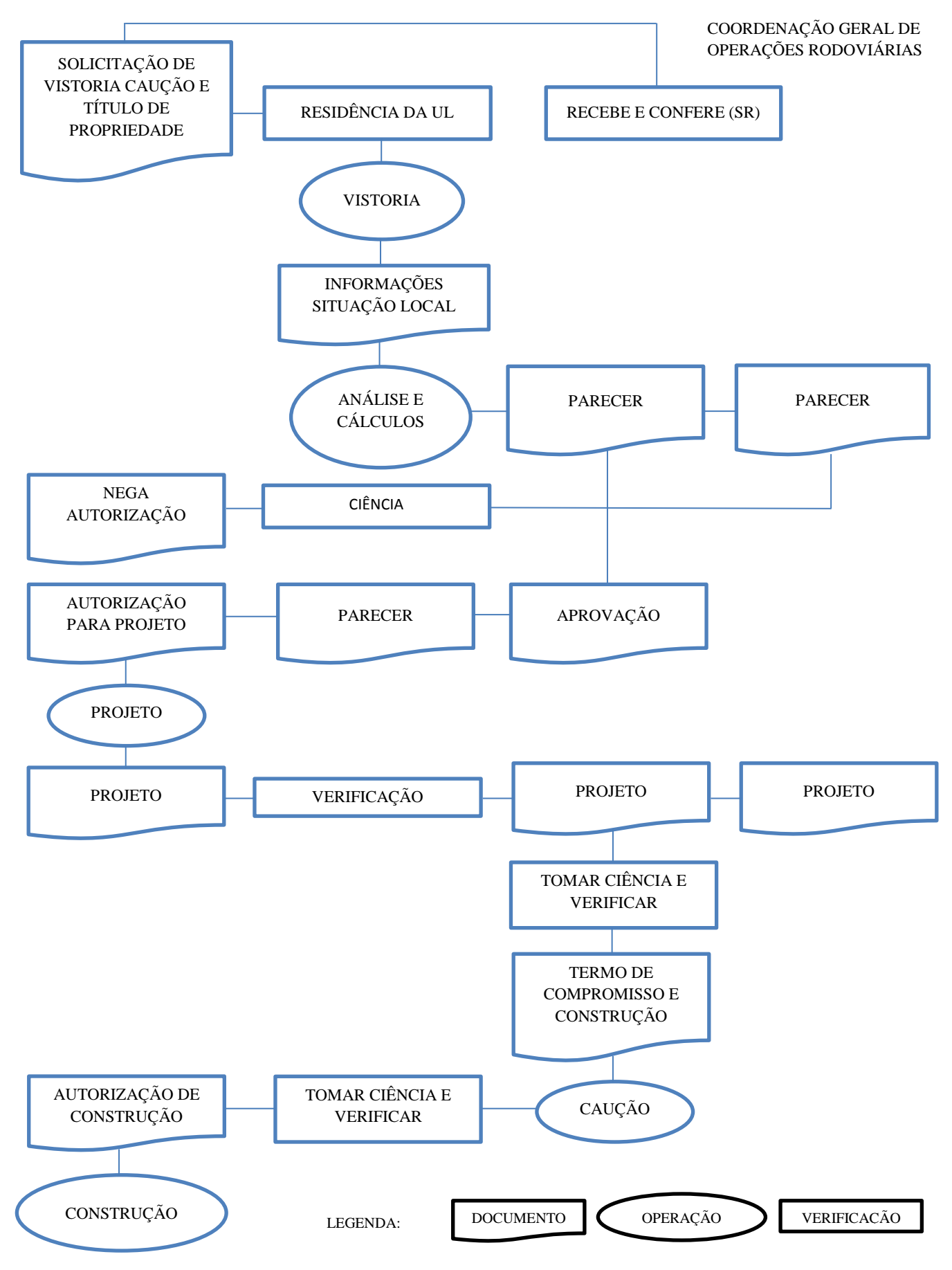

# **ANEXO D – Fluxograma do Sistema de Procedimentos de Concessão de Acesso**

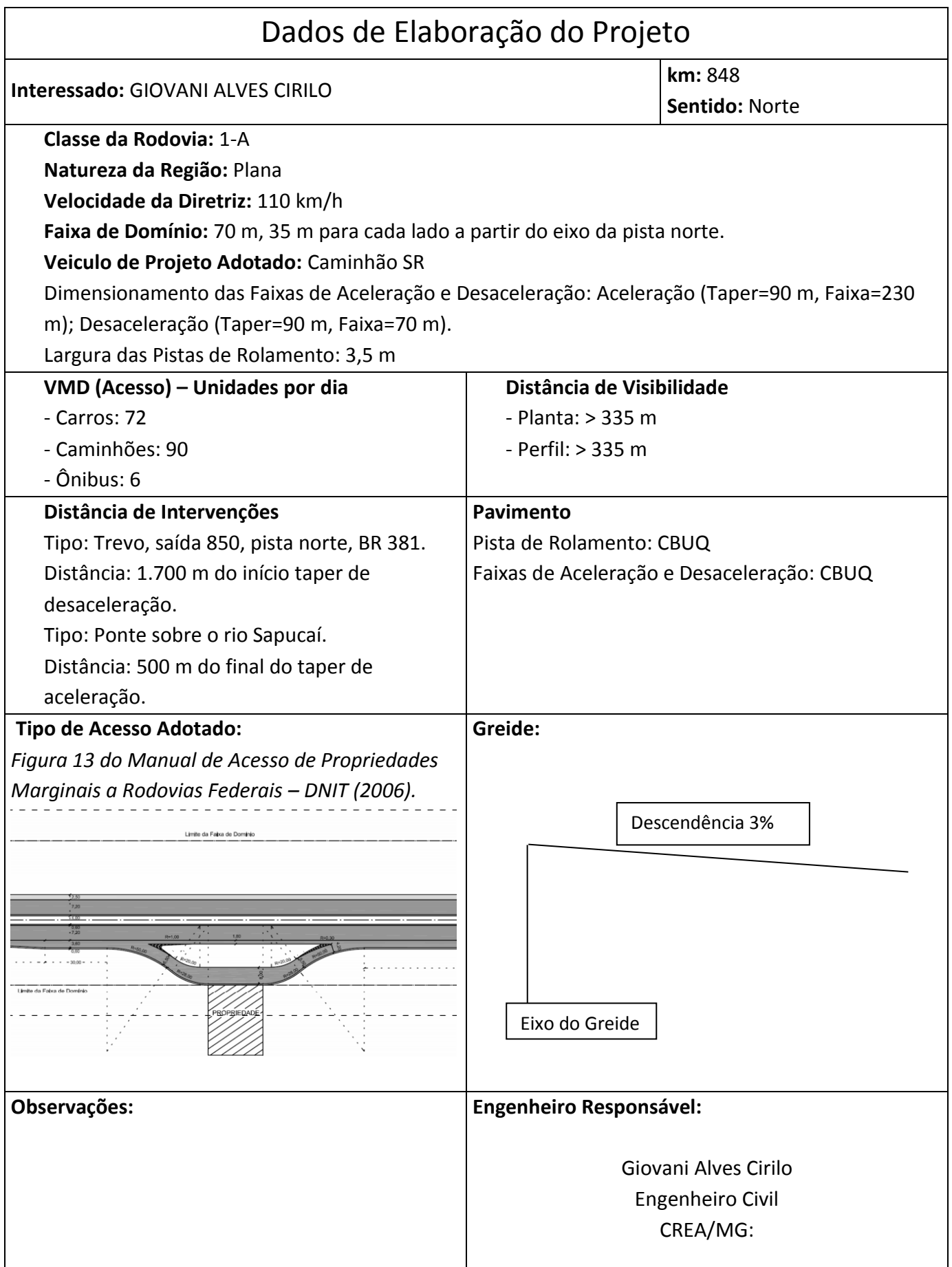

**APÊNDICE B - Projeto Geométrico** 

**APÊNDICE C - Projeto de Terraplenagem** 

# **APÊNDICE D** - Projeto do Pavimento

APÊNDICE E - Memórias de Cálculo e Notas de Serviço